## Quest<sup>®</sup>

## SharePlex<sup>™</sup> 9.0.1

## Release Notes

Revision: 9/13/2017

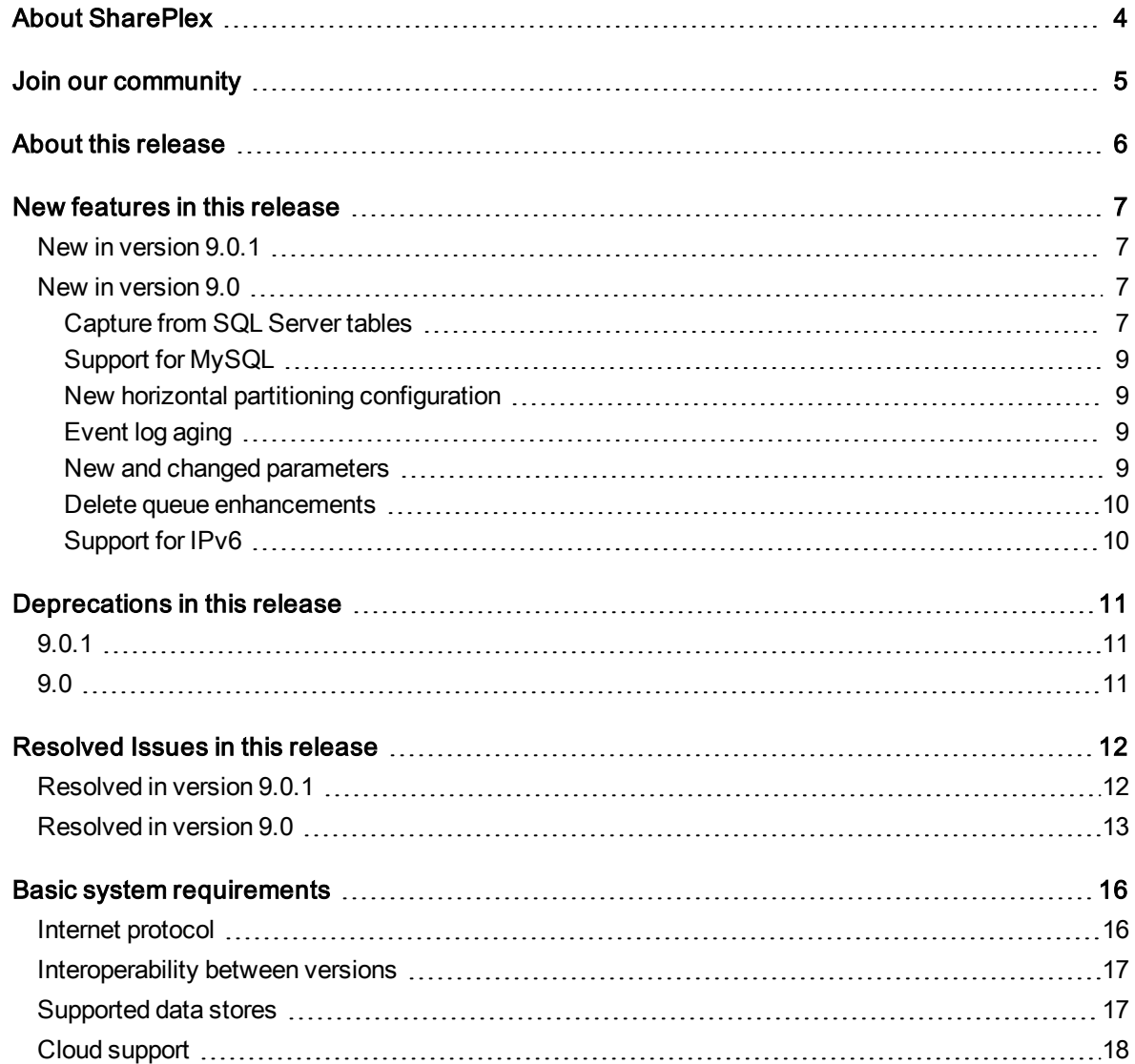

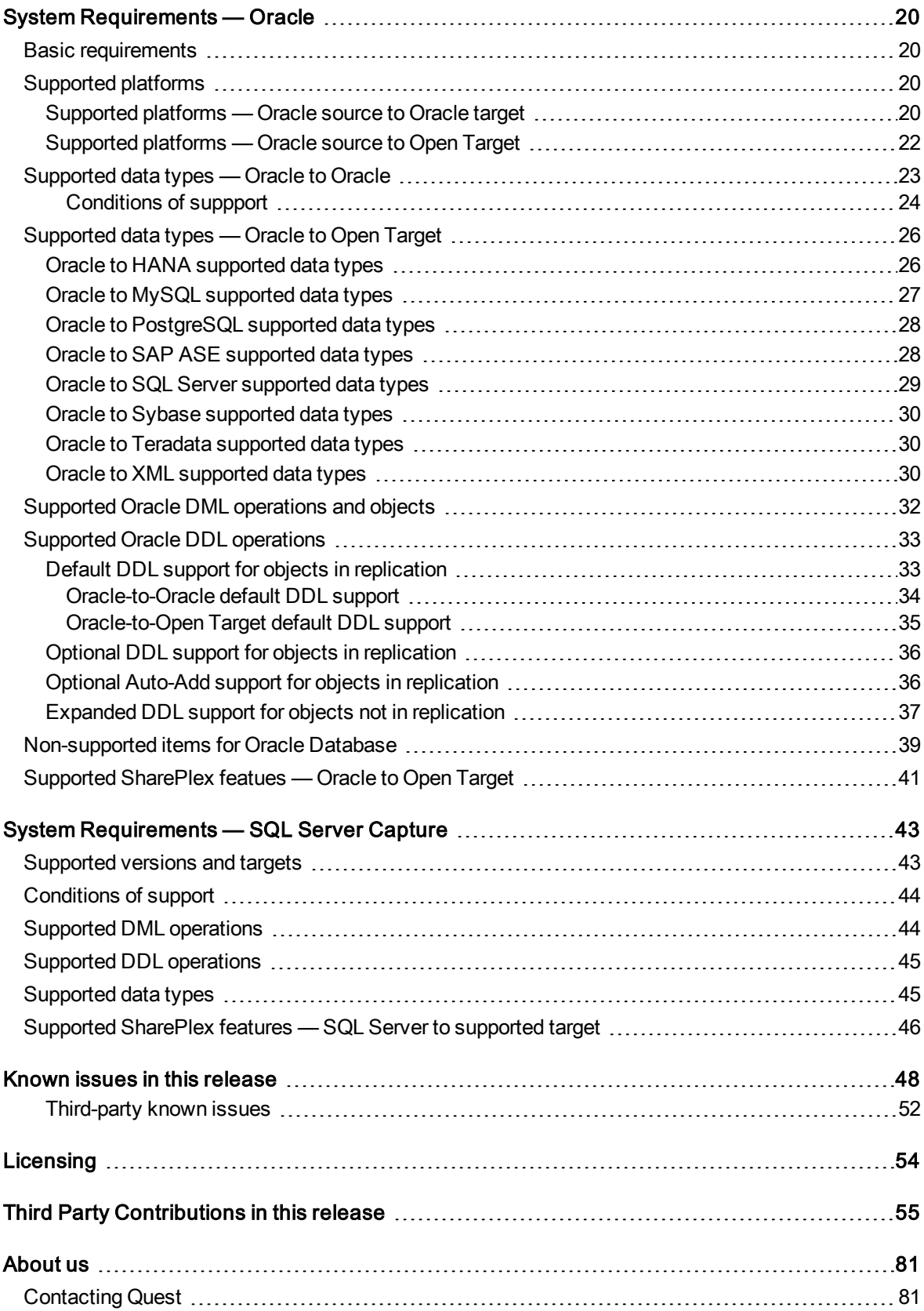

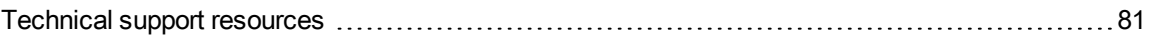

# About SharePlex

<span id="page-3-0"></span>SharePlex provides high-speed replication from Oracle and SQL Server databases to different target databases and messaging containers on major Unix, Linux and Windows platforms — both on-premise and in the cloud. SharePlex supports a wide variety of configurations to meet different and complex data availability needs.

SharePlex supports reliable Oracle high availability configurations where replication maintains a duplicate database in a different location that is ready for fast, seamless failover and failback in planned or unplanned mode.

You can also use SharePlex to replicate data from Oracle and SQL Server sources to maintain a change history database in an Oracle target. Rather than updating or deleting target rows based on the source change, SharePlex inserts a new row on the target for every source change. The result is an archive that reflects the chronological history of every change made to the source database.

SharePlex also includes, at no extra charge, the compare and repair tools that you need to verify the accuracy of a target maintained by replication. These tools not only detect hidden out-of-sync conditions, but they also repair the target to restore parity of your source and target data.

SharePlex value and versatility continues to grow with the requirements and requests of our customers. Although SharePlex is a reliable, relatively low-maintenance solution, our top-rated support team is ready around the clock to help with any trouble you may have. To get you started with your deployment, our professional services team is highly experienced and readily available.

# Join our community

<span id="page-4-0"></span>For expert advice and the latest news about SharePlex, join the SharePlex Community at [www.quest.com/community](http://en.community.quest.com/techcenter/information-management/shareplex/). Take advantage of our forums, blogs, videos, and more from our own experts, as well as input from our customers and partners.

# About this release

<span id="page-5-0"></span>This is a patch release with some new functionality.

# New features in this release

## <span id="page-6-1"></span><span id="page-6-0"></span>New in version 9.0.1

<span id="page-6-2"></span>SharePlex now supports the replication of SQL Server identity columns between SQL Server source and target databases.

## New in version 9.0

For more information about each of these features, see the documentation that is provided with that release.

#### Note about the documentation:

The following content from the Administration Guide has been moved to the Installation Guide:

- Set up an Oracle environment for replication (Formerly Prepare an Oracle environment for replication)
- Set up replication between different database types (Formerly Configure replication to Open Target targets)

Additionally, the Installation Guide now includes the following new setup topics:

- Set up replication between SQL Server databases
- <span id="page-6-3"></span>• Installation and setup for cloud-hosted databases

### Capture from SQL Server tables

SharePlex can now capture from Microsoft SQL Server tables. The following are specifics for configuring SQL Server tables for capture:

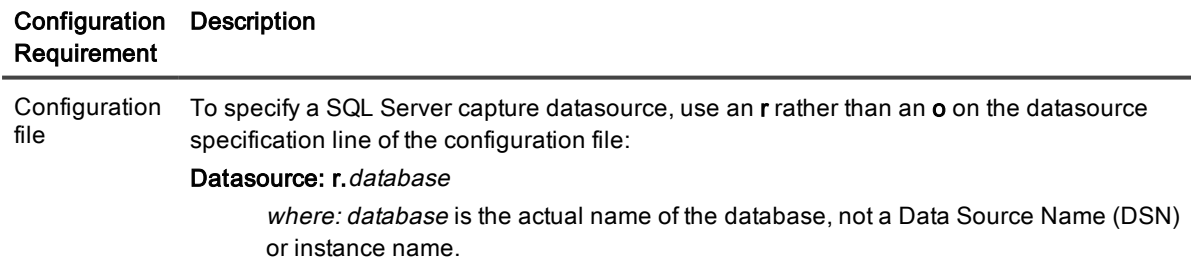

#### Configuration Description Requirement

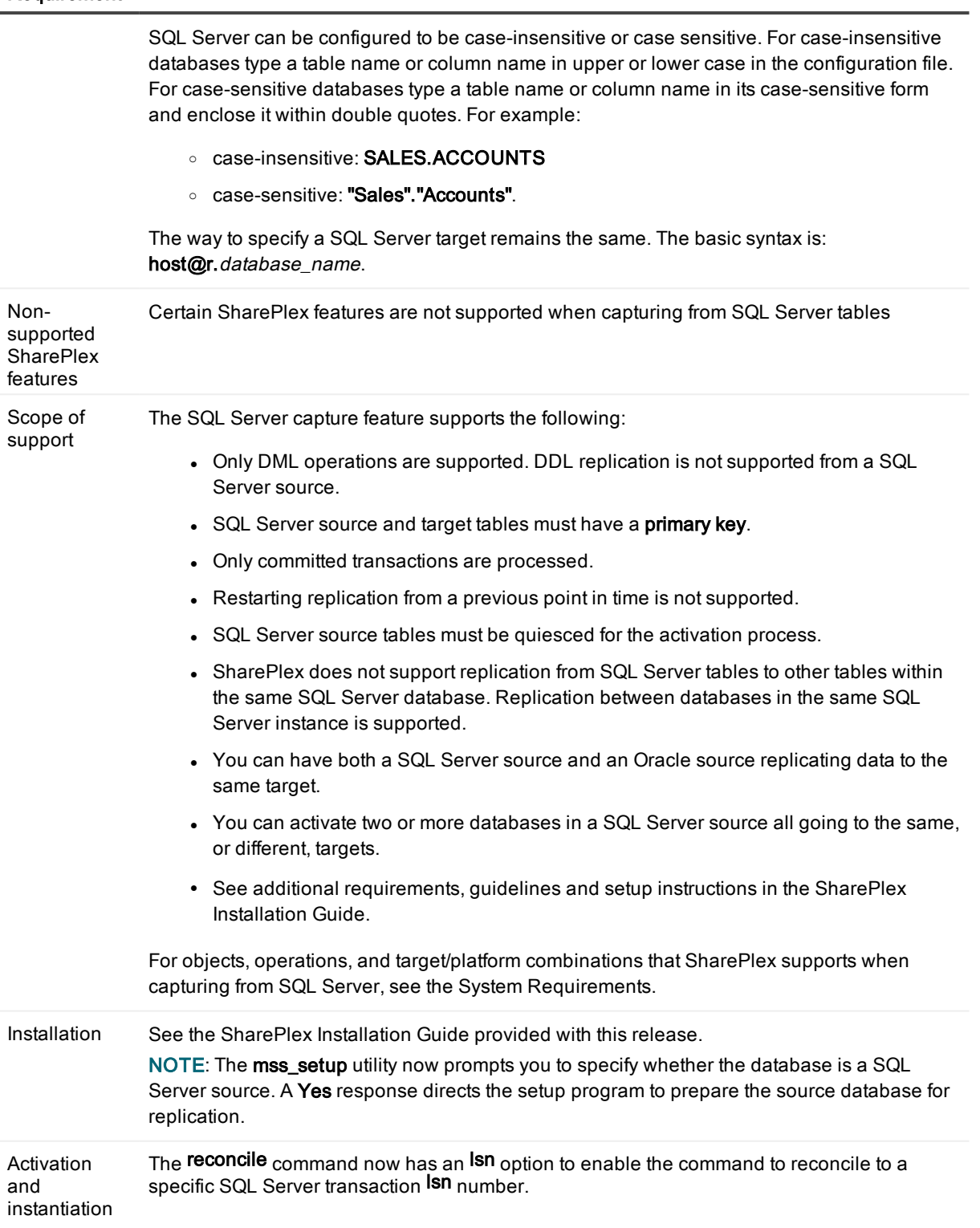

## <span id="page-8-0"></span>Support for MySQL

SharePlex now supports replication to a MySQL target. Ther following new utilities support this target:

- mysql\_setup: Sets up connectivity to the MySQL database for SharePlex.
- mysql cleansp: Restores a MySQL replication environment to a clean state.

<span id="page-8-1"></span>For more information about these utilities, see the SharePlex Reference Guide.

## New horizontal partitioning configuration

Horizontal partitioning is now completely database-independent and no longer requires inserts into a database table.

To configure horizontal partitioning, you use the following commands in sp\_ctrl:

add partition drop partition drop partition scheme modify partition view partitions See the SharePlex Reference Guide for more information.

## <span id="page-8-2"></span>Event log aging

The SharePlex event log is no longer truncated when the file reaches its maximum size. Now, when file reaches its maximum size, it is renamed to **event**  $log_n$ , where n is a sequence number, and then a new file is created as the active log. For example, when the first event log reaches its maximum size, it is renamed to event\_log\_ 0000000001 and then a new file is opened as the active event log. When that file reaches its maximum size, it is renamed to event\_log\_0000000002, and so forth.

## <span id="page-8-3"></span>New and changed parameters

The following parameters were introduced.

- SP\_OPO\_NLS\_DEFAULT\_COMPAT: This parameter controls whether Post converts character data (CHAR, VARCHAR). By default no conversion is performed. When set 7, Post will not convert character data, but will convert CLOB data. The compare/repair commands will compare and repair character data without conversion and CLOB data with conversion. The replication of NCHAR data is not affected. SP\_ OPO\_NLS\_DEFAULT\_COMPAT takes precedence over SP\_OPO\_NLS\_CONVERSION.
- SP\_OPO\_UPDATE\_SCN: This parameter controls the tracking of Oracle SCNs and allows SharePlex to recover quickly when operating in a high-availability cluster. When this parameter is enabled, SharePlex tracks SCNs in its internal transaction table. This enables SharePlex to activate to the lowest applied transaction and then reconcile to the correct transaction when there is a failover.
- SP\_DEQ\_PARTIAL\_REPAIR\_CLR\_OOS: This parameter enables the repair process to clear out-ofsync messages from the **statusdb** for a table after a compare-repair of only a subset of rows of that table, such as:
	- Row subsets specified with a WHERE clause or an Oracle [sub]partition name.
	- Row subsets specified with horizontally partitioned replication.
- SP\_OCT\_DDL\_UPDATE\_CONFIG: This parameter controls whether SharePlex updates the table name in the configuration file when processing ALTER TABLE RENAME. By default, SharePlex updates the table name when it processes this DDL operation. To prevent updates the configuration file, disable this parameter.
- SP\_OCT\_TRUNC\_PARTITION\_BY\_ID: For Oracle 12.2 or later, setting SP\_OCT\_TRUNC\_PARITION BY ID is not necessary, and the setting of the parameter will be ignored. The requirement to set it for earlier Oracle versions still remains. For more information about setting this parameter, see the SharePlex Reference Guide

<span id="page-9-0"></span>See the *SharePlex Reference Guide* for more information.

### Delete queue enhancements

The delete commands to delete queues and export processes have been simplified. The following are the new commands:

delete capture queue for datasource

delete export process to host [queue queuename]

delete export queue queuename

delete post queue queuename for datasource-datadest [cleartrans]

<span id="page-9-1"></span>See the SharePlex Reference Guide for more information.

## Support for IPv6

SharePlex now supports the IPv6 protocol. SharePlex automatically detects whether IPv4 or IPv6 is in use on a server.

NOTE: See the System Requirements for platforms that were tested.

# Deprecations in this release

<span id="page-10-0"></span>This section contains a list of SharePlex items that were deprecated in this release line.

<span id="page-10-1"></span>NOTE: For a list of all deprecated parameters and commands, their replacements (if any), and the version of SharePlex in which they were deprecated, see the SharePlex Reference Guide.

# 9.0.1

<span id="page-10-2"></span>None.

# 9.0

- The name of the SP\_OCT\_TARGET\_COMPATIBILITY parameter has been changed to SP\_SYS\_ TARGET\_COMPATIBILITY.
- The SP\_XPT\_ALTERNATE\_HOST parameter is deprecated. To update the SharePlex configuration with the alternate IP address, run the provision utility. For more information, see the SharePlex Reference Guide.

# Resolved Issues in this release

# <span id="page-11-1"></span><span id="page-11-0"></span>Resolved in version 9.0.1

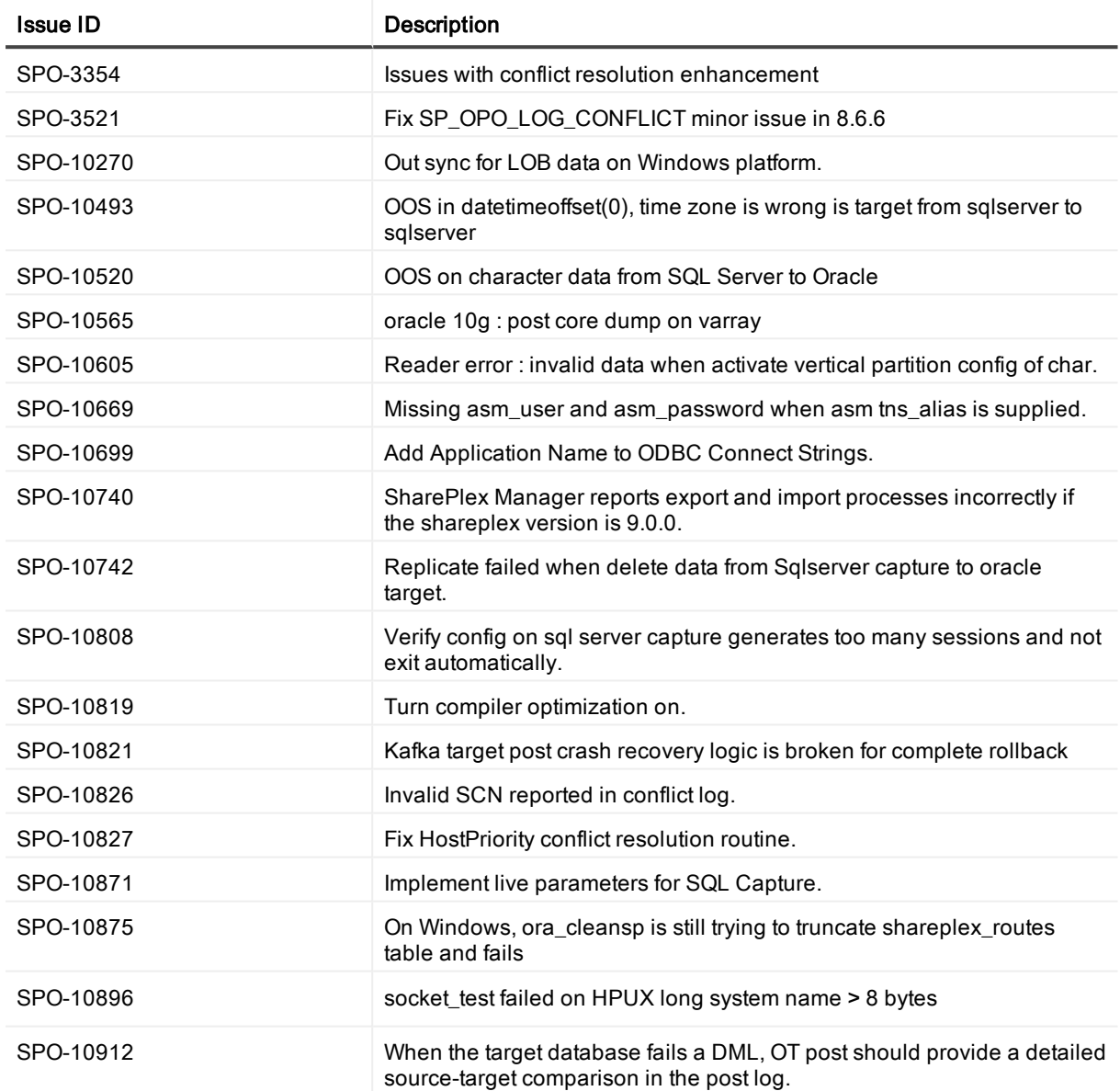

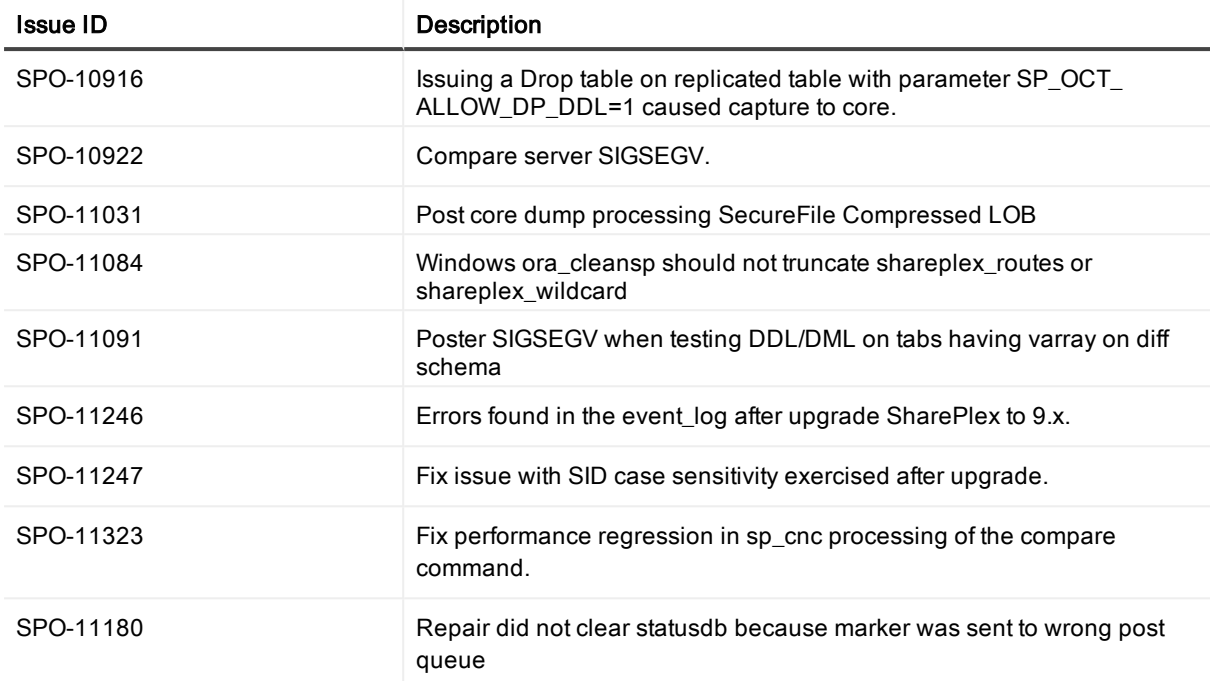

# <span id="page-12-0"></span>Resolved in version 9.0

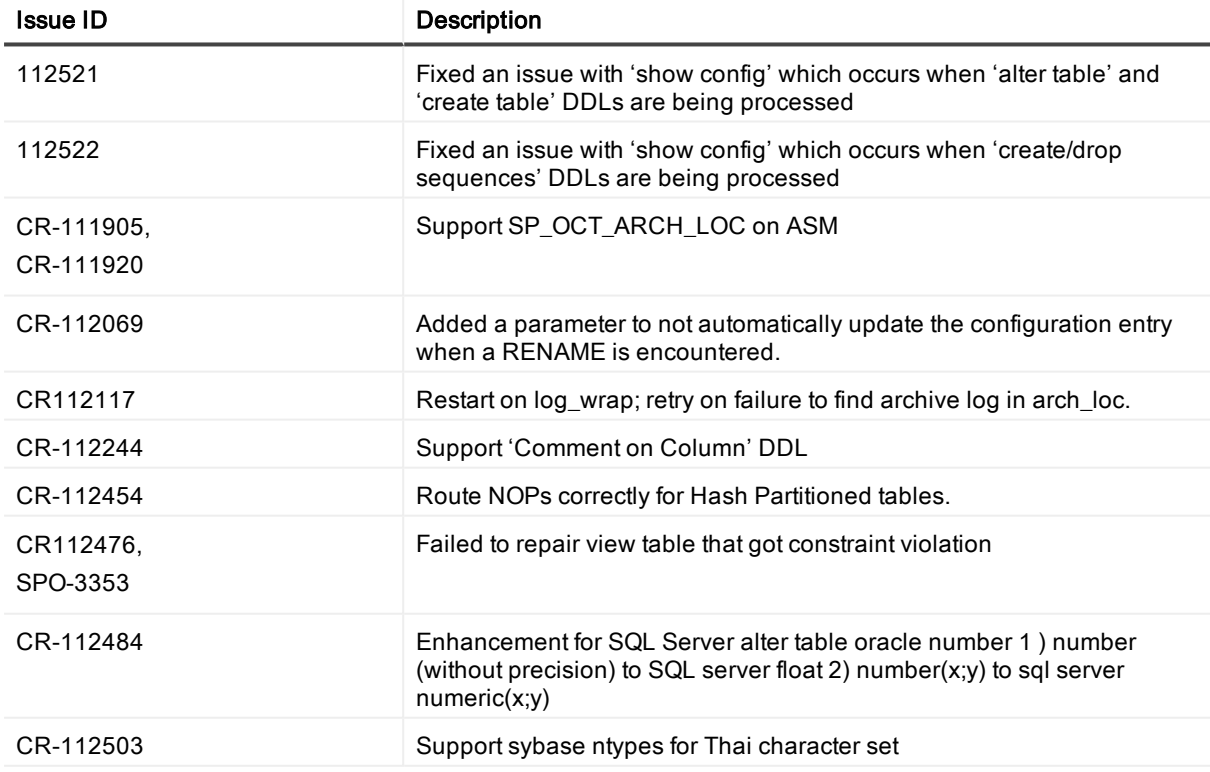

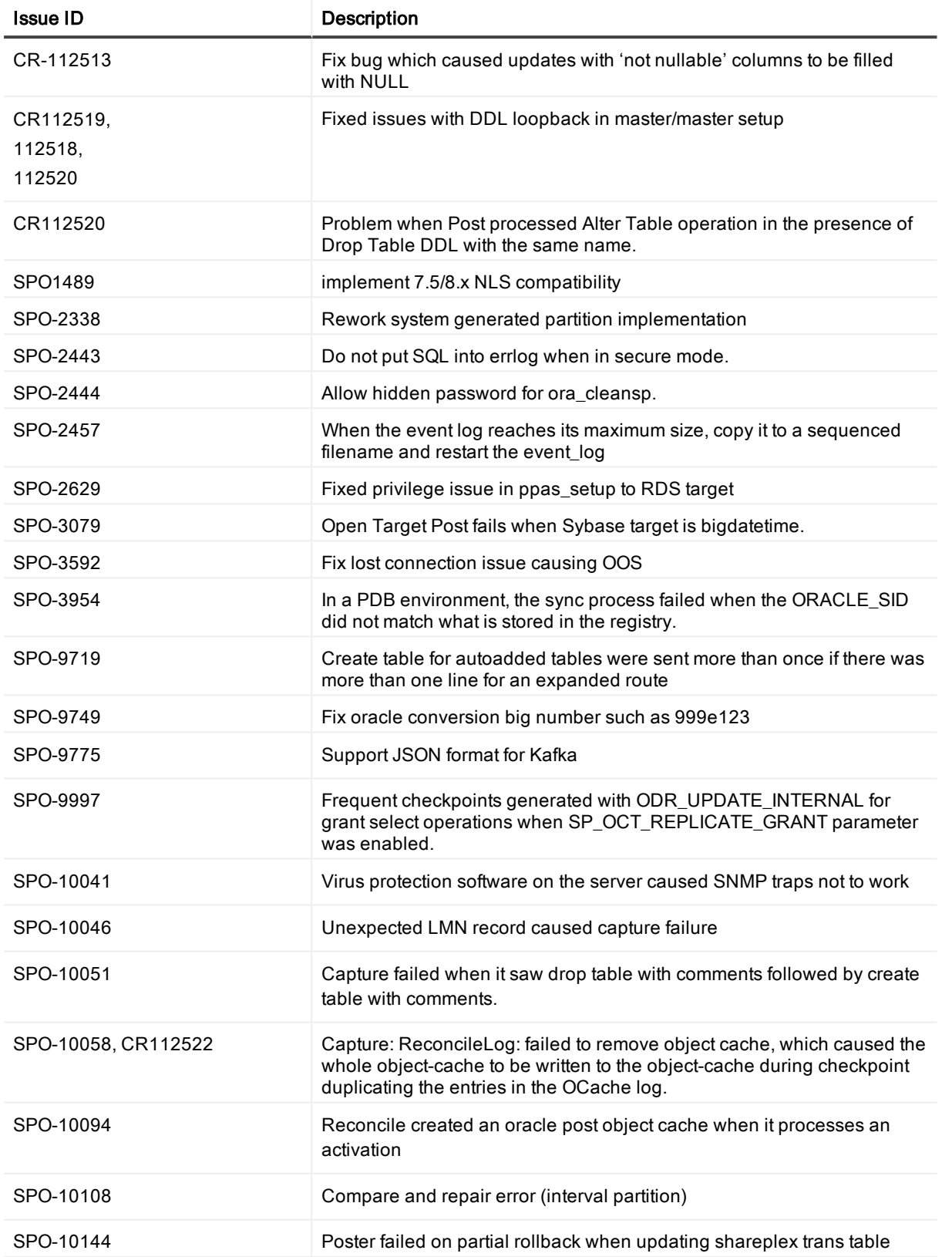

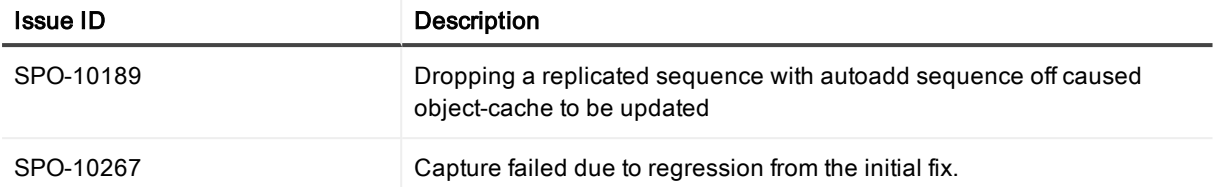

# Basic system requirements

<span id="page-15-0"></span>Before installing SharePlex, ensure that your system meets the minimum hardware and software requirements.

- SharePlex processes are all 64-bit and can exceed 4 GB.
- Per process memory of greater than or equal to 256 MB is required.
- See the Preinstallation Checklist in the SharePlex Installation Guide for additional system and/or database requirements.

## <span id="page-15-1"></span>Internet protocol

SharePlex supports both IPv4 and IPv6 internet protocol. The following table shows the platforms for which SharePlex was tested with IPv6.

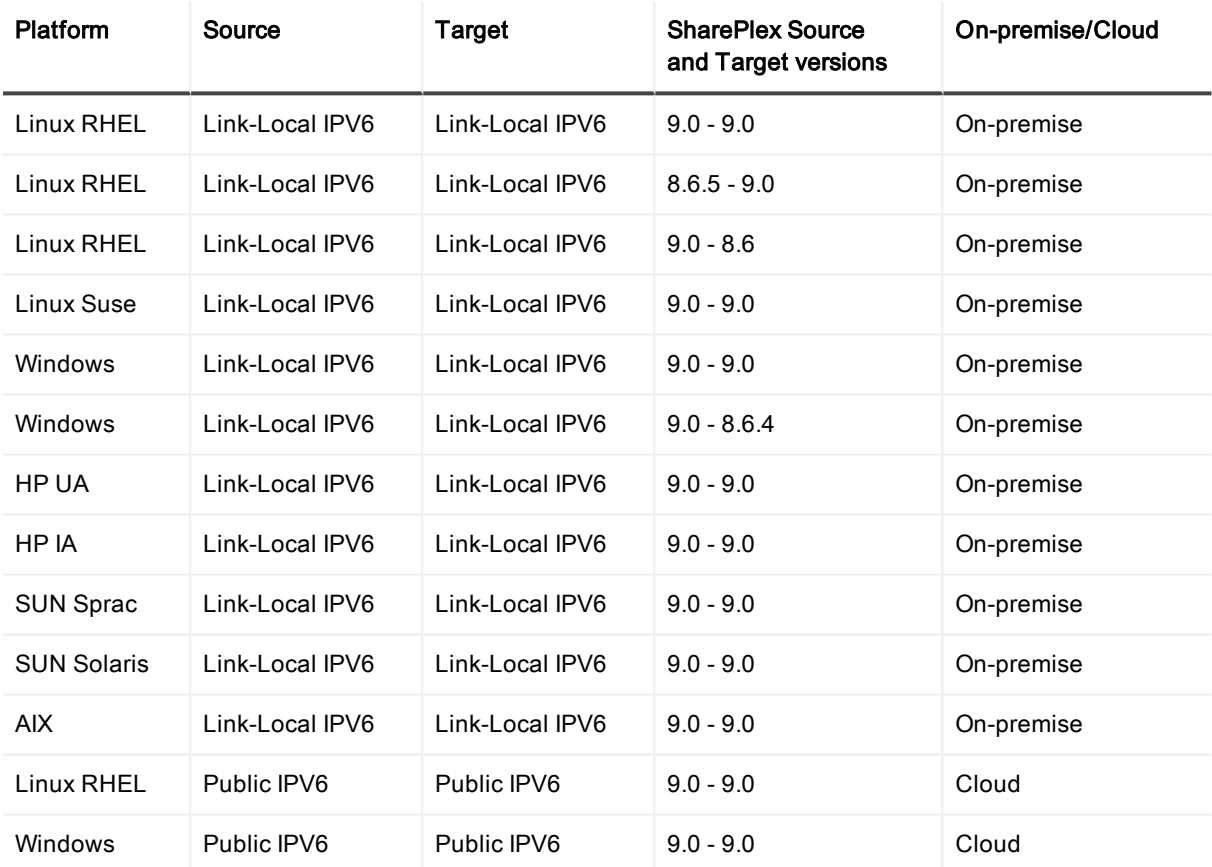

# <span id="page-16-0"></span>Interoperability between versions

Refer to the following guidelines if the system where you are installing the current version of SharePlex is in a configuration where one or more other systems will continue to use an older version. An example would be where you are installing or upgrading SharePlex on a target, but the source will continue to use SharePlex 8.5 or earlier.

#### Versions with full interoperability

The following SharePlex versions are fully interoperable, including the Compare/Repair feature:

8.0.x

8.5.x

8.6.x

9.0.x

To support replication from a higher to a lower version, set the SP\_SYS\_TARGET\_COMPATIBILITY parameter on the source system to the lower SharePlex version. If Capture is running, restart it.

IMPORTANT: Downgrading from a higher to a lower version of SharePlex is not supported.

#### NOTES:

- . The older version of the SP\_SYS\_TARGET\_COMPATIBILITY parameter, SP\_OCT\_TARGET\_ COMPATIBILITY, has been deprecated in version 9.0.1. If your source SharePlex is currently replicating to a lower SharePlex version on the target and you have SP\_OCT\_TARGET\_COMPATIBILITY set to the lower version, SharePlex will continue to use that value after you upgrade to version 9.0.1.
- If you upgrade the target to the current release at a future time, issue a reset for SP\_OCT\_TARGET\_ COMPATIBILITY on the source system to remove it from the SharePlex environment. Going forward, SharePlex will use the setting of the new SP\_SYS\_TARGET\_COMPATIBILITY parameter, which defaults to the current version.

#### To reset SP\_OCT\_TARGET\_COMPATIBILITY

- 1. Stop Capture. sp\_ctrl>stop capture
- 2. In sp\_ctrl on the source system, issue the following command: sp\_ctrl> reset param SP\_OCT\_TARGET\_COMPATIBILITY
- 3. Restart Capture. sp\_ctrl> start capture

## <span id="page-16-1"></span>Supported data stores

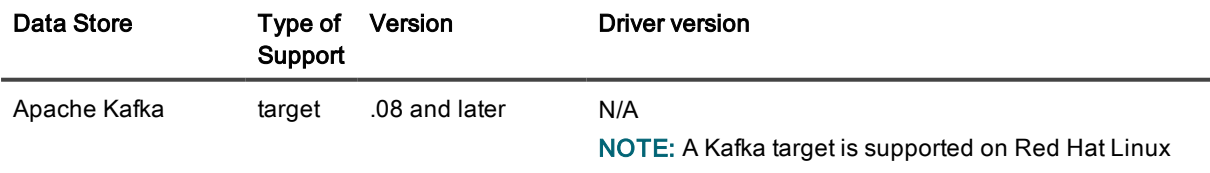

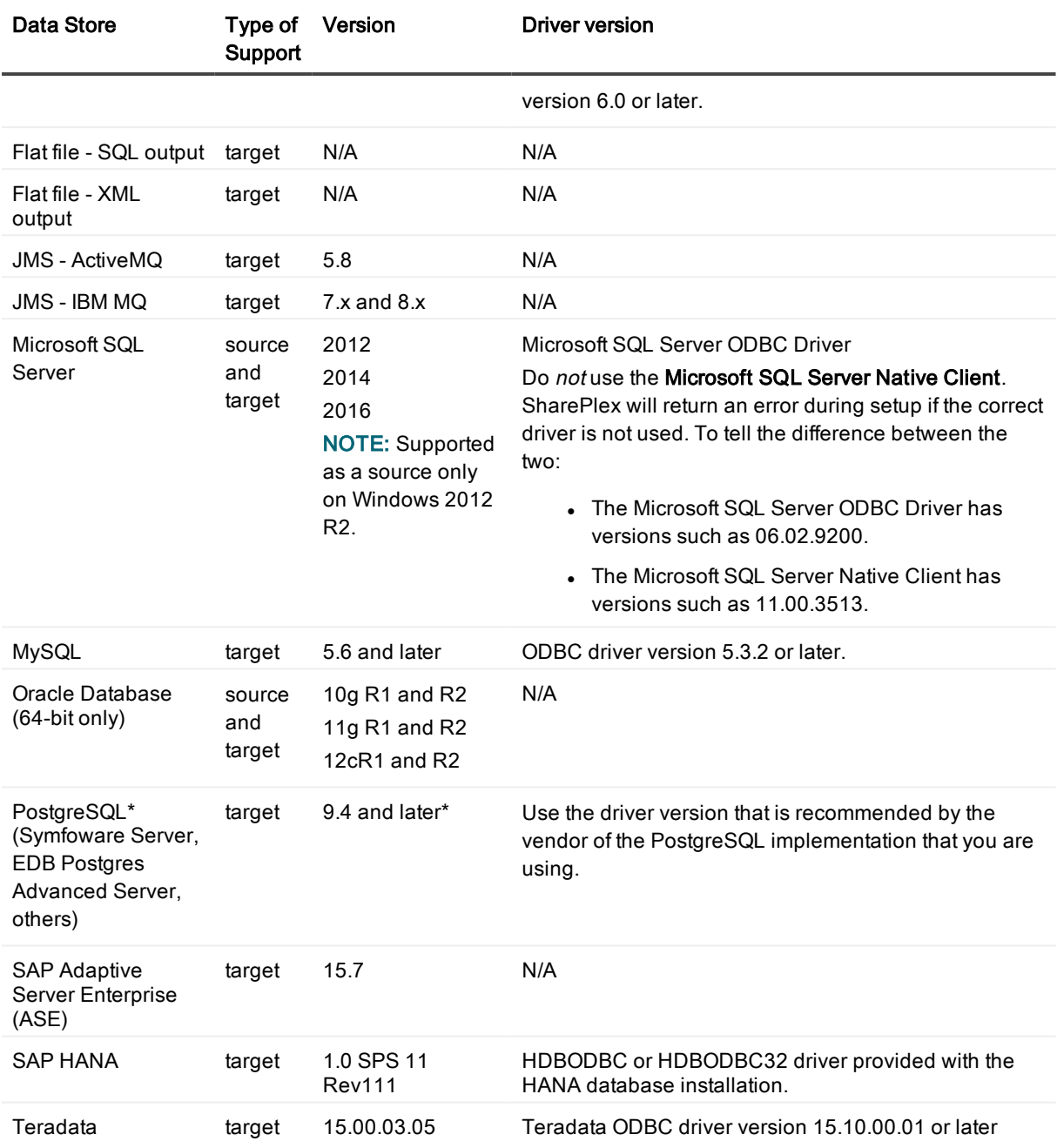

<span id="page-17-0"></span>\* SharePlex supports all implementations of the PostgreSQL open source object-relational database system.

# Cloud support

The following shows the configurations that SharePlex supports when either the source or target, or both, are cloud-based databases.

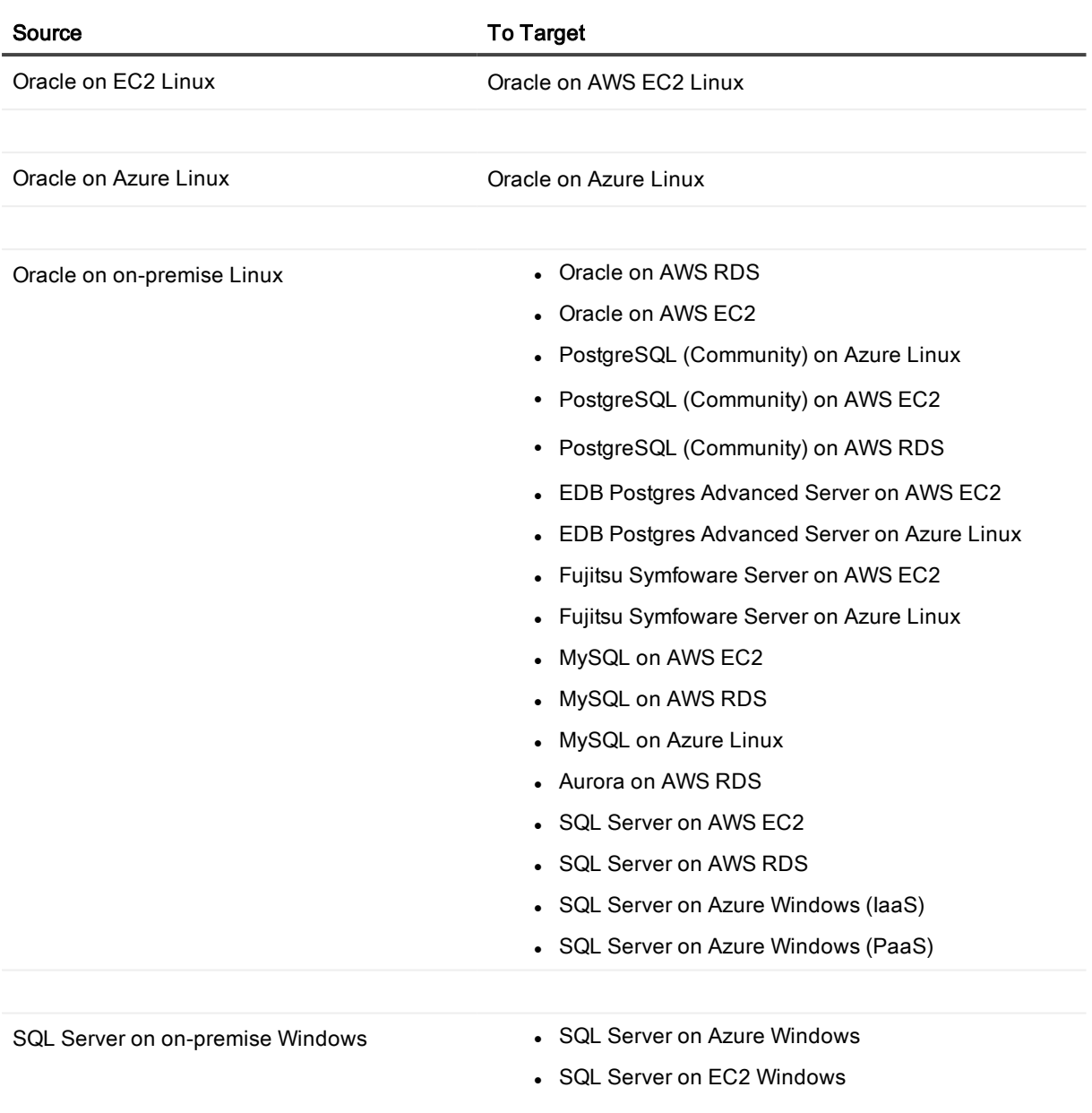

# <span id="page-19-0"></span>System Requirements — Oracle

This section contains information about SharePlex support for capture from an Oracle source database and replication to supported targets.

# <span id="page-19-1"></span>Basic requirements

- SQL\*Plus must be installed for any source or target Oracle Database.
- <sup>l</sup> (Linux and Unix) Quest recommends setting the hard-limit of the system file descriptors to a minimum of 1024 or higher, as the system permits.
- A source Oracle database must have at least the minimum level of supplemental logging enabled. Some datatype or operational support may require PK/UK supplemental logging to be enabled.

# <span id="page-19-2"></span>Supported platforms

This section shows the SharePlex support for replication from source Oracle database-platform combinations to target database-platform combinations, both Oracle and Open Target. NOTES:

- Unless specified, Oracle, RAC, and ASM are supported for the same version.
- SharePlex supports only 64-bit Oracle Database.

## <span id="page-19-3"></span>Supported platforms — Oracle source to Oracle target

IMPORTANT: See also Cloud [support](#page-17-0) on page 18 for cloud-hosted targets.

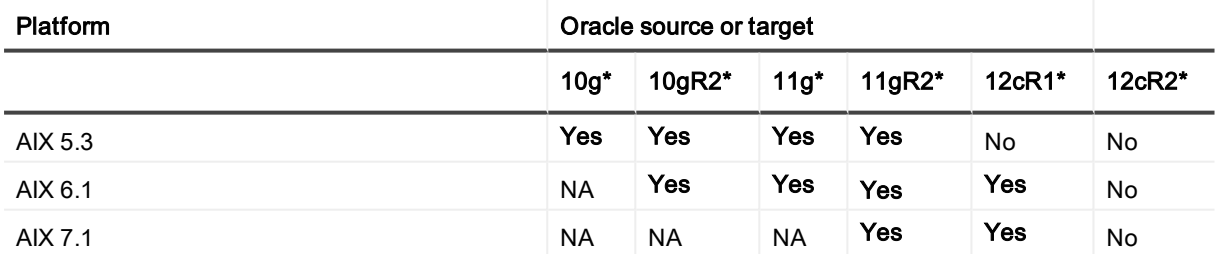

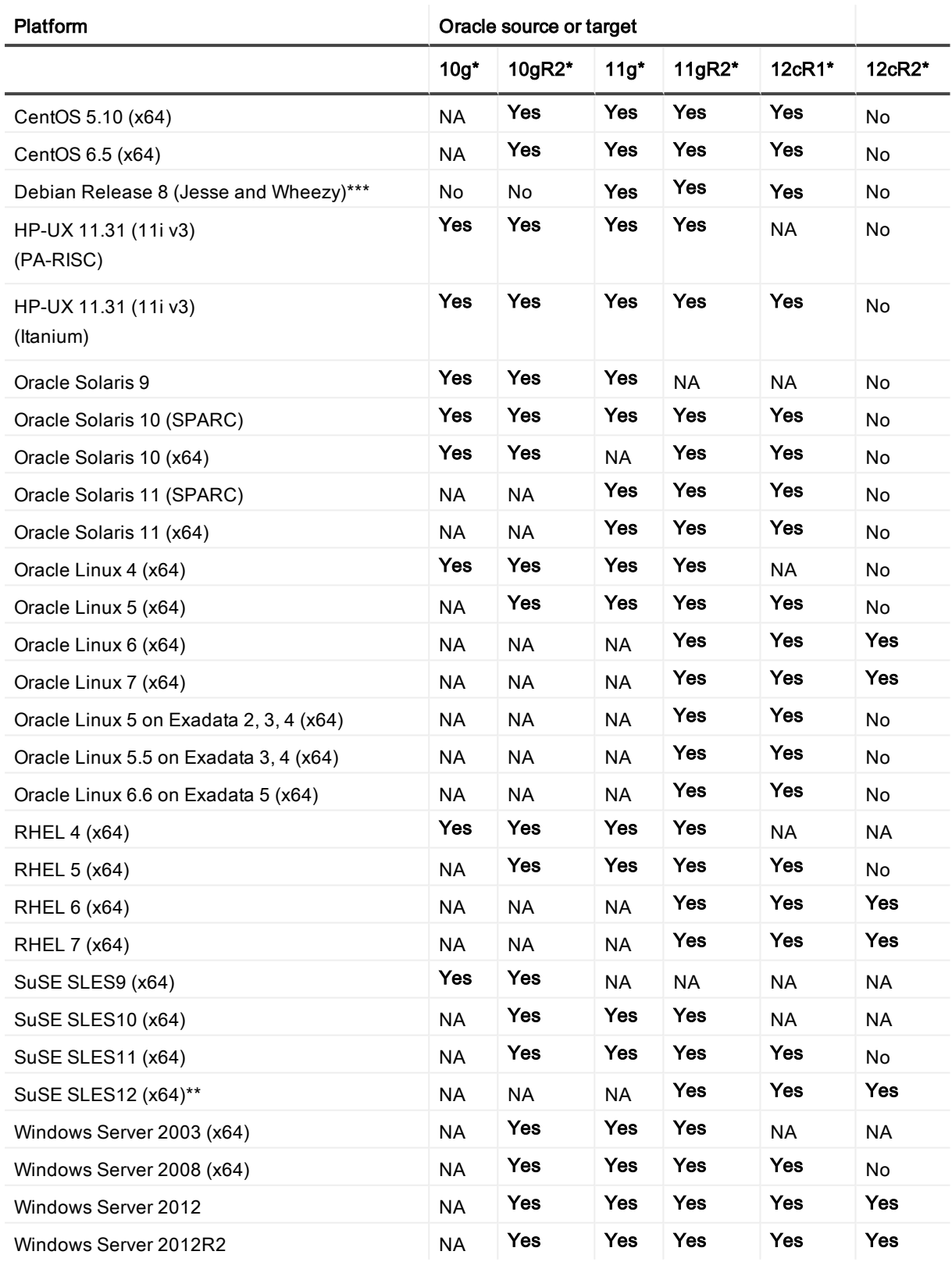

NA: Not applicable: not supported by the database type or version.

#### X: Not yet tested.

\* SharePlex only supports 64-bit Oracle Database. Linux running Oracle 11g must be running on Oracle 11.1.0.6.0+ or you must apply the one-off provided for Oracle Bug 6598432.

\*\* At the time of this writing, Oracle's published documentation did not indicate support of SuSE SLES12. Basic testing of SharePlex has been done on SuSE SLES12. Quest will provide best effort support but cannot resolve specific Oracle issues on this platform until Oracle adds official support.

<span id="page-21-0"></span>\*\*\* Oracle does not officially support Debian Linux.

### Supported platforms — Oracle source to Open **Target**

IMPORTANT: See also Cloud [support](#page-17-0) on page 18 for cloud-hosted targets.

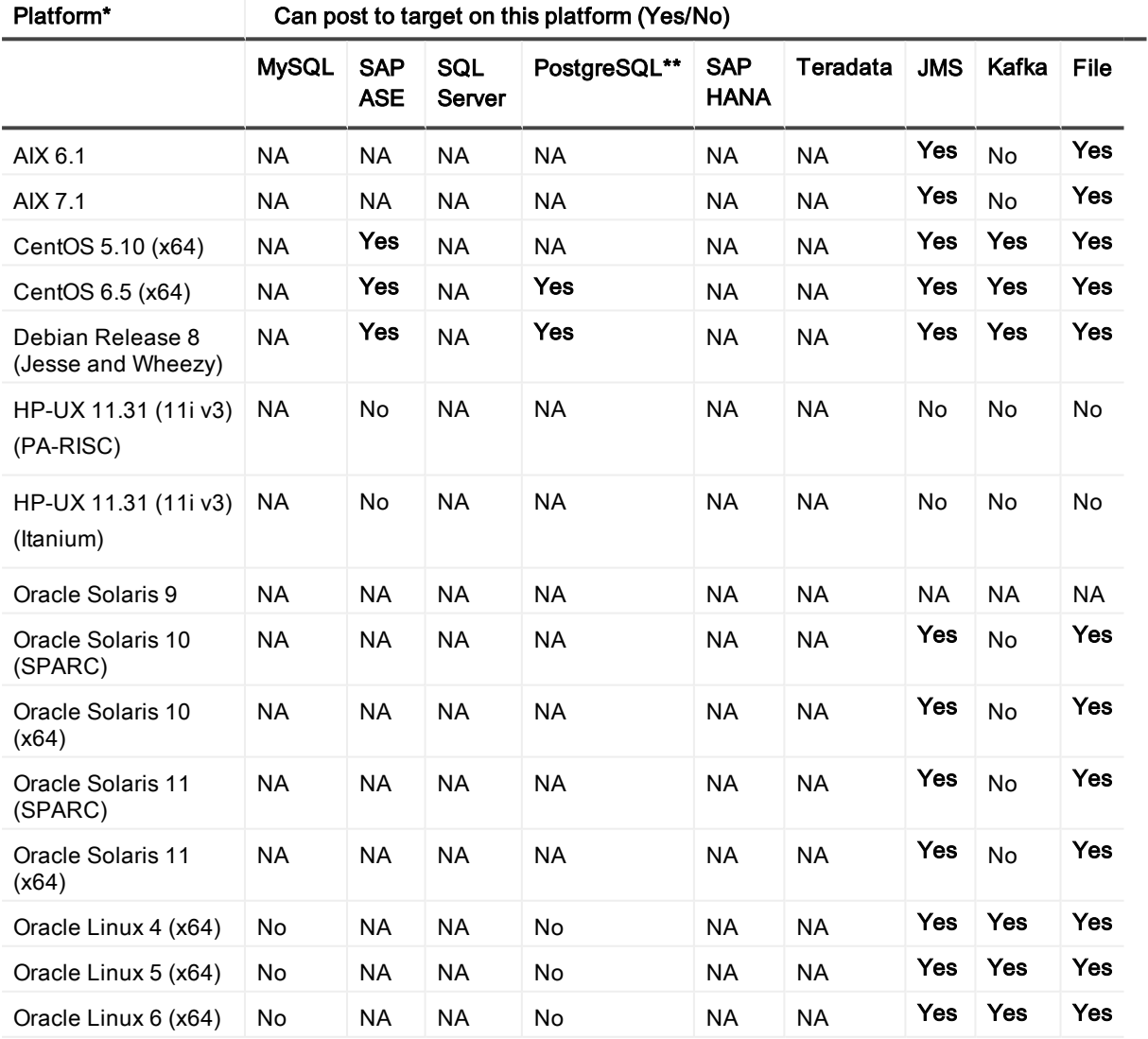

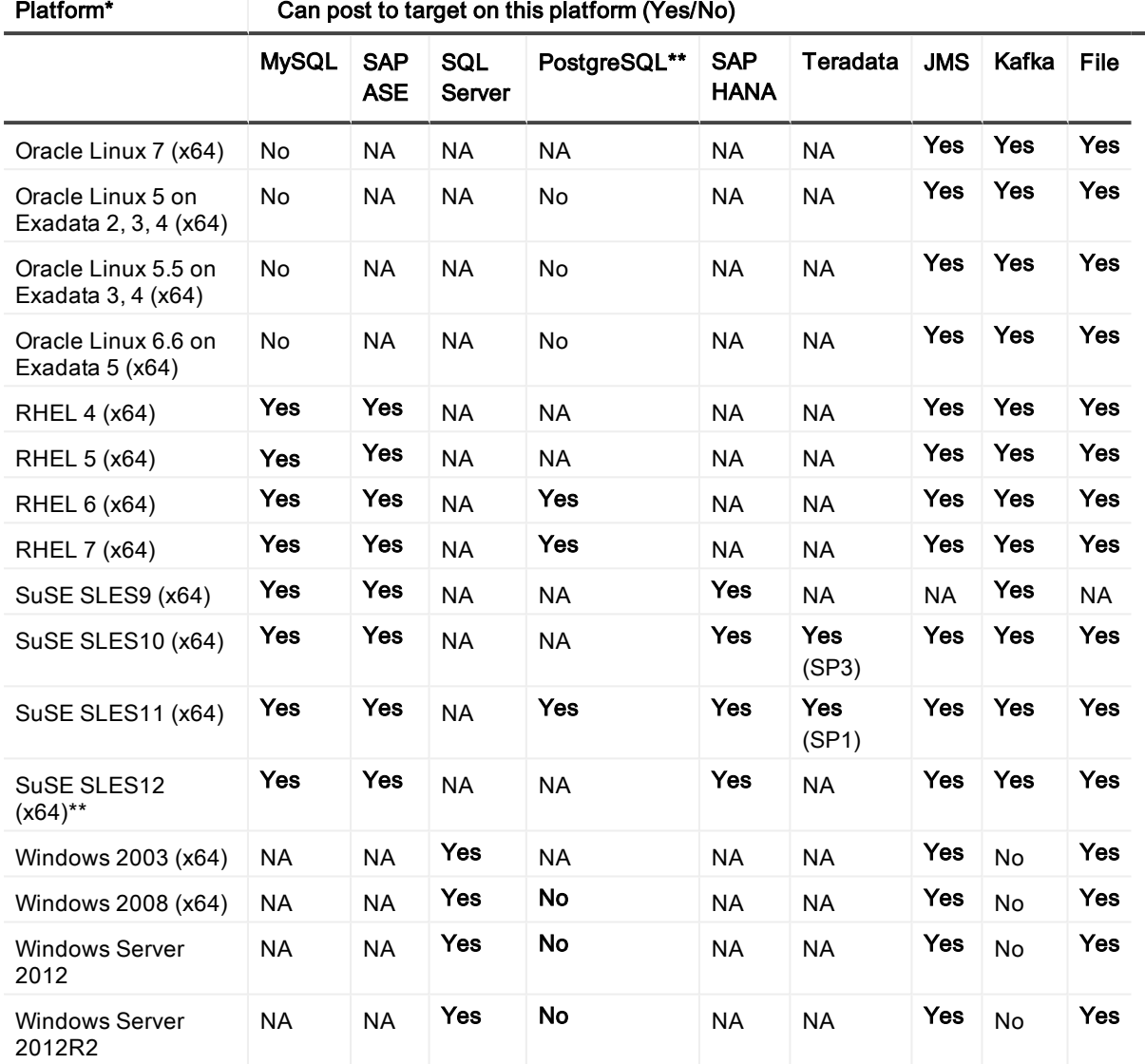

\* If a platform is not supported by a target type, it is not supported by SharePlex for that target type. For example, only R2 of Windows 2008 is supported by EDB Postgres Advanced Server, and therefore only by SharePlex. \*\* SharePlex supports all implementations of the PostgreSQL open source object-relational database system.For more information, see Basic system [requirements](#page-15-0) on page 16.

# <span id="page-22-0"></span>Supported data types — Oracle to Oracle

SharePlex supports the following Oracle data types for replication to Oracle targets. See the [Conditions](#page-23-0) of [suppport](#page-23-0) on page 24 for additional information.

- ANYDATA<sup>1</sup>
- $-B-FILE$
- **BINARY DOUBLE**
- **BINARY FLOAT**
- $\cdot$  BLOB  $^2$
- $\cdot$  CHAR
- $CLOB<sup>2</sup>$
- DATE
- **.** INTERVAL
- $\cdot$  LONG RAW
- $LONG<sup>2</sup>$
- . NCHAR
- $\cdot$  NCLOB 3
- NUMBER
- NVARCHAR2
- $\cdot$  RAW
- ROWID
- SDO\_GEOMETRY
- TIMESTAMP
- **.** TIMESTAMP WITH LOCAL TIME ZONE
- **TIMESTAMP WITH TIME ZONE**
- UDT (User Defined Type)
- VARCHAR
- VARCHAR2
- VARRAY collectors 4
- $\cdot$  XMLTYPE  $5$

### <span id="page-23-0"></span>Conditions of suppport

#### 1. Conditions of support - ANYDATA

- Replication of ANYDATA is supported, except when it contains a UDT or the storage is defined as SecureFile LOB with compression. SecureFile LOB without compression is supported. Only the following datatypes within ANYDATA are supported by SharePlex:
	- $\bullet$  CHAR
	- $\bullet$  DATE
	- NUMBER
	- $\bullet$  RAW
	- VARCHAR
- · VARCHAR2
- TIMESTAMP
- A datatype within an ANYDATA type must be in-row (inside the column data). Oracle encapsulates the ANYDATA type as an in-row securefile LOB. If the encapsulated data is longer than the length allowed for an in-row LOB, that data appears as out-of-row LOB data. SharePlex assumes that the encapsulated data always appears as in-row LOB.

#### 2. Conditions of support - LONG and LOB (BLOB, CLOB)

- Any table that contains a LOB or LONG should have a primary key or unique key defined on it. If a table does not have a key, SharePlex builds its own key from all of the columns except LONGs or LOBs. If a LOB or LONG is the only difference between two rows that otherwise satisfy the Post WHERE clause, SharePlex cannot quarantee that the correct row will be updated.
- Replication of SecureFile LOBs (compressed high or medium, or uncompressed) is supported as follows:
	- Not supported if the storage specification includes encryption, and/or deduplication.
	- Logging must be enabled.
	- Replication to non-Oracle databases is supported except if the storage specification includes any level of compression, encryption, and/or deduplication. Logging must be enabled.

#### 3. Conditions of support - NCLOB

NCLOBs are not supported by Compare/Repair if the source and target have different character sets.

#### 4. Conditions of support - VARRAYS

Only the following data types in a VARRAY are supported by SharePlex when replicating to XML output:

- BINARY\_FLOAT
- VARCHAR2
- BINARY\_DOUBLE
- NUMBER
- TIMESTAMP (This is converted to a DATE data type without microseconds in XML output)
- <sup>l</sup> DATE
- UDT (only if it contains one of the data types in this list)

#### 5. Conditions of support - XMLTYPE

SharePlex supports the replication of XMLTYPE stored as CLOB and BINARY. SharePlex does not support XMLTYPE stored as OBJECT RELATIONAL. Additionally, the following applies:

- XMLTYPE stored as BINARY is not supported when storage is defined as SecureFile LOB with compression. SecureFile LOB without compression is supported.
- Binary XMLTypes are not supported by Compare/Repair when source and target character sets are different and require character set conversion.
- Compare/Repair does not support comparison of XMLTYPE when source and target have different storage clauses. Compare/Repair only supports compare/repair when source and target are both stored as BINARY or both are stored as CLOB.

#### 6. Conditions of support - general

- When replicating DML operations to an Open Target database, SharePlex queries the target database to determine the target column definition before posting the data.
- <sup>l</sup> If the precision or size of the target datatype is not large enough for the data being replicated, the data may be truncated or rounded by the database when applied.

## <span id="page-25-0"></span>Supported data types — Oracle to Open Target

This section shows the following:

- The Oracle data types that SharePlex replicates to each supported Open Target target.
- The default mapping of those Oracle data types to their corresponding data types in the given target, for the purpose of establishing column definitions for replicated ADD COLUMN operations.

#### NOTES ABOUT OPEN TARGET DATA TYPE SUPPORT:

- For replicated DML, SharePlex queries the target database to determine the appropriate data type to use.
- <sup>l</sup> If the precision or size of the target datatype is not large enough for the data being replicated, the data may be truncated or rounded by the database when applied.
- To view the DDL operations that SharePlex supports per database, see [Supported](#page-32-0) Oracle DDL [operations](#page-32-0) on page 33

### <span id="page-25-1"></span>Oracle to HANA supported data types

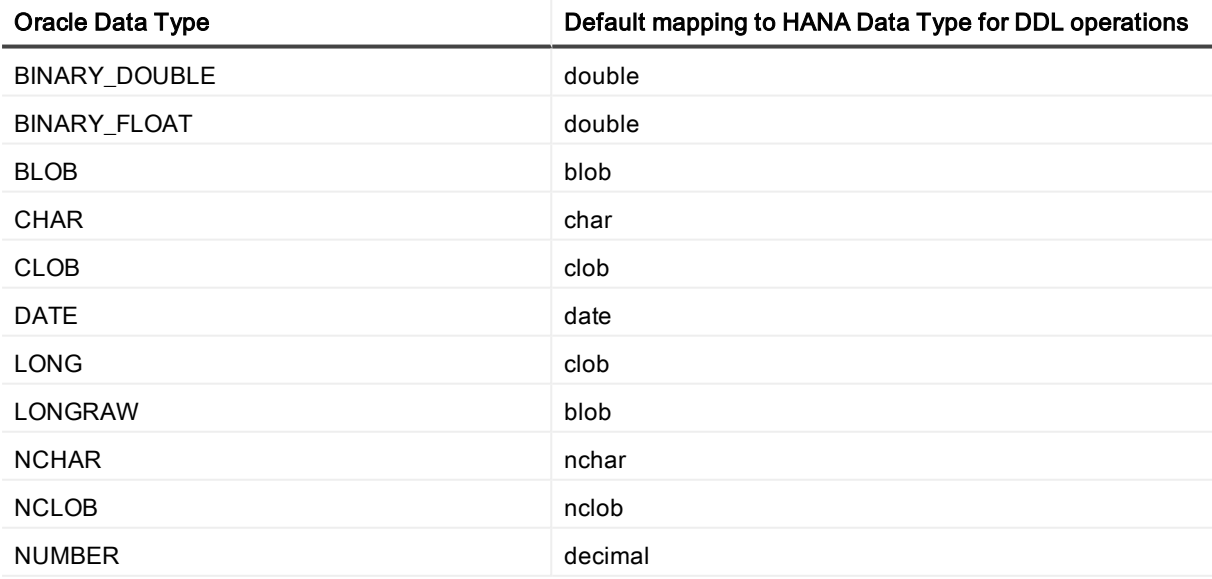

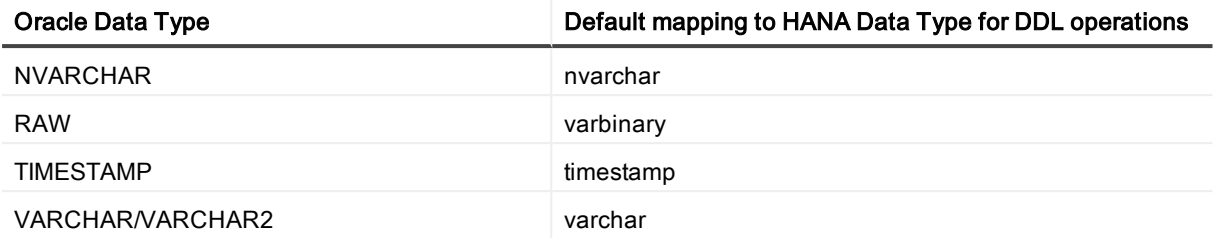

#### Conditions of support

- 1. If the precision or size of the target datatype is not large enough for the data being replicated, the data may be truncated or rounded by the database when applied.
- 2. See [Supported](#page-22-0) data types Oracle to Oracle on page 23 for additional conditions of support for Oracle source data types.

## <span id="page-26-0"></span>Oracle to MySQL supported data types

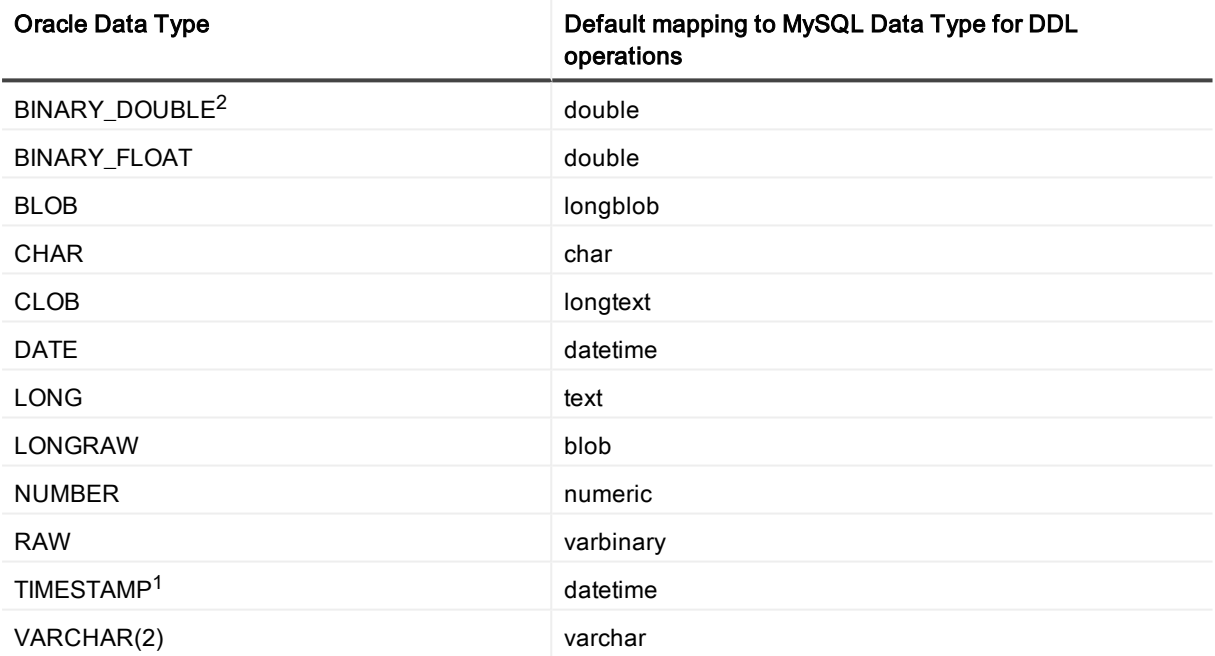

#### Conditions of support

- 1. If the MySQL target database is earlier than version 5.6.4, the fractional seconds will be truncated. Earlier versions did not support fractional seconds.
- 2. Because Oracle and MySQL handle this data type differently, there may be a very small difference in precision between the value of the source and the value of the target row. You may see the difference when viewing the data from SQL\*Plus or other utility, but SharePlex will not report this difference as an out-of-sync condition.
- 3. See [Supported](#page-22-0) data types Oracle to Oracle on page 23 for additional conditions of support for Oracle source data types.

## <span id="page-27-0"></span>Oracle to PostgreSQL supported data types

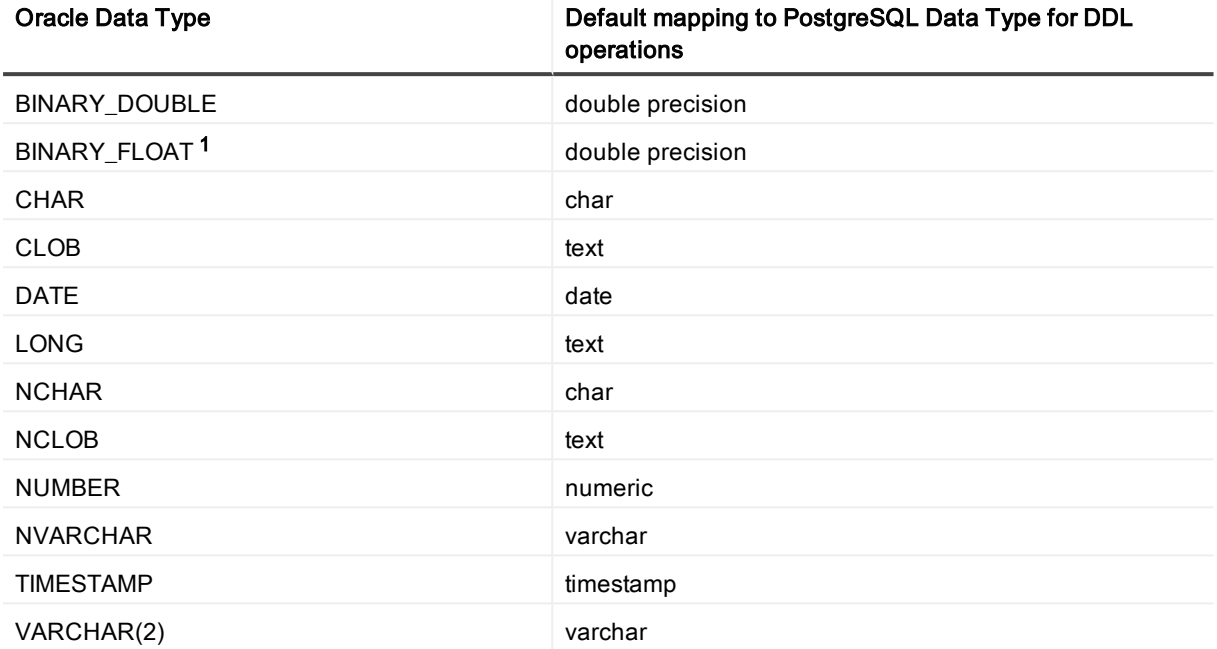

#### Conditions of support

- 1. The Oracle BINARY\_FLOAT and PostgreSQL double precision data types have different precision. Make certain the source and target lengths are compatible. Numbers of 18801973500000000000 or larger can result in out-of-sync errors.
- 2. See [Supported](#page-22-0) data types Oracle to Oracle on page 23 for additional conditions of support for Oracle source data types.

## <span id="page-27-1"></span>Oracle to SAP ASE supported data types

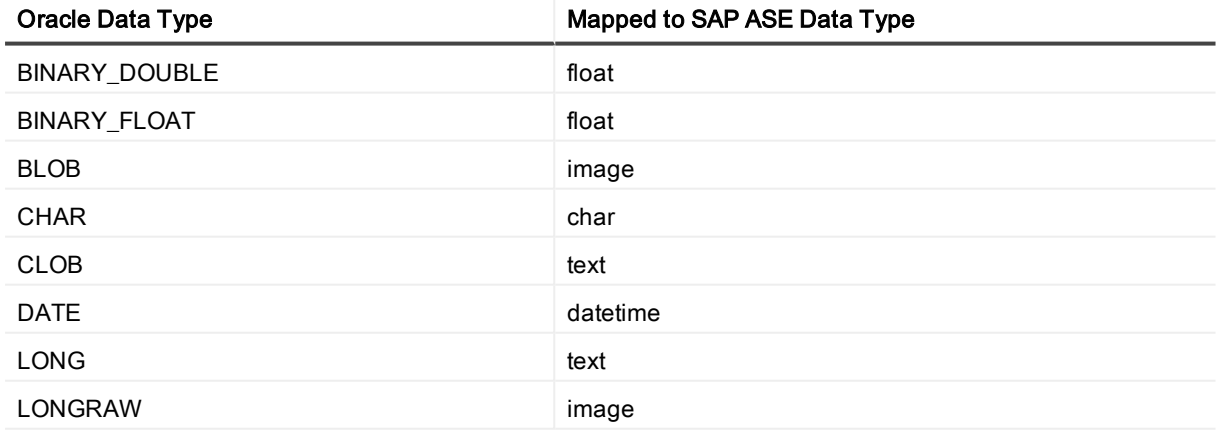

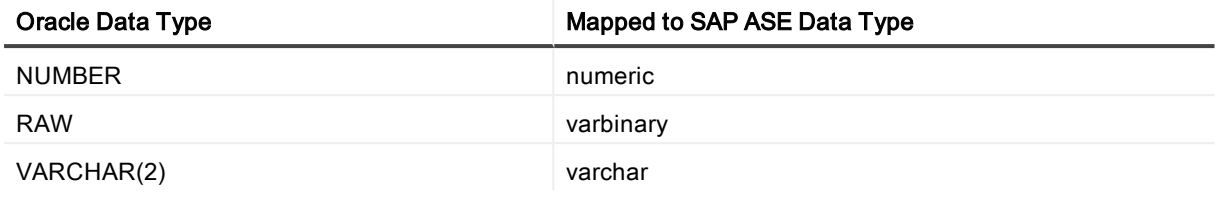

#### Conditions of support

See [Supported](#page-22-0) data types — Oracle to Oracle on page 23 for additional conditions of support for Oracle source data types.

## <span id="page-28-0"></span>Oracle to SQL Server supported data types

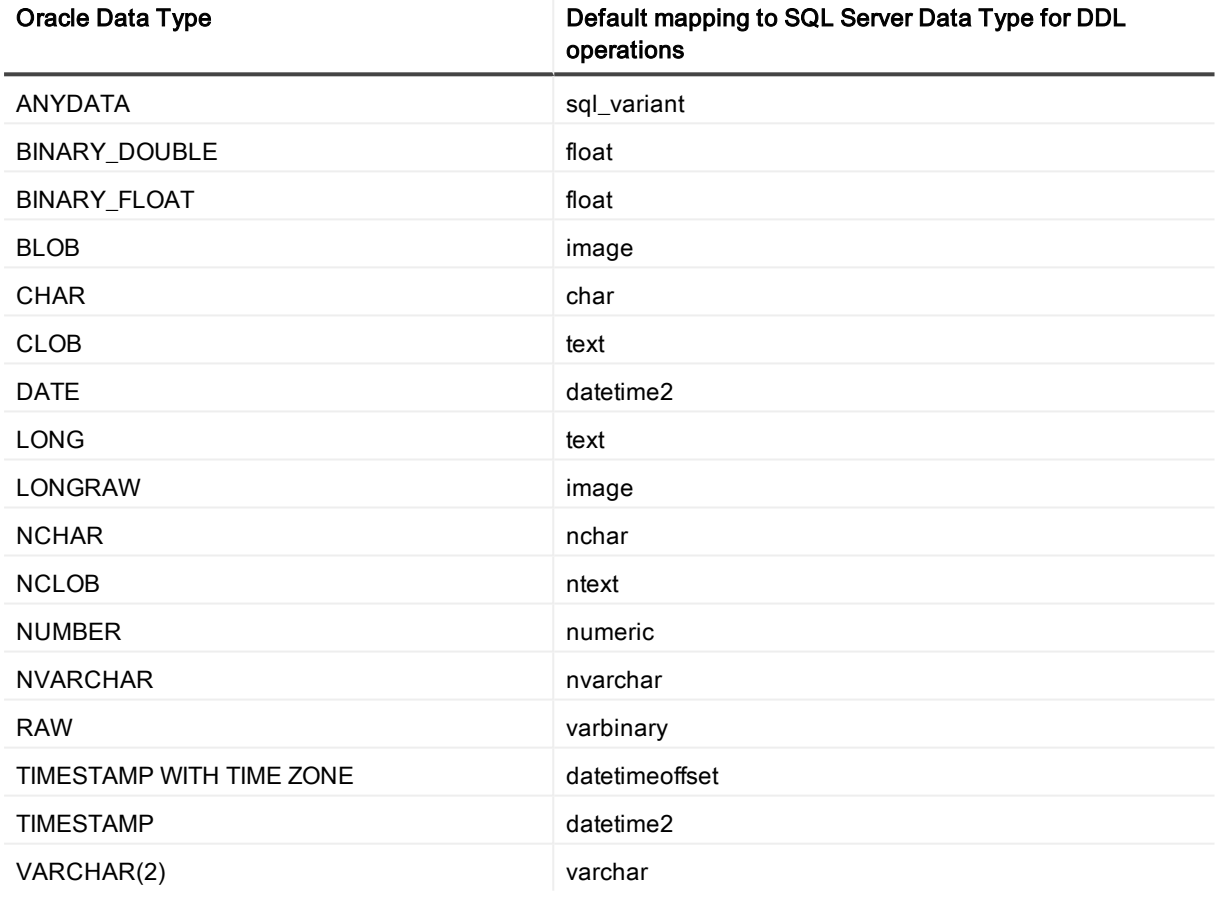

#### Conditions of support

See [Supported](#page-22-0) data types — Oracle to Oracle on page 23 for additional conditions of support for Oracle source data types.

## <span id="page-29-0"></span>Oracle to Sybase supported data types

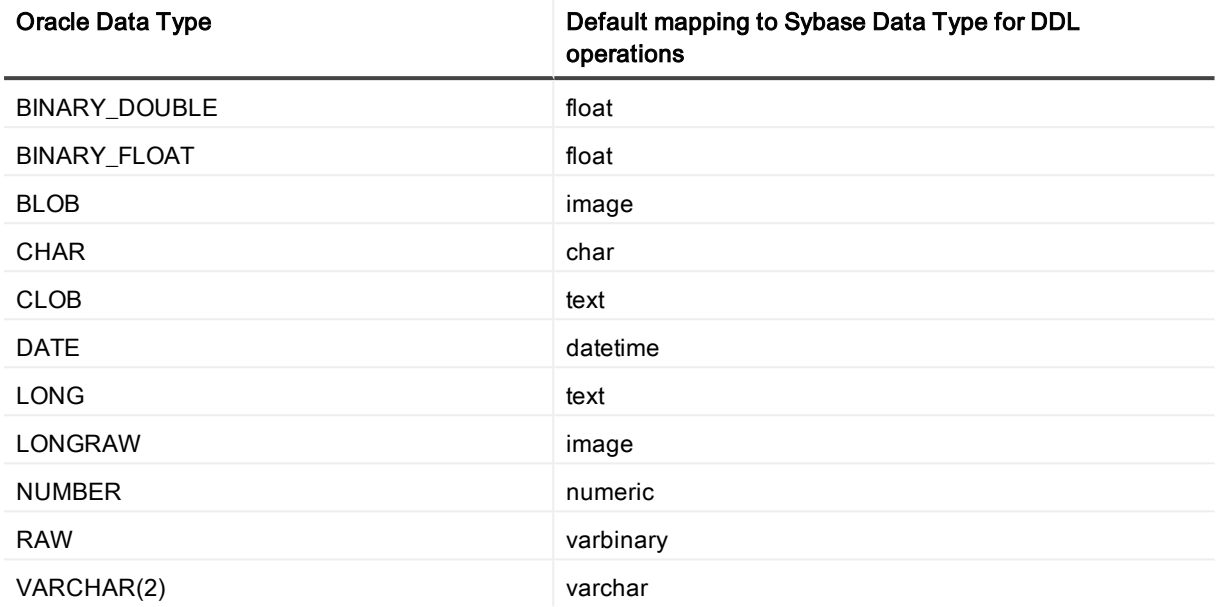

#### Conditions of support

See [Supported](#page-22-0) data types — Oracle to Oracle on page 23 for additional conditions of support for Oracle source data types.

## <span id="page-29-1"></span>Oracle to Teradata supported data types

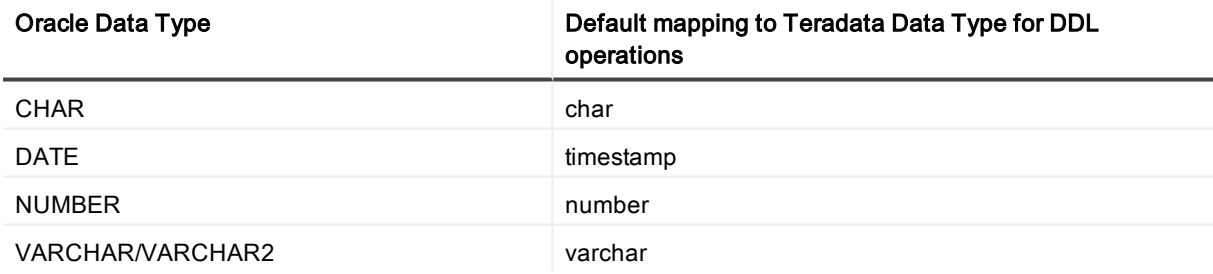

#### Conditions of support

See [Supported](#page-22-0) data types — Oracle to Oracle on page 23 for additional conditions of support for Oracle source data types.

## <span id="page-29-2"></span>Oracle to XML supported data types

This mapping applies to all targets that receive messages as XML:

- File in XML format
- $\cdot$  JMS
- Kafka

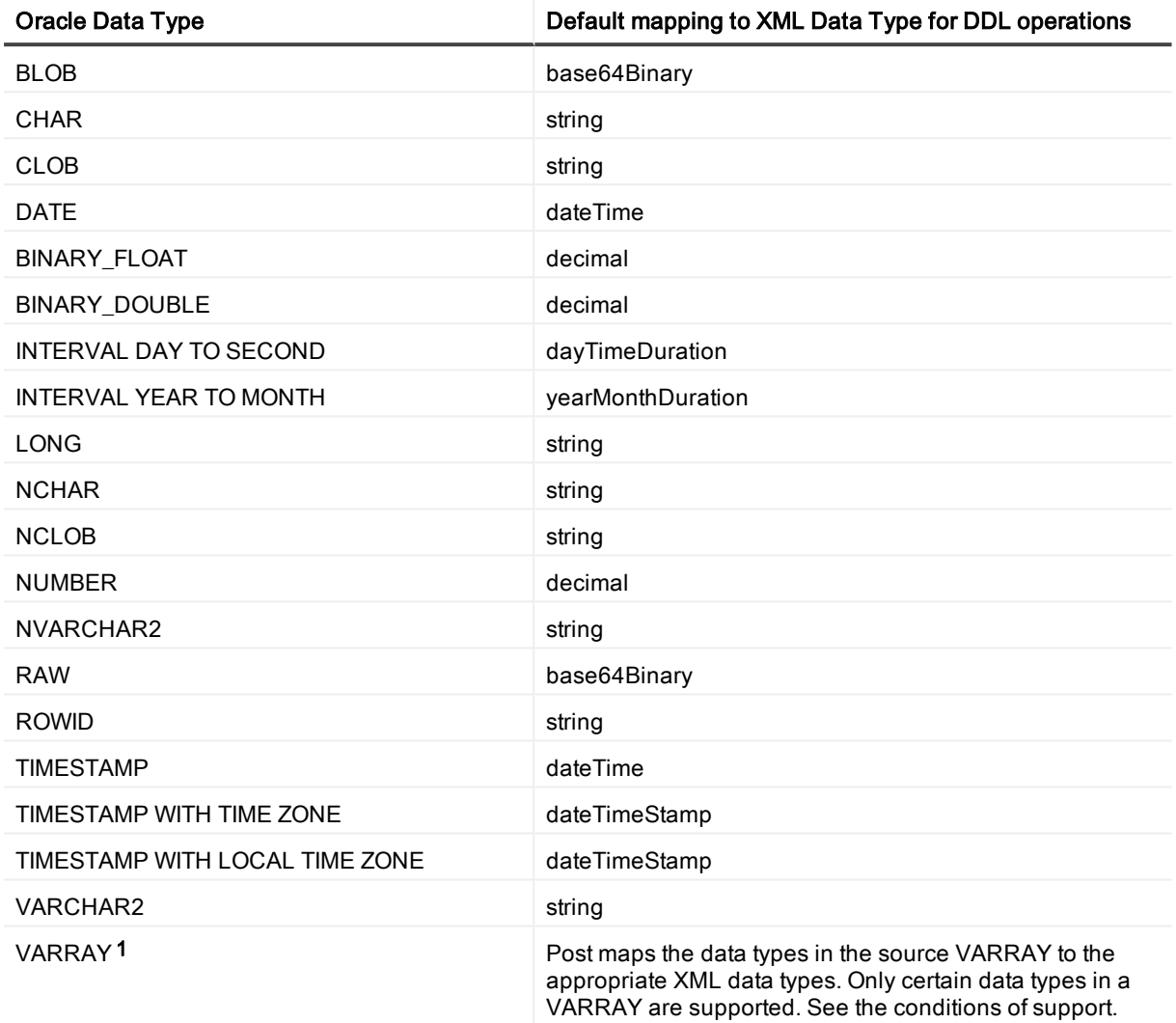

#### Conditions of support

- 1. Only the following data types in a VARRAY are supported by SharePlex when replicating to XML output:
	- BINARY\_FLOAT
	- VARCHAR2
	- BINARY\_DOUBLE
	- NUMBER
	- TIMESTAMP (This is converted to a DATE data type without microseconds in XML output)
- $.$  DATF
- UDT (only if it contains one of the data types in this list)
- 2. See [Supported](#page-22-0) data types Oracle to Oracle on page 23 for additional conditions of support for Oracle source data types.

## <span id="page-31-0"></span>Supported Oracle DML operations and objects

SharePlex supports DML replication from the following Oracle objects:

- Any table can be replicated to an Oracle or non-Oracle target if the target supports all of the column types that are being replicated. This includes:
	- index-organized tables
	- partitioned tables
	- **.** views
	- materialized views.
- <sup>l</sup> Oracle sequences can be replicated from Oracle to Oracle. Replication of sequences is not supported to a non-Oracle target. IMPORTANT! To replicate sequences, the supplemental logging of primary and unique keys must be enabled at the database level, or you must enable supplemental logging for primary keys on the sys.seq\$ table.
- Replication to targets with a different character set is supported, with limitations. When posting to Open Target databases, XML files and JMS, SharePlex supports only UNICODE and US7ASCII on the target, but conversion can be performed by an Oracle client installed on the target system. For full details, see the Database section of the Preinstallation Checklist.

#### NOTES:

- <sup>l</sup> SharePlex only replicates DML changes that are made to Oracle source objects that are listed in the configuration file.
- SharePlex replicates changes to those objects only when they appear in Oracle redo log files.

The following table summarizes SharePlex DML support.

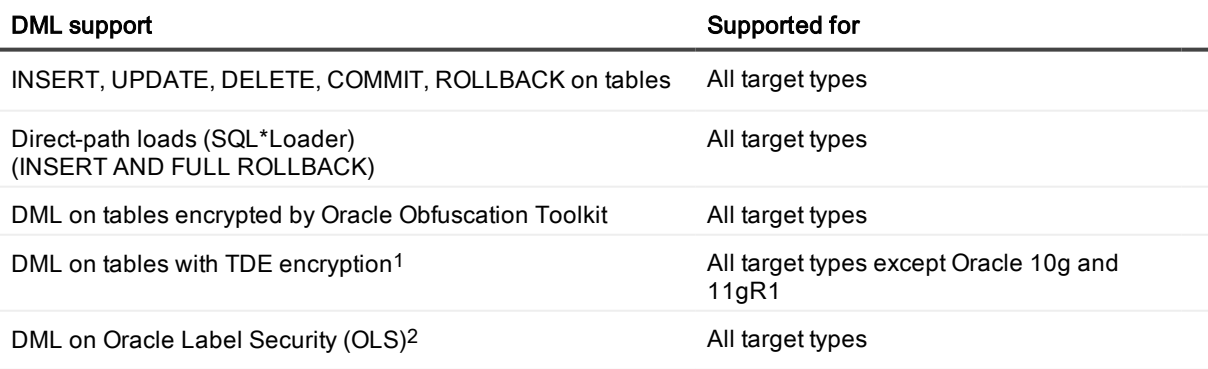

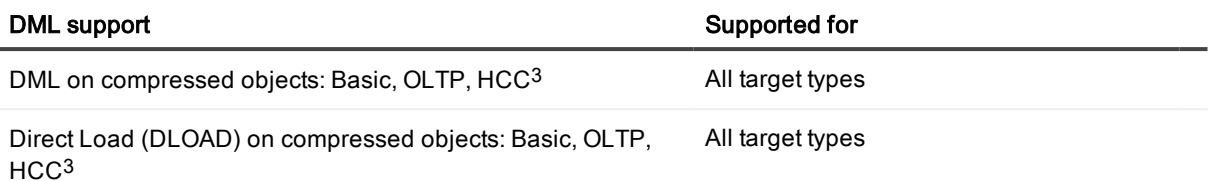

#### 1. Conditions of support - TDE

- SharePlex supports Tablespace Encryption and Column Encryption for Oracle 11g R2 and later versions, both source and target.
- . The SharePlex copy/append command does not support TDE.

#### 2. Conditions of support - OLS

By default, SharePlex cannot process rows that are protected by OLS because users granted DBA privileges (like SharePlex) do not have enough privileges to access those rows. However, if privilege is granted from the OLSSYS user, SharePlex can support OLS. SharePlex was tested under the following OLS configuration:

- The SharePlex user was granted full privilege to the objects in replication.
- Test tables with OLS security were created.
- <sup>l</sup> Data was replicated using INSERT/UPDATE/DELETE/ROLLBACK/TRUNCATE, and ALTER TABLE to add and drop columns.

NOTE: If the OLS policy data label column is defined as hidden, the data in that column cannot be replicated by SharePlex.

#### 3. Conditions of support - compression

<span id="page-32-0"></span>Under certain conditions, Oracle does not provide enough information in the redo log for SharePlex to replicate a DML operation on a compressed object.

# Supported Oracle DDL operations

SharePlex provides default and optional DDL support. NOTES:

- SharePlex supports DDL on compressed objects only for Oracle 11gR2 and later source databases.
- ALTER TABLE to ADD COLUMN and ALTER TABLE to DROP COLUMN are supported on compressed source objects (Basic, OLTP, HCC) for all Oracle and Open Target targets.
- All other DDL on compressed source objects is supported ONLY for Oracle 11g and later targets.
- Any object or operation not listed in one of the tables in this section is not supported for that feature.

## <span id="page-32-1"></span>Default DDL support for objects in replication

This section shows the default DDL support for objects that are included in the active replication configuration either explicitly or with a wildcard.

### <span id="page-33-0"></span>Oracle-to-Oracle default DDL support

The default Oracle-to-Oracle DDL configuration is controlled by the following parameter settings:

SP\_OCT\_REPLICATE\_DDL=3 and SP\_OCT\_AUTOADD\_ENABLE=1 and

SP\_OCT\_REPLICATE\_ALL\_DDL=0

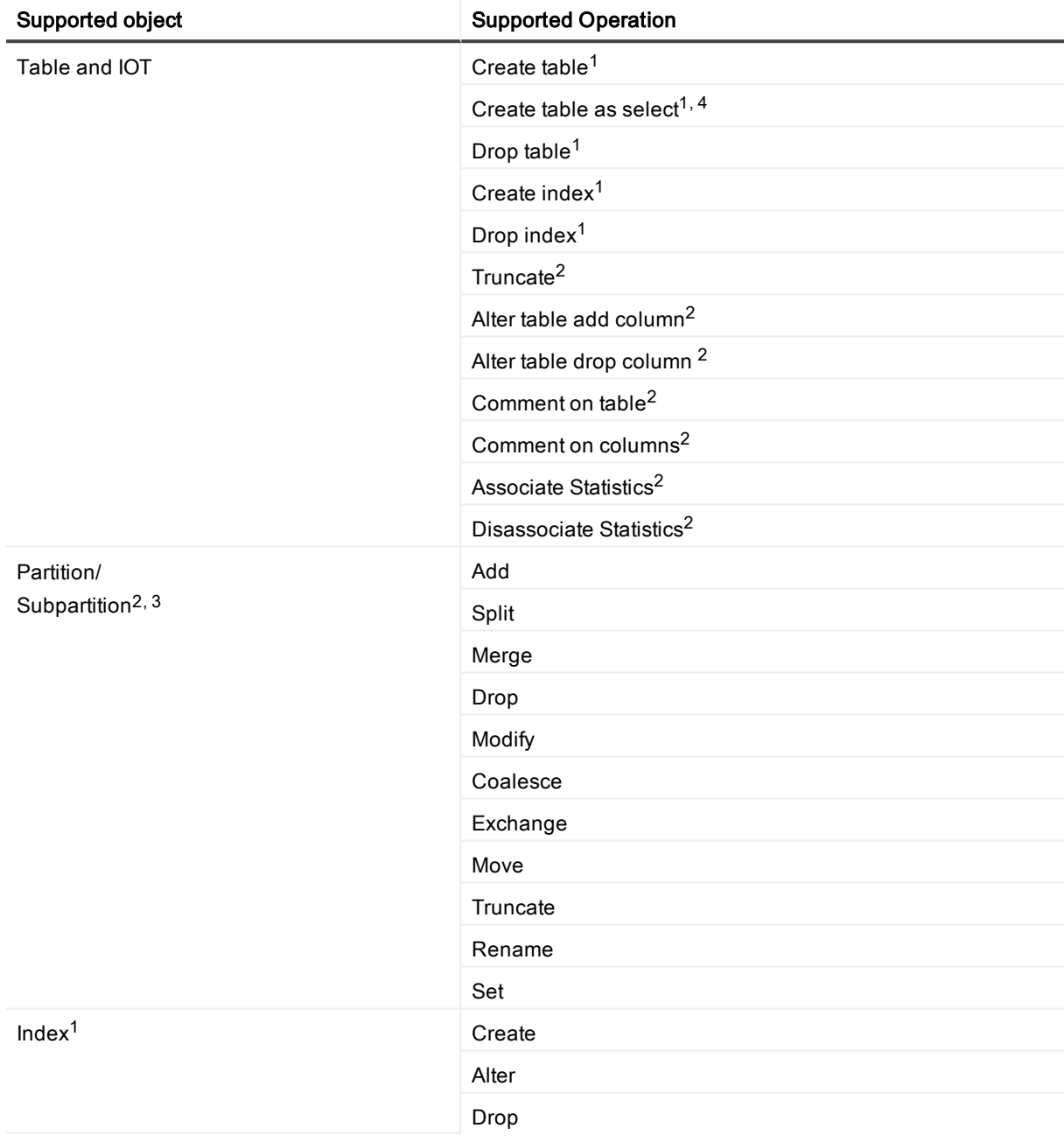

#### Conditions of support

1. Enabled by default through SP\_OCT\_AUTOADD\_ENABLE=1. Auto-Add automatically adds an object to replication if the name satisfies a wildcard in the active replication configuration.

2. Enabled by default through SP\_OCT\_REPLICATE\_DDL=3. This is the default DDL support for objects that are listed in the active configuration.

3. The full default DDL support applies to user-named interval partitions/subpartitions. For system-named (system generated) interval partitions/subpartitions, SharePlex supports only ALTER TABLE to DROP and TRUNCATE the system-named partitions. If the database is earlier than Oracle 12.2, to enable support for DROP and TRUNCATE of system-named partitions, set the SP\_OCT\_TRUNC\_PARTITION\_BY\_ID parameter to 1, and ensure that both source and target are updated to SharePlex version 8.6.4 or later. This is not required for Oracle 12.2 or later and any setting is ignored.

NOTE: SharePlex does not support TRUNCATE of a system-generated sub-partition if the sub-partition is empty, and Post stops with error SP-OPO01002. To configure Post to ignore this error, set the SP\_OPO CONT\_ON\_ERR parameter to 1 and add error number SP-OPO01002 to the top of the **oramsglist** file, before you restart Post.

4. For CREATE TABLE AS SELECT, SharePlex supports the following datatypes: LONG, DATE, RAW, LONG RAW, ROWID, LONG VARCHAR, CHAR, CLOB, BLOB, CFILE, BFILE, TIMESTAMP, INTERVAL YEAR TO MONTH, INTERVAL DAY TO SECOND and ANYDATA.

### <span id="page-34-0"></span>Oracle-to-Open Target default DDL support

This section shows the default DDL support for Oracle objects when replicated to an Open Target, when the objects are included in the active replication configuration either explicitly or with a wildcard.

SharePlex only supports replication of TRUNCATE TABLE and ALTER TABLE to ADD COLUMN or DROP COLUMN to an Open Target database, file, or message container. No other DDL is supported to Open Target.

The default Oracle to Open Target configuration is controlled by the following parameters:

SP\_OCT\_REPLICATE\_DDL=3 and SP\_OCT\_AUTOADD\_ENABLE=1 and

SP\_OCT\_REPLICATE\_ALL\_DDL=0

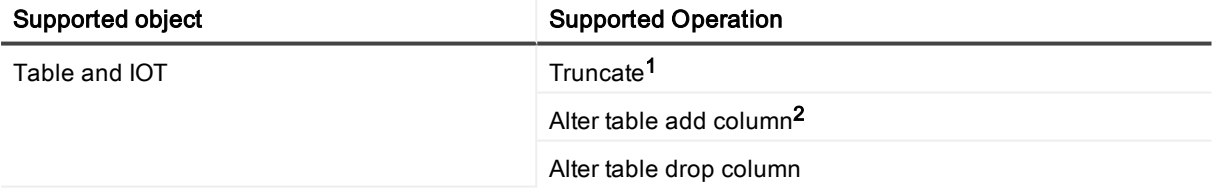

#### 1. Conditions of support - TRUNCATE TABLE

TRUNCATE TABLE is not supported from Oracle compressed objects to Open Target targets.

#### 2. Conditions of support - data type mappings

The default mappings of Oracle data types to their Open Target counterpart for replicated ALTER TABLE ADD COLUMN DDL is shown in [Supported](#page-22-0) data types — Oracle to Oracle on page 23. When SharePlex adds the column, it defines it with the default data type. This mapping applies to the entire configuration (not per table).

NOTE: These mappings are only used to establish column definitions for replicated ADD COLUMN operations. For replicated DML, SharePlex queries the target database to determine the appropriate data type to use.

- To view the default datatype mapping, use the target command with the show datatype option in sp\_ctrl.
- To modify a mapping, use the target command with the set datatype option. SharePlex does not validate the accuracy of a custom mapping and Quest cannot be held responsible for any inaccuracies resulting from custom mappings. For syntax, use the help command in sp\_ctrl or see the target command in the SharePlex Reference Guide.

## <span id="page-35-0"></span>Optional DDL support for objects in replication

#### Valid only for Oracle-to\_Oracle replication

You can enable the replication of the following DDL with parameter settings when it is issued on objects that are in the configuration file.

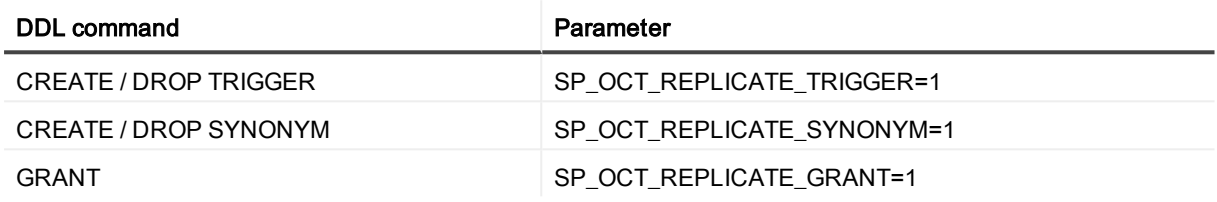

## <span id="page-35-1"></span>Optional Auto-Add support for objects in replication

#### Valid only for Oracle-to\_Oracle replication

Optional Auto-Add support enables newly created materialized views and sequences to be added to replication automatically if the name of the object satisfies a wildcard in the active configuration file. It is configured as follows:

#### Materialized Views:

SP\_OCT\_AUTOADD\_ENABLE=1 and SP\_OCT\_AUTOADD\_MV=1 and SP\_SYS\_TARGET\_COMPATIBILITY=8.6.2 or higher Sequences: SP\_OCT\_AUTOADD\_ENABLE=1 and SP\_OCT\_AUTOADD\_SEQ=1 and SP\_SYS\_TARGET\_COMPATIBILITY=8.6.3 or higher

#### NOTES:

- Not supported for Open Target.
- For CREATE MATERIALIZED VIEW, SharePlex supports the following datatypes: LONG, DATE, RAW, LONG RAW, ROWID, LONG VARCHAR, CHAR, CLOB, BLOB, CFILE, BFILE, TIMESTAMP, INTERVAL YEAR TO MONTH, INTERVAL DAY TO SECOND and ANYDATA. SharePlex does not support ALTER MATERIALIZE VIEW.
- SharePlex does not replicate materialized views to materialized views. SharePlex converts a CREATE MATERIALIZED VIEW to a CREATE TABLE, applies the CREATE TABLE to the target, and then replicates the DML that populates the view.
- To replicate sequences, the supplemental logging of primary and unique keys must be enabled at the database level, or you must enable supplemental logging for primary keys on the sys.seq\$ table.
### Expanded DDL support for objects not in replication

DDL support for objects not listed in the configuration file is valid only for Oracle-to-Oracle replication. SharePlex replicates the DDL statements, but does not replicate any data change operations made to the objects because they are not part of active replication. The expanded DDL configuration is controlled by the following parameter setting:

SP\_OCT\_REPLICATE\_ALL\_DDL=1

#### NOTES:

- Any object or operation not listed is not supported.
- Expanded DDL replication supports not only tables and sequences but also a wide range of other objects such as procedures, functions, users, and views, which are not part of replication. Some of these objects may have underlying objects that are in replication. In those cases, Expanded DDL replication applies to the underlying objects in replication, as well as to the object that is not in replication.

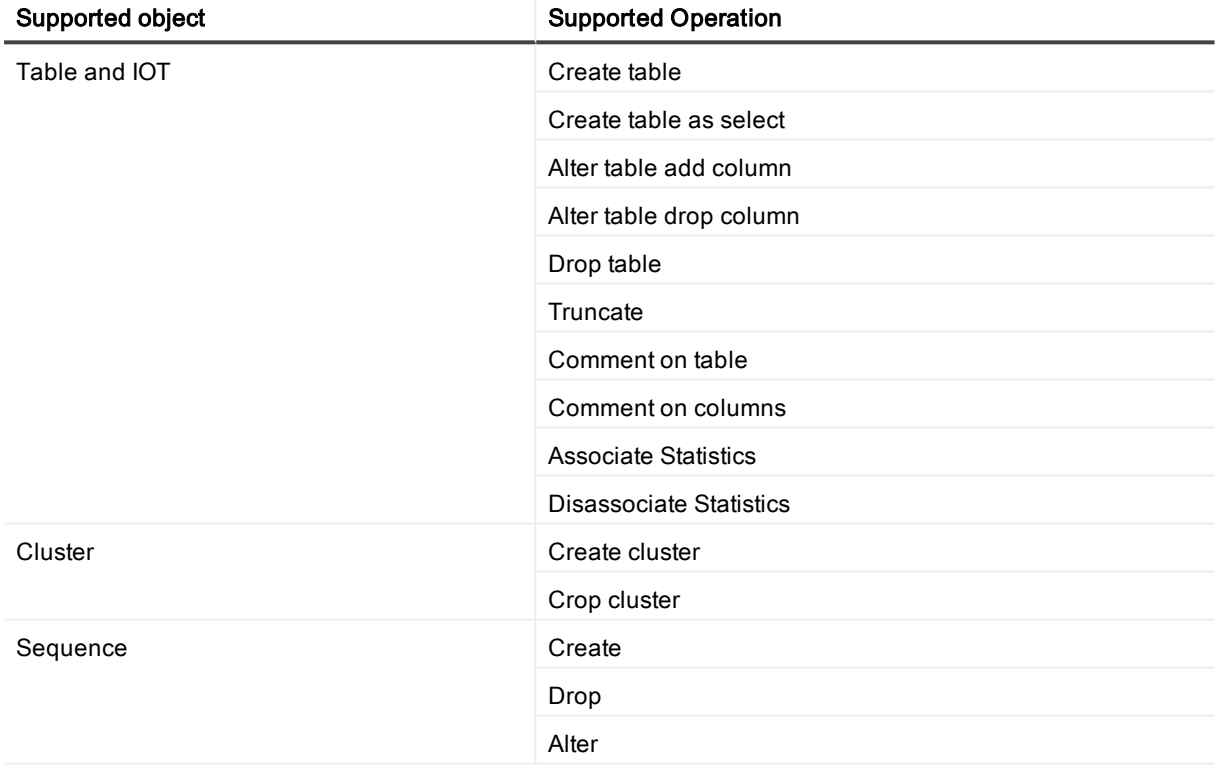

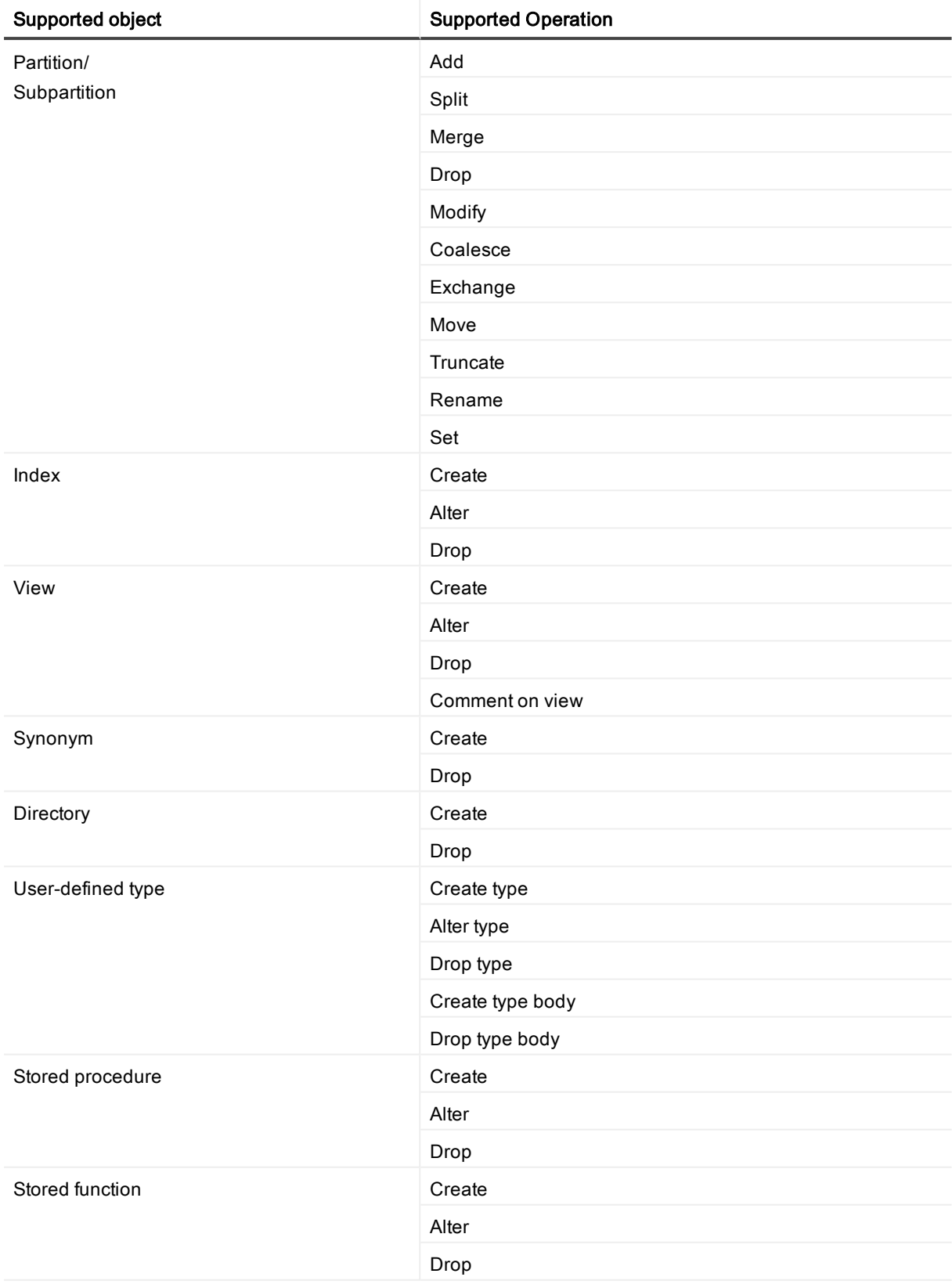

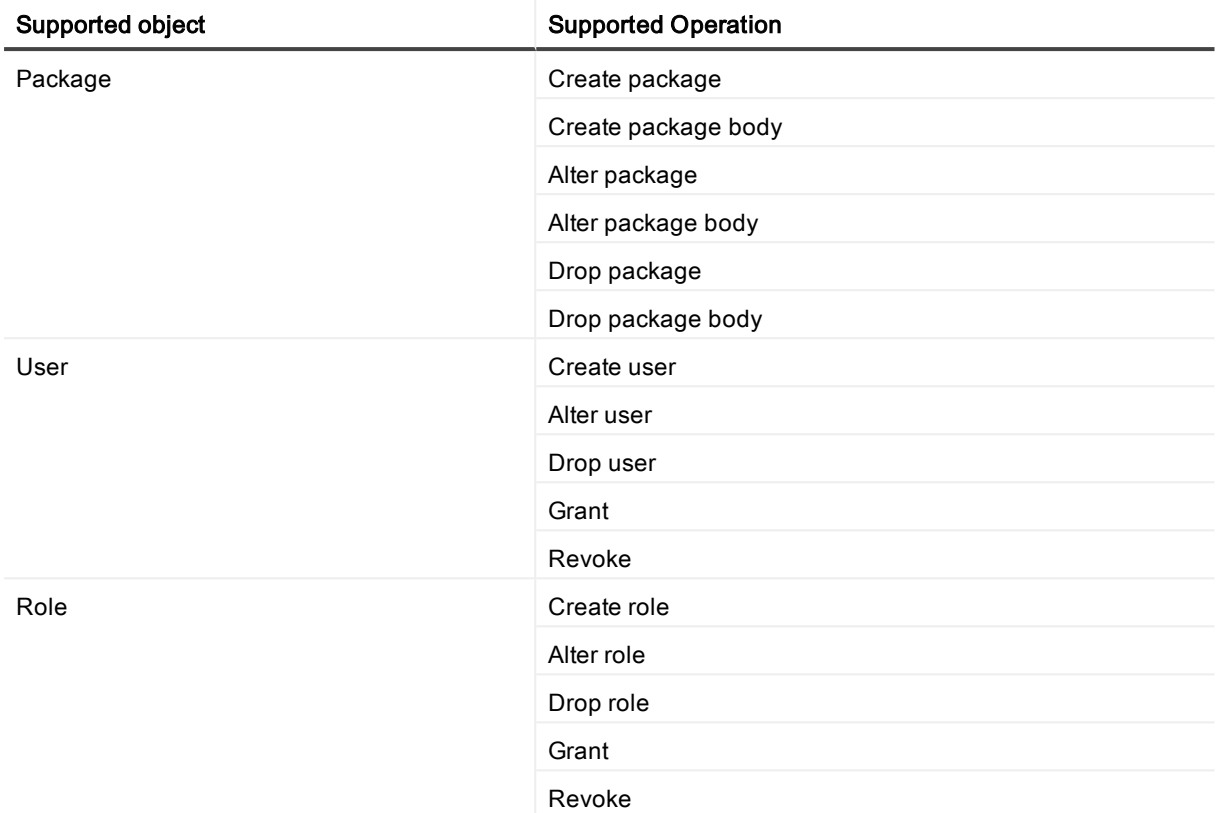

### Non-supported items for Oracle Database

This is a list of commonly used Oracle components that SharePlex does not replicate. Since both Oracle and SharePlex continually change and improve, this list of exclusions cannot be considered complete. Unless explicitly stated that an item is supported, you should assume that SharePlex does not replicate it.

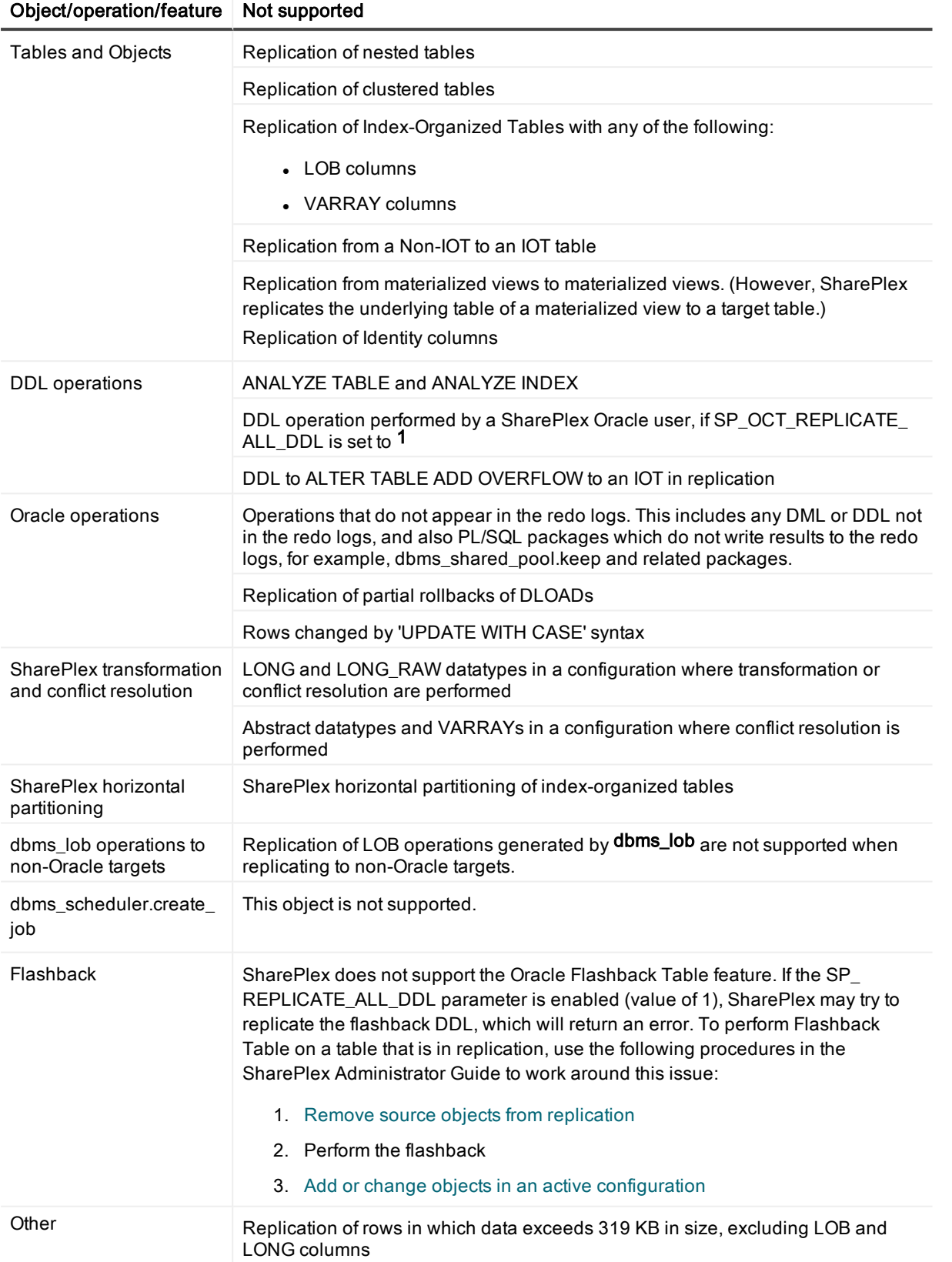

## Supported SharePlex featues — Oracle to Open Target

The following table shows whether specific SharePlex features are supported for Open Target targets.

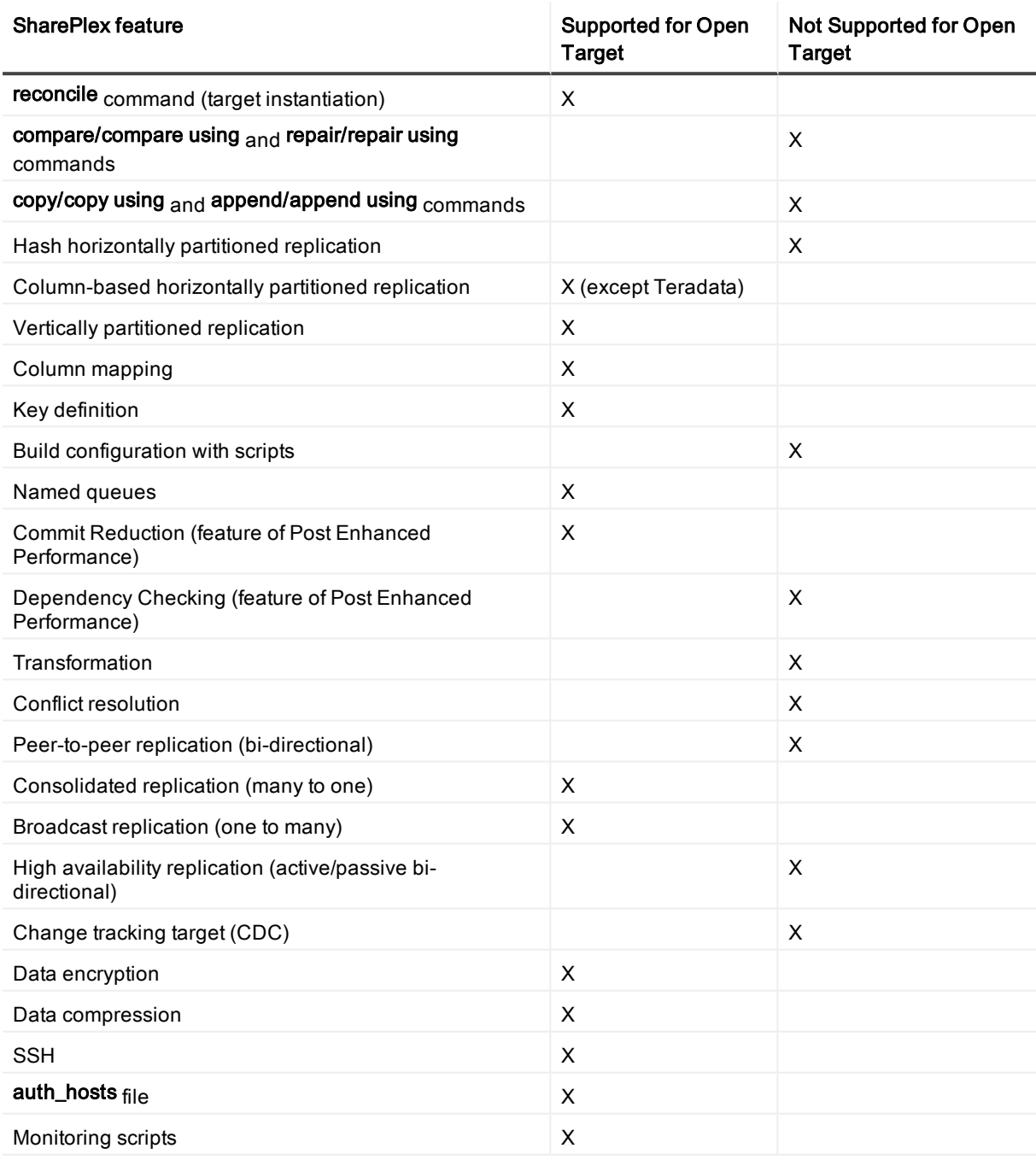

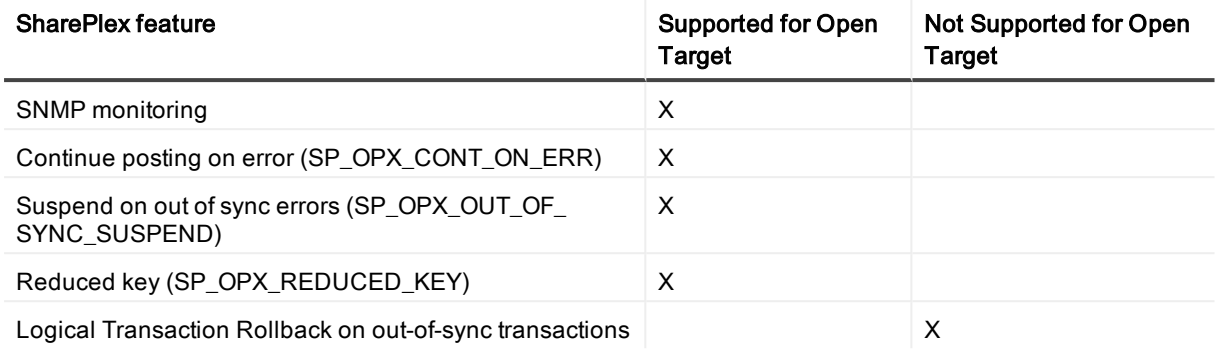

# System Requirements — SQL Server **Capture**

This section contains information about SharePlex support for capture from a SQL Server source database and replication to supported targets.

SharePlex support for SQL Server as a target for Oracle data is documented in System [Requirements](#page-19-0) — Oracle on [page](#page-19-0) 20.

## Supported versions and targets

SharePlex supports Capture for SQL Server versions 2012, 2014, and 2016 on Windows 2012 R2.

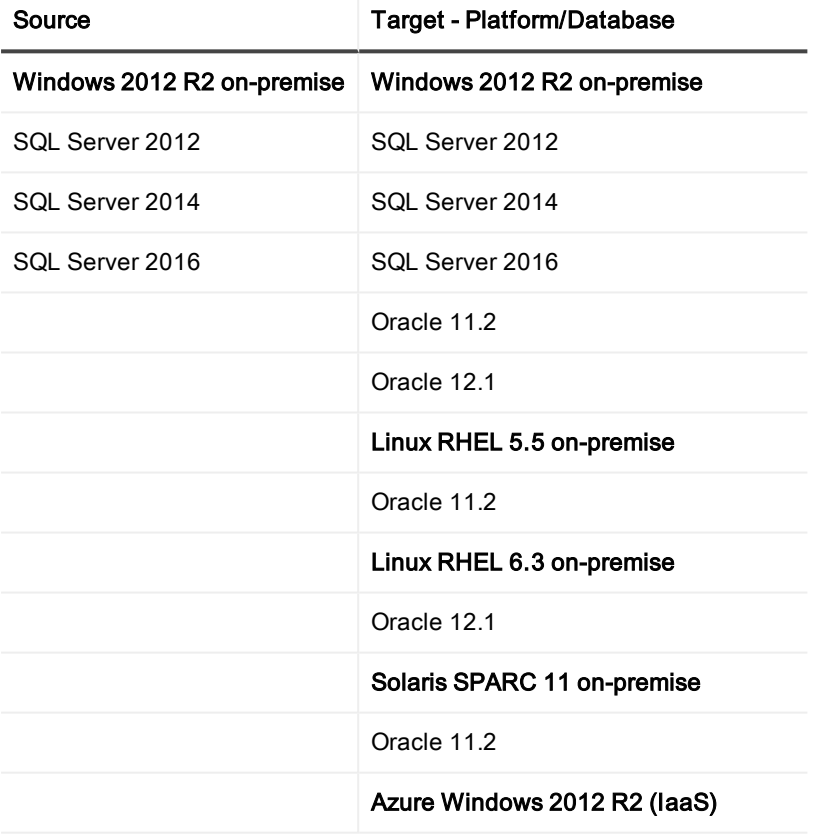

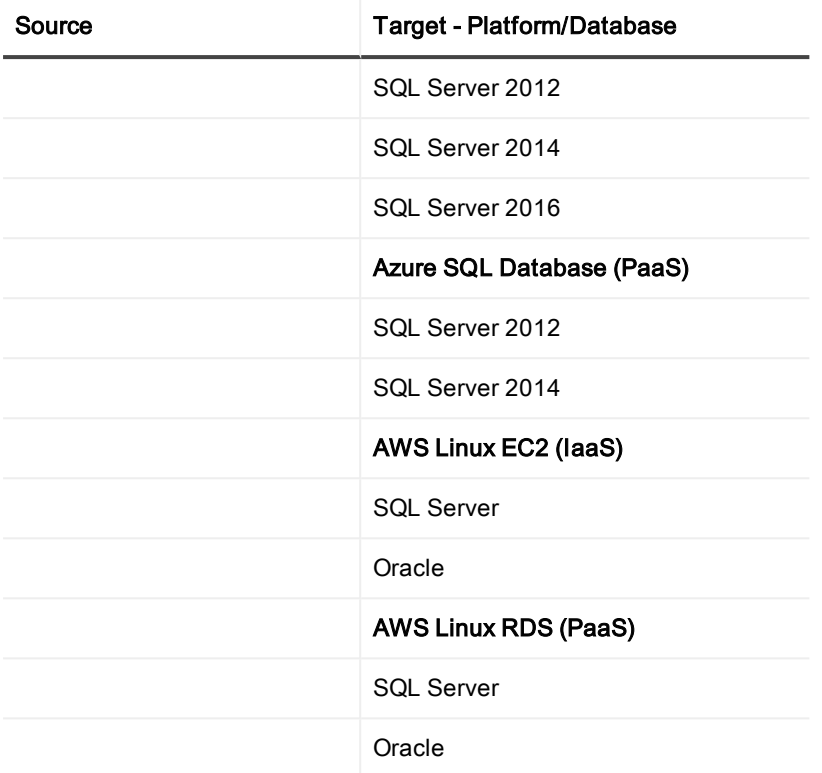

### Conditions of support

This section shows the limitations of capturing from a SQL Server source.

- <sup>l</sup> SQL Server native replication and SharePlex replication cannot be used at the same time for the same database.
- All SQL Server tables in the SharePlex replication configuration must be defined in the database with a primary key. A SharePlex key definition is not sufficient, nor can SharePlex use all columns as a key. You can use SharePlex filtering features in the configuration file to omit tables that do not have a primary key.
- <sup>l</sup> A transaction must COMMIT to the SQL Server source before it can be captured by SharePlex.
- See the SharePlex Installation Guide for additional requirements and setup information.

## Supported DML operations

SharePlex supports INSERT, UPDATE, and DELETE operations between SQL Server source tables and Oracle or SQL Server target tables.

Any SQL Server table can be replicated to an Oracle or SQL Server target if the target supports all of the column types that are being replicated.

#### NOTES:

SharePlex only replicates DML changes that are made to SQL Server source objects that are listed in the configuration file.

SharePlex requires SQL Server Replication to be installed on the source system. See the SharePlex Installation Guide for more information.

## Supported DDL operations

SharePlex does not support the replication of SQL Server DDL operations.

## Supported data types

SharePlex supports DML operations that contain the following SQL Server data types:

- $\cdot$  int
- **.** numeric
- smallint
- $\bullet$  tinyint
- $\bullet$  float
- real
- $\bullet$  date
- datetime
- $\bullet$  datetime2
- datetimeoffset
- smalldatetime
- $\cdot$  time
- $\bullet$  char
- $let$
- varchar
- $\cdot$  nchar
- $\bullet$  ntext
- nvarchar
- $\bullet$  binary
- varbinary
- $\cdot$  image
- identity

NOTE: When replicating to an Oracle target, SharePlex queries the target database to determine the appropriate data type to use.

## Supported SharePlex features — SQL Server to supported target

The following table shows whether or not SharePlex features are supported when SQL Server is the source.

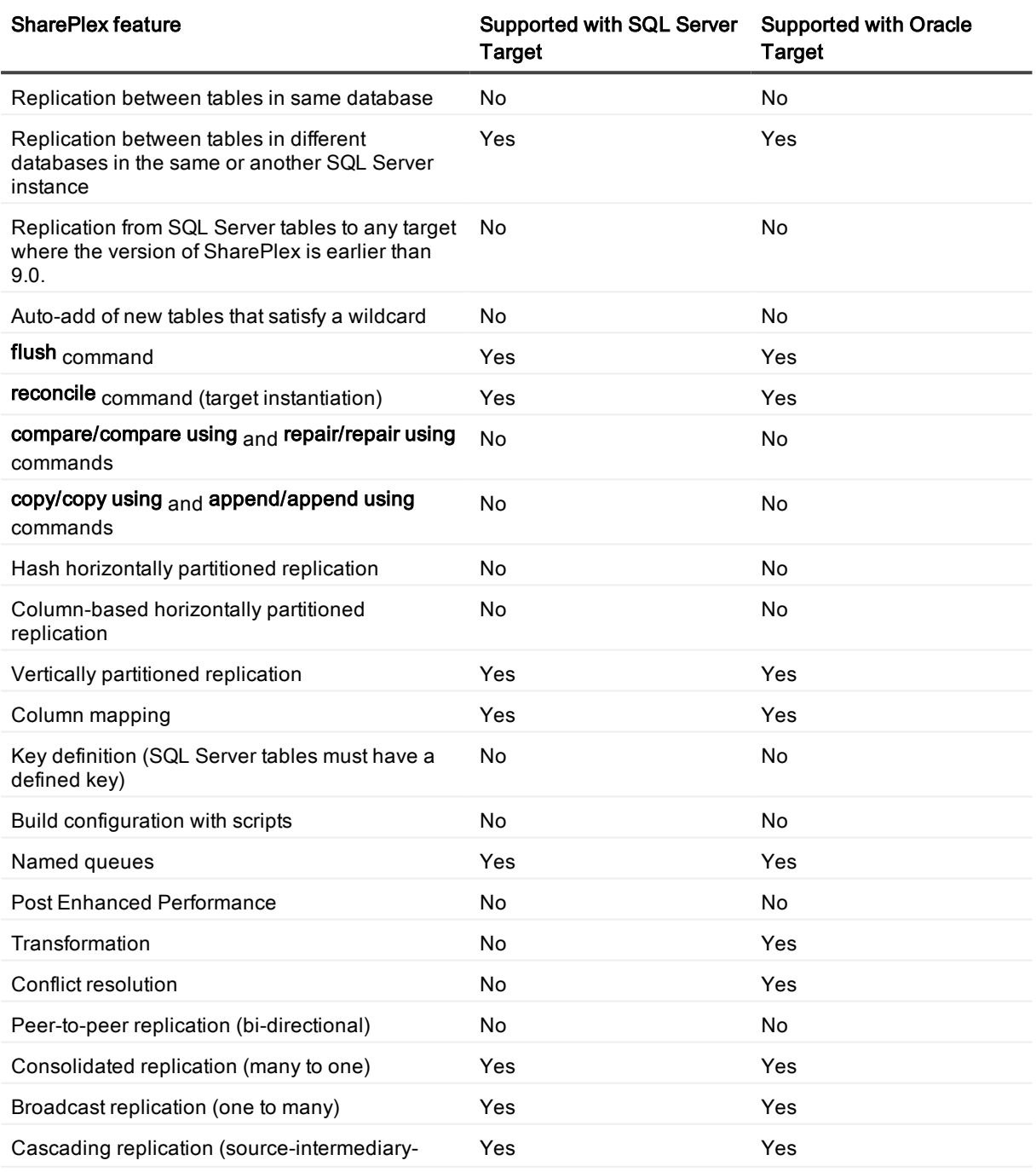

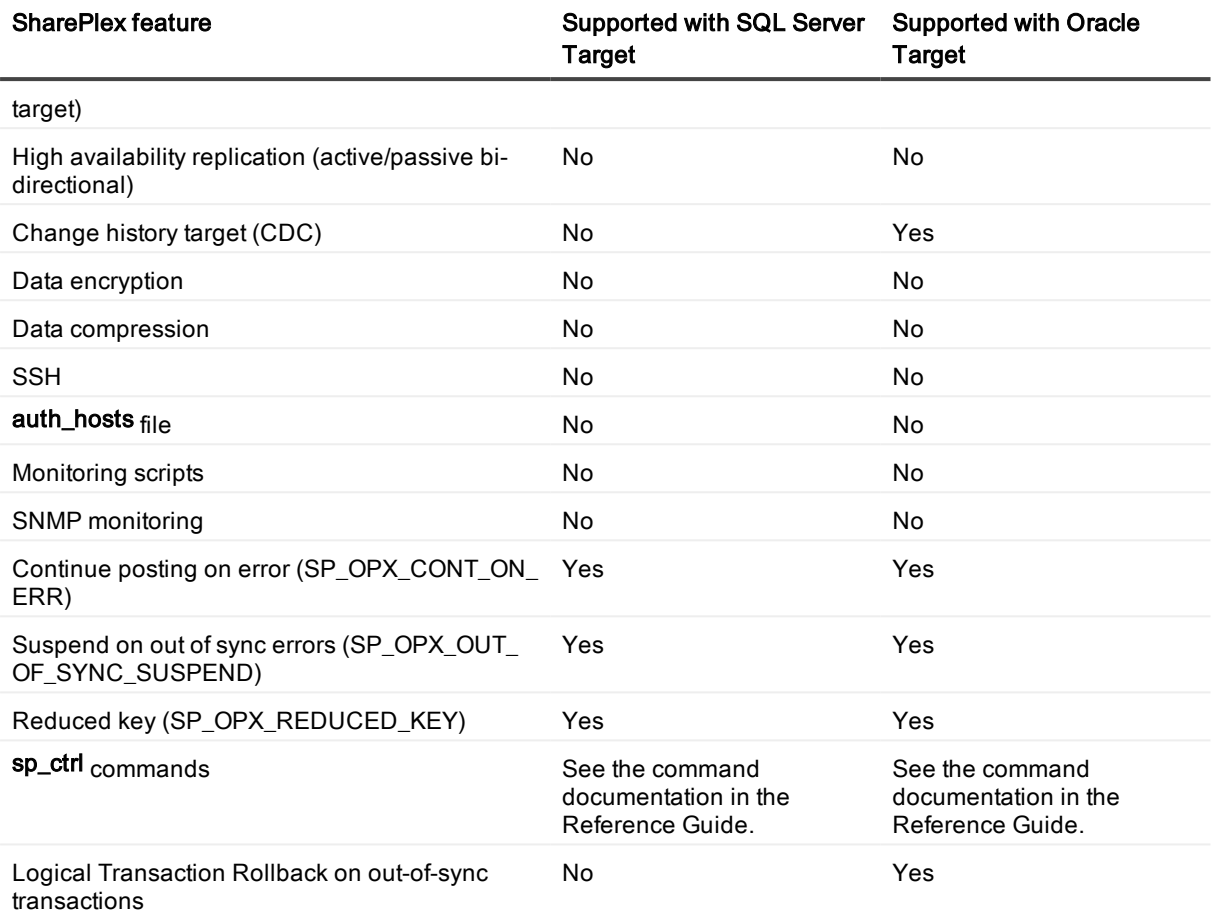

# Known issues in this release

The following is a list of issues, including those attributed to third-party products, known to exist at the time of release.

#### SQL Server capture known issue

If the source SQL Server version is 2012 and below, SharePlex will re-capture transactions that were already been processed if SharePlex is shut down ungracefully, either intentionally with a kill command or due to system failure. This results in double-posting on the target and resultant unique-constraint errors. To avoid these errors, always shut down SharePlex gracefully with the shutdown command in sp\_ctrl before you shut down or reboot a system.

#### General known issues

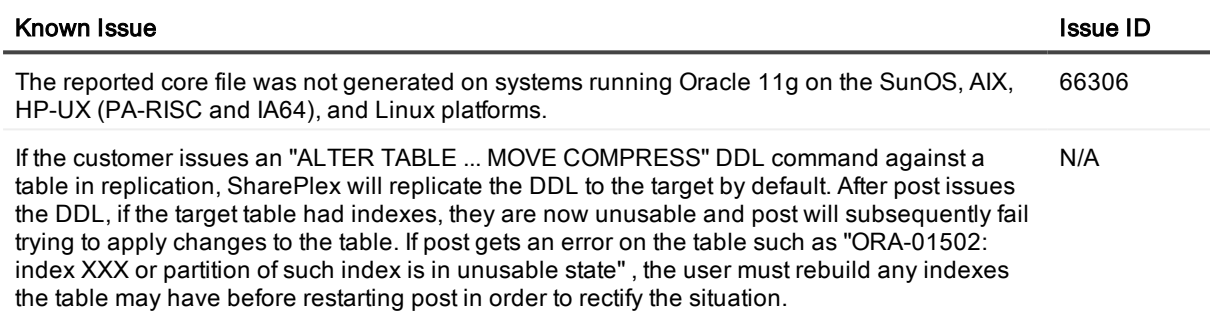

#### Install Upgrade known issues

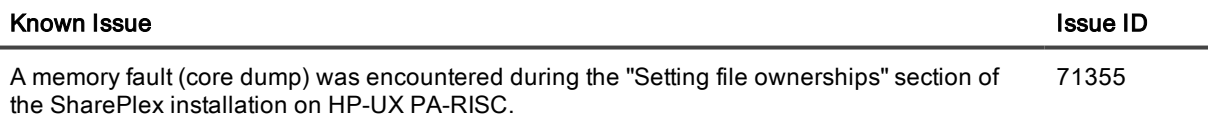

#### Windows known issues

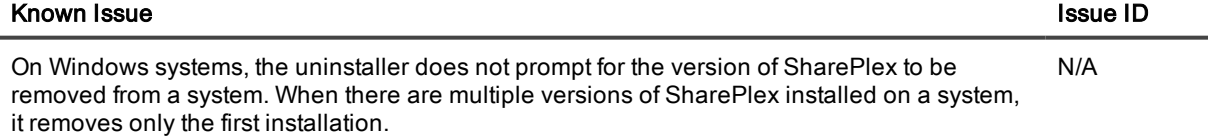

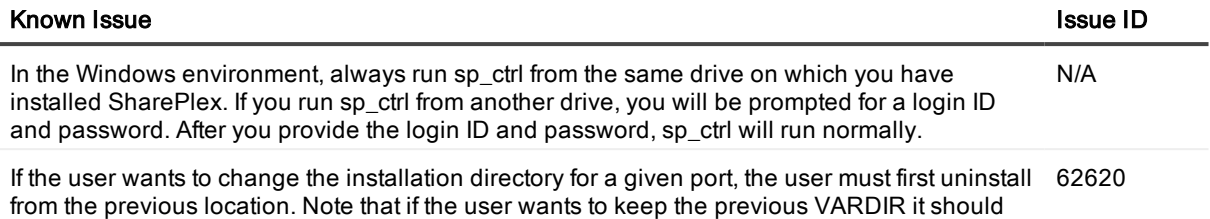

ASM known issues

be copied to the new location prior to the uninstall.

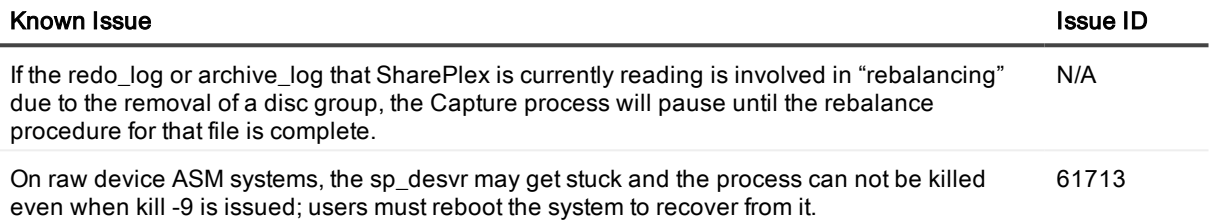

#### Startup known issues

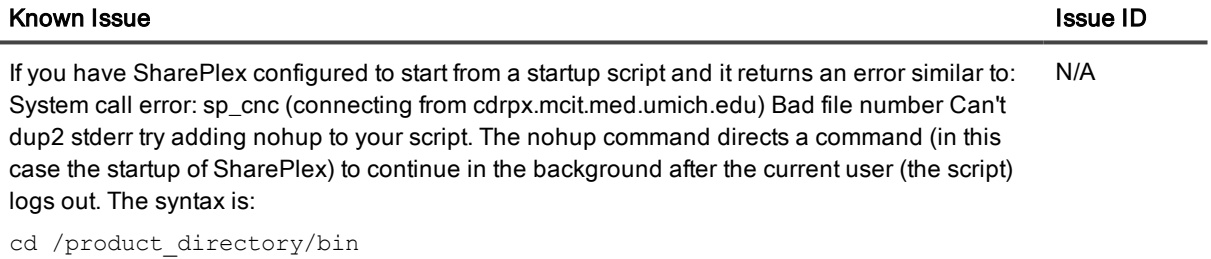

nohup ./sp\_cop &

#### Character Sets known issues

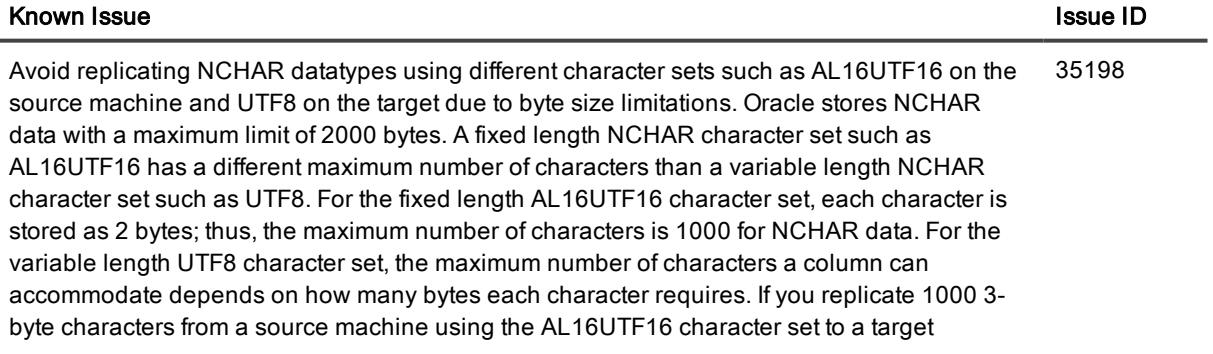

#### Known Issue ID

machine set to UTF8, you will get the following Oracle error message on the target, since it needs 3000 bytes:

ORA-01461 can bind a LONG value only for insert into a LONG column

#### copy/append known issues

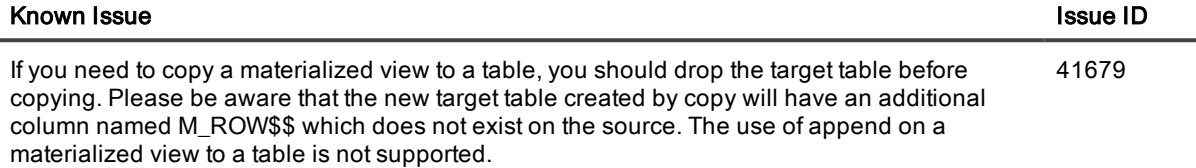

#### Conflict Resolution known issues

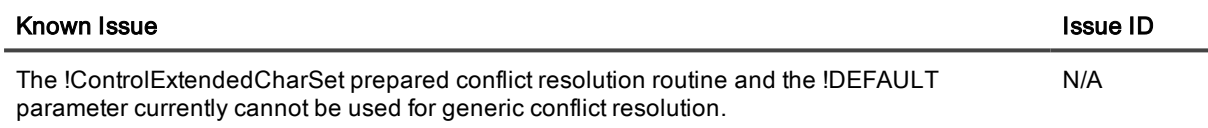

#### Partitioned Replication known issues

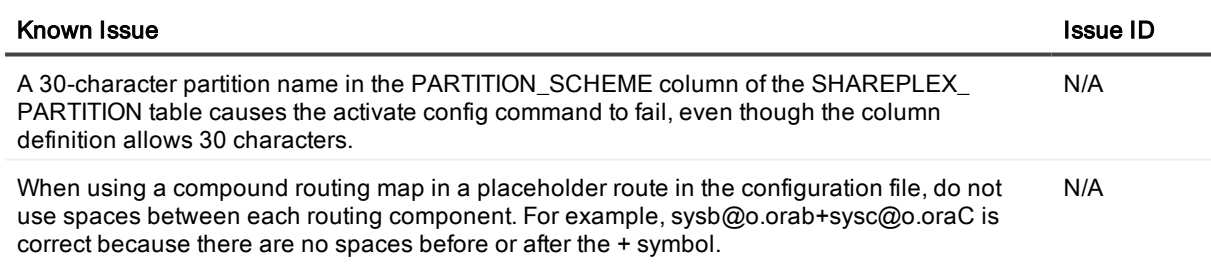

#### Vertical and Horizontal Partitioning known issues

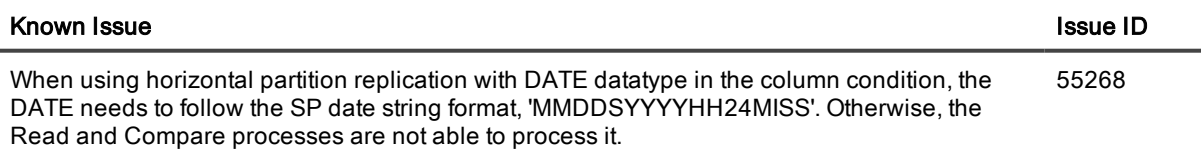

#### LOBs, VARRAYs, and XML known issues

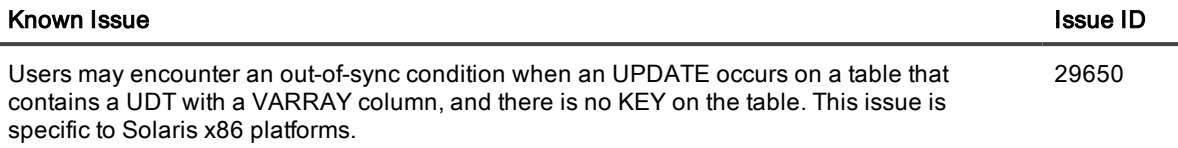

#### DDL Replication known issues

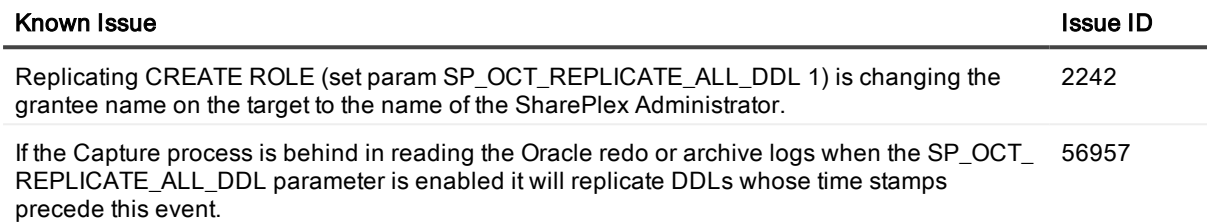

#### Partition DDL known issues

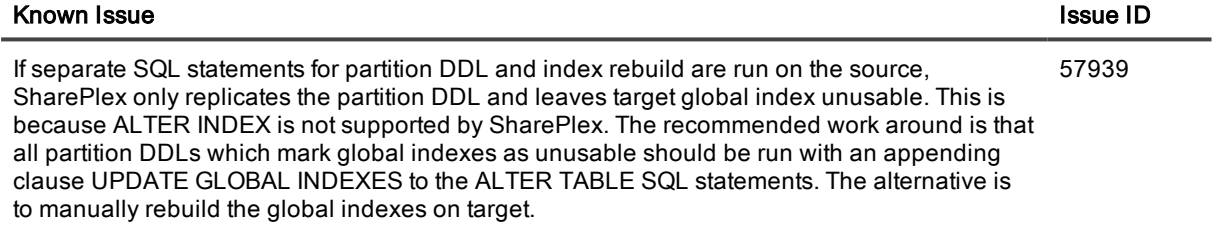

#### ora\_cleansp known issues

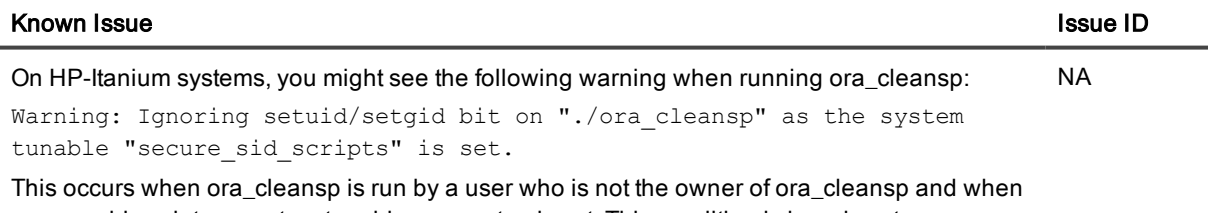

secure\_sid\_scripts, a system tunable parameter, is set. This condition is harmless to ora\_ cleansp and you should ignore the warning.

#### Function based index known issues

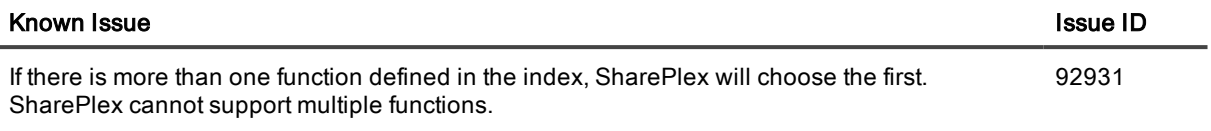

#### Post to JMS known issues

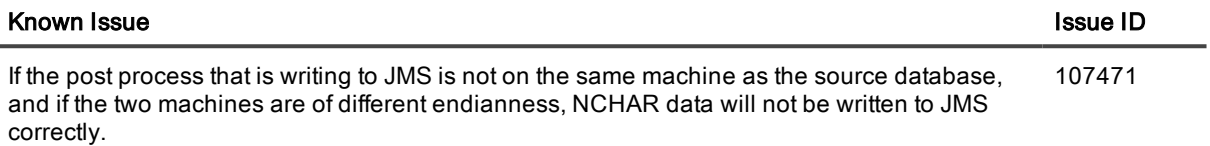

#### Hybrid Columnnar Compression known issues

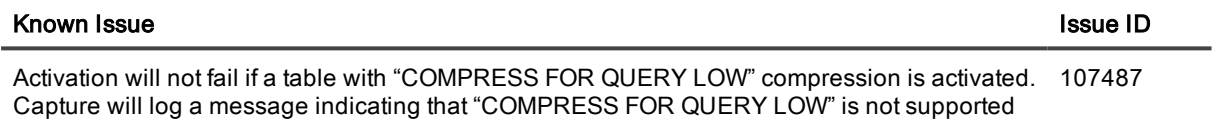

### Third-party known issues

#### Third-party known issues: Linux

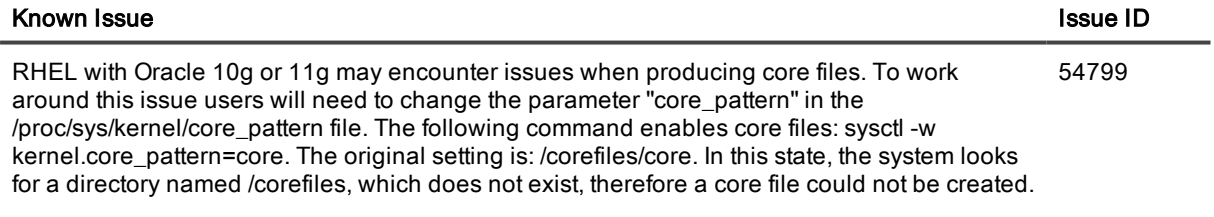

#### Third-party known issues: Oracle

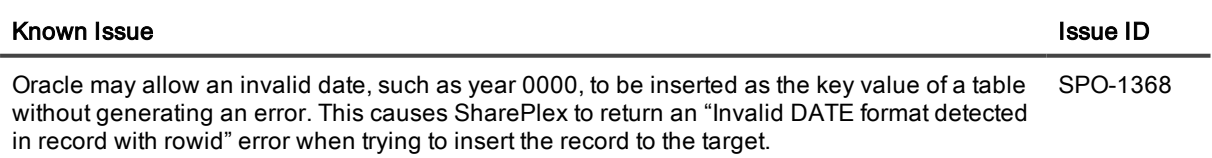

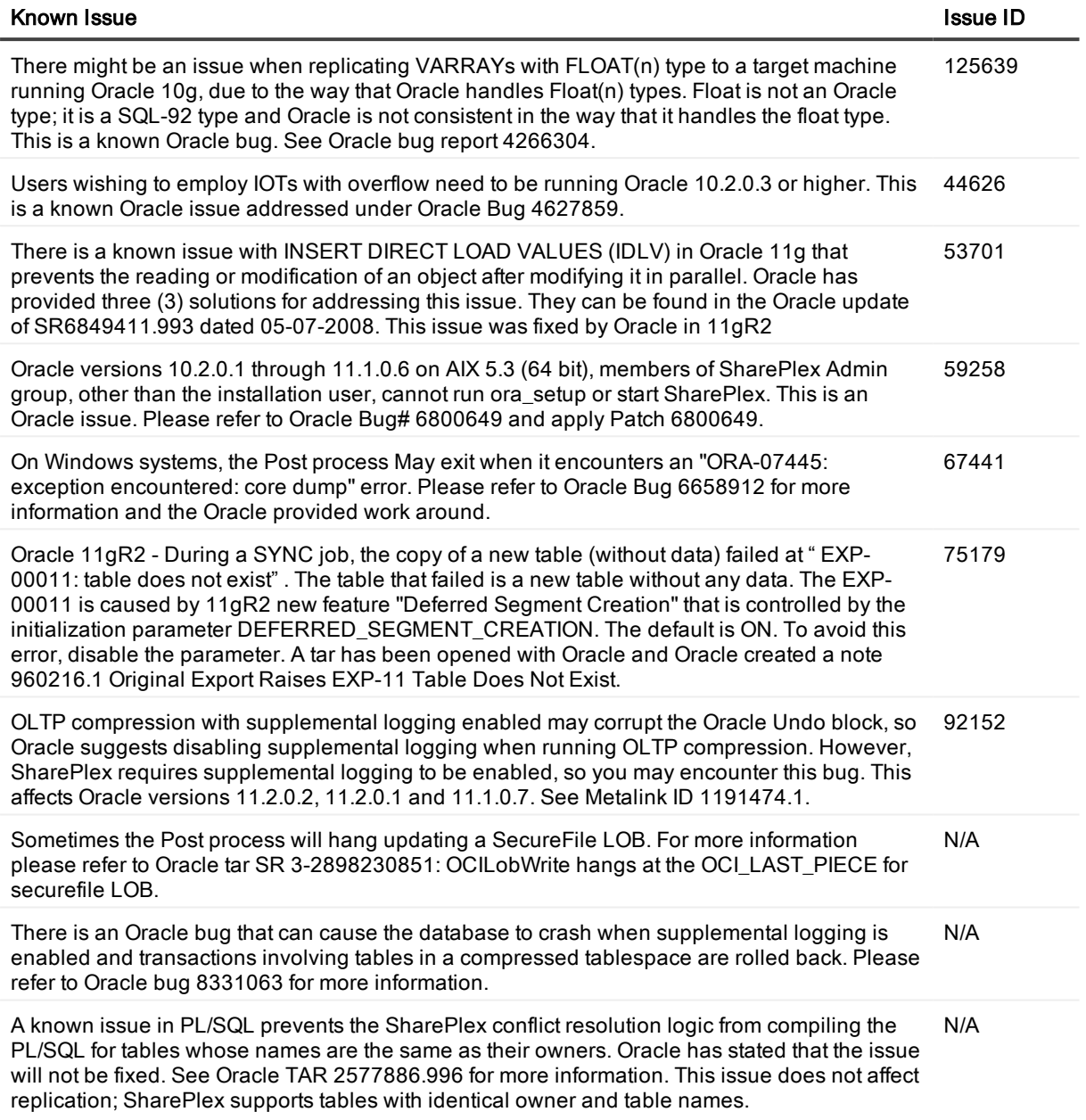

# **Licensing**

The current license model for SharePlex is to license for a specific host, which depending on edition is licensed by core(s) or socket(s) and specific message repository (i.e. database, JMS/text files) etc. Specifics of license terms should be obtained from your account manager.

#### To activate a trial license

1. Run the SharePlex command:

./splex\_add\_key

SharePlex License Utility 1) Read license key from file 2) Enter license key manually 3) Add license key for alternate host q) Quit License Utility Enter option:

- 2. Enter option 2.
- 3. Enter the key provided in the email from Quest Licensing.
- 4. For the customer name, enter: Trial Version.

#### To activate <sup>a</sup> purchased commercial license

1. Run the SharePlex command:

#### ./splex\_add\_key

SharePlex License Utility 1) Read license key from file 2) Enter license key manually 3) Add license key for alternate host q) Quit License Utility Enter option:

- 2. Enter option 2.
- 3. Enter the key provided in the email from Quest Licensing.
- 4. Enter the customer name provided in that email.

# Third Party Contributions in this release

This product contains the following third-party components. For third-party license information, go to [https://www.quest.com/legal/license-agreements.aspx.](https://www.quest.com/legal/license-agreements.aspx) Source code for components marked with an asterisk (\*) is available at [https://opensource.quest.com](https://opensource.quest.com/).

#### Table 1: List of Third-Party Contributions

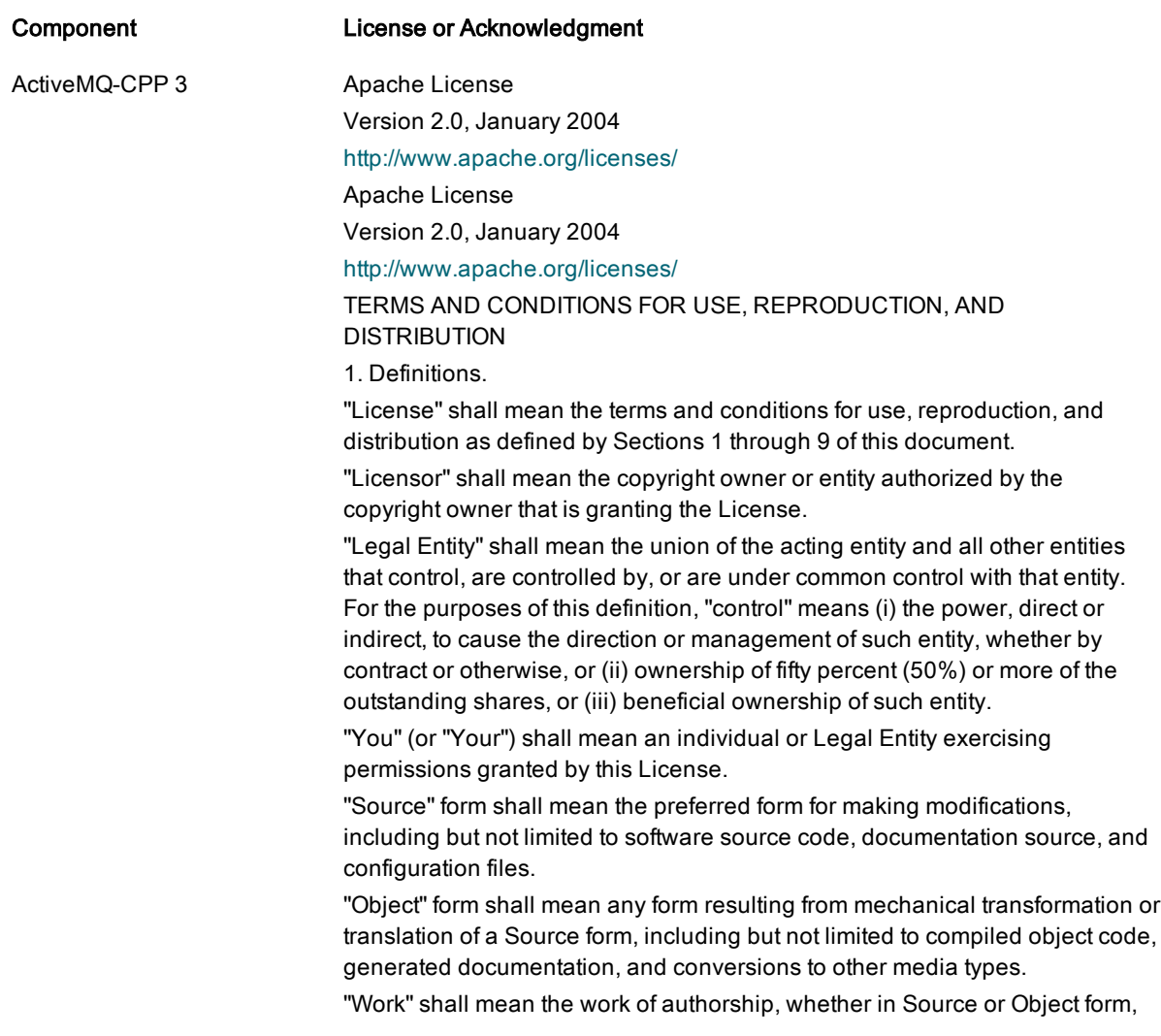

made available under the License, as indicated by a copyright notice that is included in or attached to the work (an example is provided in the Appendix below).

"Derivative Works" shall mean any work, whether in Source or Object form, that is based on (or derived from) the Work and for which the editorial revisions, annotations, elaborations, or other modifications represent, as a whole, an original work of authorship. For the purposes of this License, Derivative Works shall not include works that remain separable from, or merely link (or bind by name) to the interfaces of, the Work and Derivative Works thereof.

"Contribution" shall mean any work of authorship, including the original version of the Work and any modifications or additions to that Work or Derivative Works thereof, that is intentionally submitted to Licensor for inclusion in the Work by the copyright owner or by an individual or Legal Entity authorized to submit on behalf of the copyright owner. For the purposes of this definition, "submitted" means any form of electronic, verbal, or written communication sent to the Licensor or its representatives, including but not limited to communication on electronic mailing lists, source code control systems, and issue tracking systems that are managed by, or on behalf of, the Licensor for the purpose of discussing and improving the Work, but excluding communication that is conspicuously marked or otherwise designated in writing by the copyright owner as "Not a Contribution."

"Contributor" shall mean Licensor and any individual or Legal Entity on behalf of whom a Contribution has been received by Licensor and subsequently incorporated within the Work.

2. Grant of Copyright License. Subject to the terms and conditions of this License, each Contributor hereby grants to You a perpetual, worldwide, nonexclusive, no-charge, royalty-free, irrevocable copyright license to reproduce, prepare Derivative Works of, publicly display, publicly perform, sublicense, and distribute the Work and such Derivative Works in Source or Object form.

3. Grant of Patent License. Subject to the terms and conditions of this License, each Contributor hereby grants to You a perpetual, worldwide, non-exclusive, no-charge, royalty-free, irrevocable (except as stated in this section) patent license to make, have made, use, offer to sell, sell, import, and otherwise transfer the Work, where such license applies only to those patent claims licensable by such Contributor that are necessarily infringed by their Contribution(s) alone or by combination of their Contribution(s) with the Work to which such Contribution(s) was submitted. If You institute patent litigation against any entity (including a cross-claim or counterclaim in a lawsuit) alleging that the Work or a Contribution incorporated within the Work constitutes direct or contributory patent infringement, then any patent licenses granted to You under this License for that Work shall terminate as of the date such litigation is filed.

4. Redistribution. You may reproduce and distribute copies of the Work or Derivative Works thereof in any medium, with or without modifications, and in Source or Object form, provided that You meet the following conditions:

(a) You must give any other recipients of the Work or Derivative Works a copy of this License; and

(b) You must cause any modified files to carry prominent notices stating that

You changed the files; and

(c) You must retain, in the Source form of any Derivative Works that You distribute, all copyright, patent, trademark, and attribution notices from the Source form of the Work, excluding those notices that do not pertain to any part of the Derivative Works; and

(d) If the Work includes a "NOTICE" text file as part of its distribution, then any Derivative Works that You distribute must include a readable copy of the attribution notices contained within such NOTICE file, excluding those notices that do not pertain to any part of the Derivative Works, in at least one of the following places: within a NOTICE text file distributed as part of the Derivative Works; within the Source form or documentation, if provided along with the Derivative Works; or, within a display generated by the Derivative Works, if and wherever such third-party notices normally appear. The contents of the NOTICE file are for informational purposes only and do not modify the License. You may add Your own attribution notices within Derivative Works that You distribute, alongside or as an addendum to the NOTICE text from the Work, provided that such additional attribution notices cannot be construed as modifying the License.

You may add Your own copyright statement to Your modifications and may provide additional or different license terms and conditions for use, reproduction, or distribution of Your modifications, or for any such Derivative Works as a whole, provided Your use, reproduction, and distribution of the Work otherwise complies with the conditions stated in this License.

5. Submission of Contributions. Unless You explicitly state otherwise, any Contribution intentionally submitted for inclusion in the Work by You to the Licensor shall be under the terms and conditions of this License, without any additional terms or conditions.

Notwithstanding the above, nothing herein shall supersede or modify the terms of any separate license agreement you may have executed with Licensor regarding such Contributions.

6. Trademarks. This License does not grant permission to use the trade names, trademarks, service marks, or product names of the Licensor, except as required for reasonable and customary use in describing the origin of the Work and reproducing the content of the NOTICE file.

7. Disclaimer of Warranty. Unless required by applicable law or agreed to in writing, Licensor provides the Work (and each Contributor provides its Contributions) on an "AS IS" BASIS, WITHOUT WARRANTIES OR CONDITIONS OF ANY KIND, either express or implied, including, without limitation, any warranties or conditions of TITLE, NON-INFRINGEMENT, MERCHANTABILITY, or FITNESS FOR A PARTICULAR PURPOSE. You are solely responsible for determining the appropriateness of using or redistributing the Work and assume any risks associated with Your exercise of permissions under this License.

8. Limitation of Liability. In no event and under no legal theory, whether in tort (including negligence), contract, or otherwise, unless required by applicable law (such as deliberate and grossly negligent acts) or agreed to in writing, shall any Contributor be liable to You for damages, including any direct, indirect, special, incidental, or consequential damages of any character arising as a result of this License or out of the use or inability to use the Work

(including but not limited to damages for loss of goodwill, work stoppage, computer failure or malfunction, or any and all other commercial damages or losses), even if such Contributor has been advised of the possibility of such damages.

9. Accepting Warranty or Additional Liability. While redistributing the Work or Derivative Works thereof, You may choose to offer, and charge a fee for, acceptance of support, warranty, indemnity, or other liability obligations and/or rights consistent with this License. However, in accepting such obligations, You may act only on Your own behalf and on Your sole responsibility, not on behalf of any other Contributor, and only if You agree to indemnify, defend, and hold each Contributor harmless for any liability incurred by, or claims asserted against, such Contributor by reason of your accepting any such warranty or additional liability.

END OF TERMS AND CONDITIONS

Apache Commons 2.4 Apache License

Version 2.0, January 2004

<http://www.apache.org/licenses/>

Apache License

Version 2.0, January 2004

<http://www.apache.org/licenses/>

#### TERMS AND CONDITIONS FOR USE, REPRODUCTION, AND **DISTRIBUTION**

1. Definitions.

"License" shall mean the terms and conditions for use, reproduction, and distribution as defined by Sections 1 through 9 of this document.

"Licensor" shall mean the copyright owner or entity authorized by the copyright owner that is granting the License.

"Legal Entity" shall mean the union of the acting entity and all other entities that control, are controlled by, or are under common control with that entity. For the purposes of this definition, "control" means (i) the power, direct or indirect, to cause the direction or management of such entity, whether by contract or otherwise, or (ii) ownership of fifty percent (50%) or more of the outstanding shares, or (iii) beneficial ownership of such entity.

"You" (or "Your") shall mean an individual or Legal Entity exercising permissions granted by this License.

"Source" form shall mean the preferred form for making modifications, including but not limited to software source code, documentation source, and configuration files.

"Object" form shall mean any form resulting from mechanical transformation or translation of a Source form, including but not limited to compiled object code, generated documentation, and conversions to other media types.

"Work" shall mean the work of authorship, whether in Source or Object form, made available under the License, as indicated by a copyright notice that is included in or attached to the work (an example is provided in the Appendix below).

"Derivative Works" shall mean any work, whether in Source or Object form, that is based on (or derived from) the Work and for which the editorial

revisions, annotations, elaborations, or other modifications represent, as a whole, an original work of authorship. For the purposes of this License, Derivative Works shall not include works that remain separable from, or merely link (or bind by name) to the interfaces of, the Work and Derivative Works thereof.

"Contribution" shall mean any work of authorship, including the original version of the Work and any modifications or additions to that Work or Derivative Works thereof, that is intentionally submitted to Licensor for inclusion in the Work by the copyright owner or by an individual or Legal Entity authorized to submit on behalf of the copyright owner. For the purposes of this definition, "submitted" means any form of electronic, verbal, or written communication sent to the Licensor or its representatives, including but not limited to communication on electronic mailing lists, source code control systems, and issue tracking systems that are managed by, or on behalf of, the Licensor for the purpose of discussing and improving the Work, but excluding communication that is conspicuously marked or otherwise designated in writing by the copyright owner as "Not a Contribution."

"Contributor" shall mean Licensor and any individual or Legal Entity on behalf of whom a Contribution has been received by Licensor and subsequently incorporated within the Work.

2. Grant of Copyright License. Subject to the terms and conditions of this License, each Contributor hereby grants to You a perpetual, worldwide, nonexclusive, no-charge, royalty-free, irrevocable copyright license to reproduce, prepare Derivative Works of, publicly display, publicly perform, sublicense, and distribute the Work and such Derivative Works in Source or Object form. 3. Grant of Patent License. Subject to the terms and conditions of this License, each Contributor hereby grants to You a perpetual, worldwide, non-exclusive, no-charge, royalty-free, irrevocable (except as stated in this section) patent license to make, have made, use, offer to sell, sell, import, and otherwise transfer the Work, where such license applies only to those patent claims licensable by such Contributor that are necessarily infringed by their Contribution(s) alone or by combination of their Contribution(s) with the Work to which such Contribution(s) was submitted. If You institute patent litigation against any entity (including a cross-claim or counterclaim in a lawsuit) alleging that the Work or a Contribution incorporated within the Work constitutes direct or contributory patent infringement, then any patent licenses granted to You under this License for that Work shall terminate as of the date such litigation is filed.

4. Redistribution. You may reproduce and distribute copies of the Work or Derivative Works thereof in any medium, with or without modifications, and in Source or Object form, provided that You meet the following conditions:

(a) You must give any other recipients of the Work or Derivative Works a copy of this License; and

(b) You must cause any modified files to carry prominent notices stating that You changed the files; and

(c) You must retain, in the Source form of any Derivative Works that You distribute, all copyright, patent, trademark, and attribution notices from the Source form of the Work, excluding those notices that do not pertain to any part of the Derivative Works; and

(d) If the Work includes a "NOTICE" text file as part of its distribution, then any Derivative Works that You distribute must include a readable copy of the attribution notices contained within such NOTICE file, excluding those notices that do not pertain to any part of the Derivative Works, in at least one of the following places: within a NOTICE text file distributed as part of the Derivative Works; within the Source form or documentation, if provided along with the Derivative Works; or, within a display generated by the Derivative Works, if and wherever such third-party notices normally appear. The contents of the NOTICE file are for informational purposes only and do not modify the License. You may add Your own attribution notices within Derivative Works that You distribute, alongside or as an addendum to the NOTICE text from the Work, provided that such additional attribution notices cannot be construed as modifying the License.

You may add Your own copyright statement to Your modifications and may provide additional or different license terms and conditions for use, reproduction, or distribution of Your modifications, or for any such Derivative Works as a whole, provided Your use, reproduction, and distribution of the Work otherwise complies with the conditions stated in this License.

5. Submission of Contributions. Unless You explicitly state otherwise, any Contribution intentionally submitted for inclusion in the Work by You to the Licensor shall be under the terms and conditions of this License, without any additional terms or conditions.

Notwithstanding the above, nothing herein shall supersede or modify the terms of any separate license agreement you may have executed with Licensor regarding such Contributions.

6. Trademarks. This License does not grant permission to use the trade names, trademarks, service marks, or product names of the Licensor, except as required for reasonable and customary use in describing the origin of the Work and reproducing the content of the NOTICE file.

7. Disclaimer of Warranty. Unless required by applicable law or agreed to in writing, Licensor provides the Work (and each Contributor provides its Contributions) on an "AS IS" BASIS, WITHOUT WARRANTIES OR CONDITIONS OF ANY KIND, either express or implied, including, without limitation, any warranties or conditions of TITLE, NON-INFRINGEMENT, MERCHANTABILITY, or FITNESS FOR A PARTICULAR PURPOSE. You are solely responsible for determining the appropriateness of using or redistributing the Work and assume any risks associated with Your exercise of permissions under this License.

8. Limitation of Liability. In no event and under no legal theory, whether in tort (including negligence), contract, or otherwise, unless required by applicable law (such as deliberate and grossly negligent acts) or agreed to in writing, shall any Contributor be liable to You for damages, including any direct, indirect, special, incidental, or consequential damages of any character arising as a result of this License or out of the use or inability to use the Work (including but not limited to damages for loss of goodwill, work stoppage, computer failure or malfunction, or any and all other commercial damages or losses), even if such Contributor has been advised of the possibility of such damages.

9. Accepting Warranty or Additional Liability. While redistributing the Work or

Derivative Works thereof, You may choose to offer, and charge a fee for, acceptance of support, warranty, indemnity, or other liability obligations and/or rights consistent with this License. However, in accepting such obligations, You may act only on Your own behalf and on Your sole responsibility, not on behalf of any other Contributor, and only if You agree to indemnify, defend, and hold each Contributor harmless for any liability incurred by, or claims asserted against, such Contributor by reason of your accepting any such warranty or additional liability. END OF TERMS AND CONDITIONS Apache Portable Runtime (APR) 1.3.9 Apache License Version 2.0, January 2004 <http://www.apache.org/licenses/> Apache License Version 2.0, January 2004 <http://www.apache.org/licenses/> TERMS AND CONDITIONS FOR USE, REPRODUCTION, AND **DISTRIBUTION** 1. Definitions. "License" shall mean the terms and conditions for use, reproduction, and distribution as defined by Sections 1 through 9 of this document. "Licensor" shall mean the copyright owner or entity authorized by the copyright owner that is granting the License. "Legal Entity" shall mean the union of the acting entity and all other entities that control, are controlled by, or are under common control with that entity. For the purposes of this definition, "control" means (i) the power, direct or indirect, to cause the direction or management of such entity, whether by contract or otherwise, or (ii) ownership of fifty percent (50%) or more of the outstanding shares, or (iii) beneficial ownership of such entity. "You" (or "Your") shall mean an individual or Legal Entity exercising permissions granted by this License. "Source" form shall mean the preferred form for making modifications, including but not limited to software source code, documentation source, and configuration files. "Object" form shall mean any form resulting from mechanical transformation or translation of a Source form, including but not limited to compiled object code, generated documentation, and conversions to other media types. "Work" shall mean the work of authorship, whether in Source or Object form, made available under the License, as indicated by a copyright notice that is included in or attached to the work (an example is provided in the Appendix below). "Derivative Works" shall mean any work, whether in Source or Object form, that is based on (or derived from) the Work and for which the editorial revisions, annotations, elaborations, or other modifications represent, as a whole, an original work of authorship. For the purposes of this License, Derivative Works shall not include works that remain separable from, or merely link (or bind by name) to the interfaces of, the Work and Derivative Works thereof.

"Contribution" shall mean any work of authorship, including the original version of the Work and any modifications or additions to that Work or Derivative Works thereof, that is intentionally submitted to Licensor for inclusion in the Work by the copyright owner or by an individual or Legal Entity authorized to submit on behalf of the copyright owner. For the purposes of this definition, "submitted" means any form of electronic, verbal, or written communication sent to the Licensor or its representatives, including but not limited to communication on electronic mailing lists, source code control systems, and issue tracking systems that are managed by, or on behalf of, the Licensor for the purpose of discussing and improving the Work, but excluding communication that is conspicuously marked or otherwise designated in writing by the copyright owner as "Not a Contribution."

"Contributor" shall mean Licensor and any individual or Legal Entity on behalf of whom a Contribution has been received by Licensor and subsequently incorporated within the Work.

2. Grant of Copyright License. Subject to the terms and conditions of this License, each Contributor hereby grants to You a perpetual, worldwide, nonexclusive, no-charge, royalty-free, irrevocable copyright license to reproduce, prepare Derivative Works of, publicly display, publicly perform, sublicense, and distribute the Work and such Derivative Works in Source or Object form. 3. Grant of Patent License. Subject to the terms and conditions of this License, each Contributor hereby grants to You a perpetual, worldwide, non-exclusive, no-charge, royalty-free, irrevocable (except as stated in this section) patent license to make, have made, use, offer to sell, sell, import, and otherwise transfer the Work, where such license applies only to those patent claims licensable by such Contributor that are necessarily infringed by their Contribution(s) alone or by combination of their Contribution(s) with the Work to which such Contribution(s) was submitted. If You institute patent litigation against any entity (including a cross-claim or counterclaim in a lawsuit) alleging that the Work or a Contribution incorporated within the Work constitutes direct or contributory patent infringement, then any patent licenses granted to You under this License for that Work shall terminate as of the date such litigation is filed.

4. Redistribution. You may reproduce and distribute copies of the Work or Derivative Works thereof in any medium, with or without modifications, and in Source or Object form, provided that You meet the following conditions:

(a) You must give any other recipients of the Work or Derivative Works a copy of this License; and

(b) You must cause any modified files to carry prominent notices stating that You changed the files; and

(c) You must retain, in the Source form of any Derivative Works that You distribute, all copyright, patent, trademark, and attribution notices from the Source form of the Work, excluding those notices that do not pertain to any part of the Derivative Works; and

(d) If the Work includes a "NOTICE" text file as part of its distribution, then any Derivative Works that You distribute must include a readable copy of the attribution notices contained within such NOTICE file, excluding those notices that do not pertain to any part of the Derivative Works, in at least one of the following places: within a NOTICE text file distributed as part of the Derivative

Works; within the Source form or documentation, if provided along with the Derivative Works; or, within a display generated by the Derivative Works, if and wherever such third-party notices normally appear. The contents of the NOTICE file are for informational purposes only and do not modify the License. You may add Your own attribution notices within Derivative Works that You distribute, alongside or as an addendum to the NOTICE text from the Work, provided that such additional attribution notices cannot be construed as modifying the License.

You may add Your own copyright statement to Your modifications and may provide additional or different license terms and conditions for use, reproduction, or distribution of Your modifications, or for any such Derivative Works as a whole, provided Your use, reproduction, and distribution of the Work otherwise complies with the conditions stated in this License.

5. Submission of Contributions. Unless You explicitly state otherwise, any Contribution intentionally submitted for inclusion in the Work by You to the Licensor shall be under the terms and conditions of this License, without any additional terms or conditions.

Notwithstanding the above, nothing herein shall supersede or modify the terms of any separate license agreement you may have executed with Licensor regarding such Contributions.

6. Trademarks. This License does not grant permission to use the trade names, trademarks, service marks, or product names of the Licensor, except as required for reasonable and customary use in describing the origin of the Work and reproducing the content of the NOTICE file.

7. Disclaimer of Warranty. Unless required by applicable law or agreed to in writing, Licensor provides the Work (and each Contributor provides its Contributions) on an "AS IS" BASIS, WITHOUT WARRANTIES OR CONDITIONS OF ANY KIND, either express or implied, including, without limitation, any warranties or conditions of TITLE, NON-INFRINGEMENT, MERCHANTABILITY, or FITNESS FOR A PARTICULAR PURPOSE. You are solely responsible for determining the appropriateness of using or redistributing the Work and assume any risks associated with Your exercise of permissions under this License.

8. Limitation of Liability. In no event and under no legal theory, whether in tort (including negligence), contract, or otherwise, unless required by applicable law (such as deliberate and grossly negligent acts) or agreed to in writing, shall any Contributor be liable to You for damages, including any direct, indirect, special, incidental, or consequential damages of any character arising as a result of this License or out of the use or inability to use the Work (including but not limited to damages for loss of goodwill, work stoppage, computer failure or malfunction, or any and all other commercial damages or losses), even if such Contributor has been advised of the possibility of such damages.

9. Accepting Warranty or Additional Liability. While redistributing the Work or Derivative Works thereof, You may choose to offer, and charge a fee for, acceptance of support, warranty, indemnity, or other liability obligations and/or rights consistent with this License. However, in accepting such obligations, You may act only on Your own behalf and on Your sole responsibility, not on behalf of any other Contributor, and only if You agree to indemnify, defend, and hold each Contributor harmless for any liability incurred by, or claims

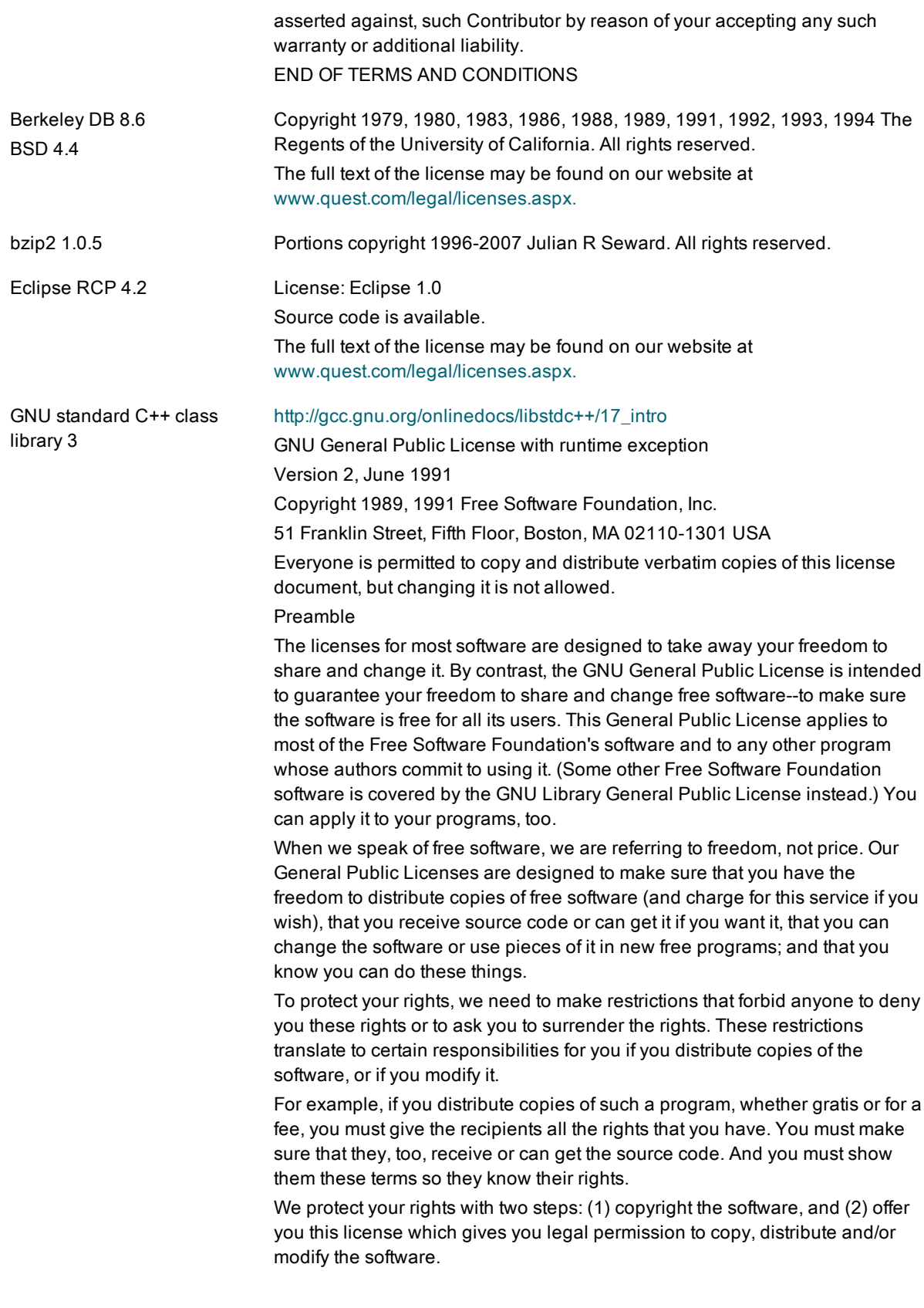

Also, for each author's protection and ours, we want to make certain that everyone understands that there is no warranty for this free software. If the software is modified by someone else and passed on, we want its recipients to know that what they have is not the original, so that any problems introduced by others will not reflect on the original authors' reputations.

Finally, any free program is threatened constantly by software patents. We wish to avoid the danger that redistributors of a free program will individually obtain patent licenses, in effect making the program proprietary. To prevent this, we have made it clear that any patent must be licensed for everyone's free use or not licensed at all.

The precise terms and conditions for copying, distribution and modification follow.

#### GNU GENERAL PUBLIC LICENSE TERMS AND CONDITIONS FOR COPYING, DISTRIBUTION AND MODIFICATION

This License applies to any program or other work which contains a notice placed by the copyright holder saying it may be distributed under the terms of this General Public License. The "Program", below, refers to any such program or work, and a "work based on the Program" means either the Program or any derivative work under copyright law: that is to say, a work containing the Program or a portion of it, either verbatim or with modifications and/or translated into another language. (Hereinafter, translation is included without limitation in the term "modification".) Each licensee is addressed as "you".

Activities other than copying, distribution and modification are not covered by this License; they are outside its scope. The act of running the Program is not restricted, and the output from the Program is covered only if its contents constitute a work based on the Program (independent of having been made by running the Program). Whether that is true depends on what the Program does.

1. You may copy and distribute verbatim copies of the Program's source code as you receive it, in any medium, provided that you conspicuously and appropriately publish on each copy an appropriate copyright notice and disclaimer of warranty; keep intact all the notices that refer to this License and to the absence of any warranty; and give any other recipients of the Program a copy of this License along with the Program.

You may charge a fee for the physical act of transferring a copy, and you may at your option offer warranty protection in exchange for a fee.

- 2. You may modify your copy or copies of the Program or any portion of it, thus forming a work based on the Program, and copy and distribute such modifications or work under the terms of Section 1 above, provided that you also meet all of these conditions:
	- a. You must cause the modified files to carry prominent notices stating that you changed the files and the date of any change.
	- b. You must cause any work that you distribute or publish, that in whole or in part contains or is derived from the Program or any part thereof, to be licensed as a whole at no charge to all third parties under the terms of this License.
	- c. If the modified program normally reads commands interactively when run, you must cause it, when started running for such interactive use in the most ordinary way, to print or display an announcement including an appropriate copyright notice and a notice that there is no warranty (or else, saying that you provide a warranty) and that users may redistribute the program under these conditions, and telling the user how to view a copy of this License. (Exception: if the Program itself is interactive but does not normally print such an announcement, your work based on the Program is not required to print an announcement.)

These requirements apply to the modified work as a whole. If identifiable sections of that work are not derived from the Program, and can be reasonably considered independent and separate works in themselves, then this License, and its terms, do not apply to those sections when you distribute them as separate works. But when you distribute the same sections as part of a whole which is a work based on the Program, the distribution of the whole must be on the terms of this License, whose permissions for other licensees extend to the entire whole, and thus to each and every part regardless of who wrote it.

Thus, it is not the intent of this section to claim rights or contest your rights to work written entirely by you; rather, the intent is to exercise the right to control the distribution of derivative or collective works based on the Program.

Program (or with a work based on the Program) on a volume of a storage or distribution medium does not bring the other work under the scope of this License.

- 3. You may copy and distribute the Program (or a work based on it, under Section 2) in object code or executable form under the terms of Sections 1 and 2 above provided that you also do one of the following:
	- a. Accompany it with the complete corresponding machinereadable source code, which must be distributed under the terms of Sections 1 and 2 above on a medium customarily used for software interchange; or,
	- b. Accompany it with a written offer, valid for at least three years, to give any third party, for a charge no more than your cost of physically performing source distribution, a complete machinereadable copy of the corresponding source code, to be distributed under the terms of Sections 1 and 2 above on a medium customarily used for software interchange; or,
	- c. Accompany it with the information you received as to the offer to distribute corresponding source code. (This alternative is allowed only for noncommercial distribution and only if you received the program in object code or executable form with such an offer, in accord with Subsection b above.)

The source code for a work means the preferred form of the work for making modifications to it. For an executable work, complete source code means all the source code for all modules it contains, plus any associated interface definition files, plus the scripts used to control compilation and installation of the executable. However, as a special exception, the source code distributed need not include anything that is normally distributed (in either source or binary form) with the major components (compiler, kernel, and so on) of the operating system on which the executable runs, unless that component itself accompanies the executable.

If distribution of executable or object code is made by offering access to copy from a designated place, then offering equivalent access to copy the source code from the same place counts as distribution of the source code, even though third parties are not compelled to copy the source along with the object code.

- 4. You may not copy, modify, sublicense, or distribute the Program except as expressly provided under this License. Any attempt otherwise to copy, modify, sublicense or distribute the Program is void, and will automatically terminate your rights under this License. However, parties who have received copies, or rights, from you under this License will not have their licenses terminated so long as such parties remain in full compliance.
- 5. You are not required to accept this License, since you have not signed it. However, nothing else grants you permission to modify or distribute the Program or its derivative works. These actions are prohibited by law if you do not accept this License. Therefore, by modifying or distributing the Program (or any work based on the Program), you indicate your acceptance of this License to do so, and all its terms and conditions for copying, distributing or modifying the Program or works based on it.
- 6. Each time you redistribute the Program (or any work based on the Program), the recipient automatically receives a license from the original licensor to copy, distribute or modify the Program subject to these terms and conditions. You may not impose any further restrictions on the recipients' exercise of the rights granted herein. You are not responsible for enforcing compliance by third parties to this License.
- 7. If, as a consequence of a court judgment or allegation of patent infringement or for any other reason (not limited to patent issues), conditions are imposed on you (whether by court order, agreement or otherwise) that contradict the conditions of this License, they do not excuse you from the conditions of this License. If you cannot distribute so as to satisfy simultaneously your obligations under this License and any other pertinent obligations, then as a consequence you may not distribute the Program at all. For example, if a patent license would not permit royalty-free redistribution of the Program by all those who receive copies directly or indirectly through you, then the only way you could satisfy both it and this License would be to refrain entirely from distribution of the Program.

If any portion of this section is held invalid or unenforceable under any particular circumstance, the balance of the section is intended to apply and the section as a whole is intended to apply in other circumstances.

It is not the purpose of this section to induce you to infringe any patents or other property right claims or to contest validity of any such claims; this section has the sole purpose of protecting the integrity of the free software distribution system, which is implemented by public license practices. Many people have made generous contributions to the wide range of software distributed through that system in reliance on consistent application of that system; it is up to the author/donor to decide if he or she is willing to distribute software through any other system and a licensee cannot impose that choice.

This section is intended to make thoroughly clear what is believed to be a consequence of the rest of this License.

8. If the distribution and/or use of the Program is restricted in certain countries either by patents or by copyrighted interfaces, the original copyright holder who places the Program under this License may add an explicit geographical distribution limitation excluding those countries, so that distribution is permitted only in or among countries not thus excluded. In such case, this License incorporates the limitation as if written in the body of this License.

9. The Free Software Foundation may publish revised and/or new versions of the General Public License from time to time. Such new versions will be similar in spirit to the present version, but may differ in detail to address new problems or concerns.

Each version is given a distinguishing version number. If the Program specifies a version number of this License which applies to it and "any later version", you have the option of following the terms and conditions either of that version or of any later version published by the Free Software Foundation. If the Program does not specify a version number of this License, you may choose any version ever published by the Free Software Foundation.

- 10. If you wish to incorporate parts of the Program into other free programs whose distribution conditions are different, write to the author to ask for permission. For software which is copyrighted by the Free Software Foundation, write to the Free Software Foundation; we sometimes make exceptions for this. Our decision will be guided by the two goals of preserving the free status of all derivatives of our free software and of promoting the sharing and reuse of software generally. NO WARRANTY
- 11. BECAUSE THE PROGRAM IS LICENSED FREE OF CHARGE, THERE IS NO WARRANTY FOR THE PROGRAM, TO THE EXTENT PERMITTED BY APPLICABLE LAW. EXCEPT WHEN OTHERWISE STATED IN WRITING THE COPYRIGHT HOLDERS AND/OR OTHER PARTIES PROVIDE THE PROGRAM "AS IS" WITHOUT WARRANTY OF ANY KIND, EITHER EXPRESSED OR IMPLIED, INCLUDING, BUT NOT LIMITED TO, THE IMPLIED WARRANTIES OF MERCHANTABILITY AND FITNESS FOR A PARTICULAR PURPOSE. THE ENTIRE RISK AS TO THE QUALITY AND PERFORMANCE OF THE PROGRAM IS WITH YOU. SHOULD THE PROGRAM PROVE DEFECTIVE, YOU ASSUME THE COST OF ALL NECESSARY SERVICING, REPAIR OR CORRECTION.
- 12. IN NO EVENT UNLESS REQUIRED BY APPLICABLE LAW OR AGREED TO IN WRITING WILL ANY COPYRIGHT HOLDER, OR ANY OTHER PARTY WHO MAY MODIFY AND/OR REDISTRIBUTE THE PROGRAM AS PERMITTED ABOVE, BE LIABLE TO YOU FOR DAMAGES, INCLUDING ANY GENERAL, SPECIAL, INCIDENTAL OR CONSEQUENTIAL DAMAGES ARISING OUT OF THE USE OR INABILITY TO USE THE PROGRAM (INCLUDING BUT NOT LIMITED TO LOSS OF DATA OR DATA BEING RENDERED INACCURATE OR LOSSES SUSTAINED BY YOU OR THIRD PARTIES OR A FAILURE OF THE PROGRAM TO OPERATE WITH ANY OTHER PROGRAMS), EVEN IF SUCH HOLDER OR OTHER PARTY HAS BEEN ADVISED OF THE POSSIBILITY OF SUCH DAMAGES.

As a special exception, you may use this file as part of a free software library without restriction. Specifically, if other files instantiate templates or use macros or inline functions from this file, or you compile this file and link it with other files to produce an executable, this file does not by itself cause the resulting executable to be covered by the GNU General Public License. This

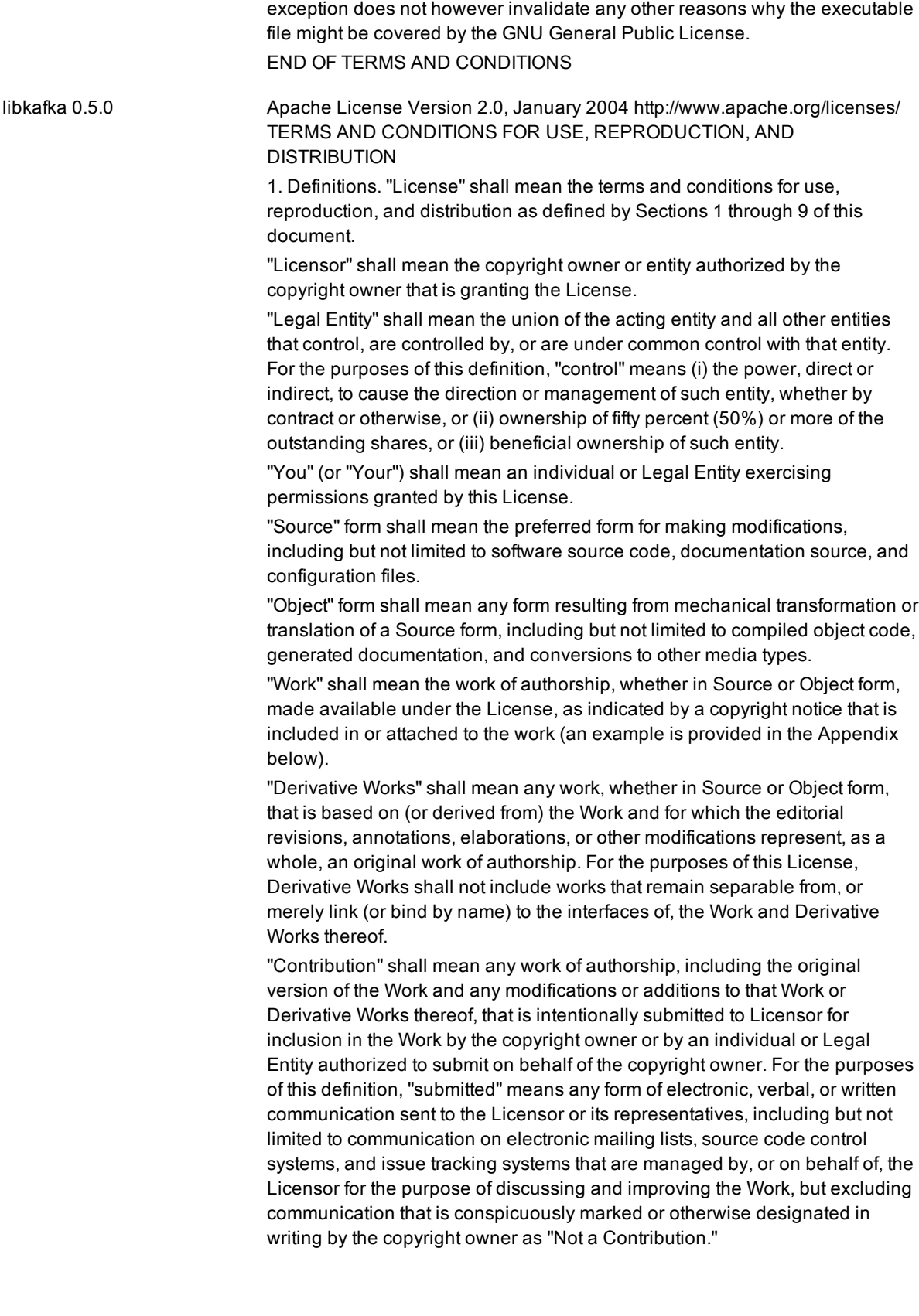

"Contributor" shall mean Licensor and any individual or Legal Entity on behalf of whom a Contribution has been received by Licensor and subsequently incorporated within the Work.

2. Grant of Copyright License. Subject to the terms and conditions of this License, each Contributor hereby grants to You a perpetual, worldwide, nonexclusive, no-charge, royalty-free, irrevocable copyright license to reproduce, prepare Derivative Works of, publicly display, publicly perform, sublicense, and distribute the Work and such Derivative Works in Source or Object form.

3. Grant of Patent License. Subject to the terms and conditions of this License, each Contributor hereby grants to You a perpetual, worldwide, non-exclusive, no-charge, royalty-free, irrevocable (except as stated in this section) patent license to make, have made, use, offer to sell, sell, import, and otherwise transfer the Work, where such license applies only to those patent claims licensable by such Contributor that are necessarily infringed by their Contribution(s) alone or by combination of their Contribution(s) with the Work to which such Contribution(s) was submitted. If You institute patent litigation against any entity (including a cross-claim or counterclaim in a lawsuit) alleging that the Work or a Contribution incorporated within the Work constitutes direct or contributory patent infringement, then any patent licenses granted to You under this License for that Work shall terminate as of the date such litigation is filed.

4. Redistribution. You may reproduce and distribute copies of the Work or Derivative Works thereof in any medium, with or without modifications, and in Source or Object form, provided that You meet the following conditions:

(a) You must give any other recipients of the Work or Derivative Works a copy of this License; and

(b) You must cause any modified files to carry prominent notices stating that You changed the files; and

(c) You must retain, in the Source form of any Derivative Works that You distribute, all copyright, patent, trademark, and attribution notices from the Source form of the Work, excluding those notices that do not pertain to any part of the Derivative Works; and

(d) If the Work includes a "NOTICE" text file as part of its distribution, then any Derivative Works that You distribute must include a readable copy of the attribution notices contained within such NOTICE file, excluding those notices that do not pertain to any part of the Derivative Works, in at least one of the following places: within a NOTICE text file distributed as part of the Derivative Works; within the Source form or documentation, if provided along with the Derivative Works; or, within a display generated by the Derivative Works, if and wherever such third-party notices normally appear. The contents of the NOTICE file are for informational purposes only and do not modify the License. You may add Your own attribution notices within Derivative Works that You distribute, alongside or as an addendum to the NOTICE text from the Work, provided that such additional attribution notices cannot be construed as modifying the License.

You may add Your own copyright statement to Your modifications and may provide additional or different license terms and conditions for use, reproduction, or distribution of Your modifications, or for any such Derivative Works as a whole, provided Your use, reproduction, and distribution of the

Work otherwise complies with the conditions stated in this License.

5. Submission of Contributions. Unless You explicitly state otherwise, any Contribution intentionally submitted for inclusion in the Work by You to the Licensor shall be under the terms and conditions of this License, without any additional terms or conditions. Notwithstanding the above, nothing herein shall supersede or modify the terms of any separate license agreement you may have executed with Licensor regarding such Contributions.

6. Trademarks. This License does not grant permission to use the trade names, trademarks, service marks, or product names of the Licensor, except as required for reasonable and customary use in describing the origin of the Work and reproducing the content of the NOTICE file.

7. Disclaimer of Warranty. Unless required by applicable law or agreed to in writing, Licensor provides the Work (and each Contributor provides its Contributions) on an "AS IS" BASIS, WITHOUT WARRANTIES OR CONDITIONS OF ANY KIND, either express or implied, including, without limitation, any warranties or conditions of TITLE, NON-INFRINGEMENT, MERCHANTABILITY, or FITNESS FOR A PARTICULAR PURPOSE. You are solely responsible for determining the appropriateness of using or redistributing the Work and assume any risks associated with Your exercise of permissions under this License.

8. Limitation of Liability. In no event and under no legal theory, whether in tort (including negligence), contract, or otherwise, unless required by applicable law (such as deliberate and grossly negligent acts) or agreed to in writing, shall any Contributor be liable to You for damages, including any direct, indirect, special, incidental, or consequential damages of any character arising as a result of this License or out of the use or inability to use the Work (including but not limited to damages for loss of goodwill, work stoppage, computer failure or malfunction, or any and all other commercial damages or losses), even if such Contributor has been advised of the possibility of such damages.

9. Accepting Warranty or Additional Liability. While redistributing the Work or Derivative Works thereof, You may choose to offer, and charge a fee for, acceptance of support, warranty, indemnity, or other liability obligations and/or rights consistent with this License. However, in accepting such obligations, You may act only on Your own behalf and on Your sole responsibility, not on behalf of any other Contributor, and only if You agree to indemnify, defend, and hold each Contributor harmless for any liability incurred by, or claims asserted against, such Contributor by reason of your accepting any such warranty or additional liability.

#### END OF TERMS AND CONDITIONS

librdkafka 0.9.2 Copyright 2012-2015 Magnus Edenhill. All rights reserved. Copyright 2006-2012 Thomas Pircher. Copyright 2011 Intel Corporation. All Rights Reserved. Copyright 2012 Marcus Geelnard. Copyright 2013-2014 Evan Nemerson. Copyright 2002 Todd C. Miller .

Copyright 2000 The NetBSD Foundation, Inc. All rights reserved.
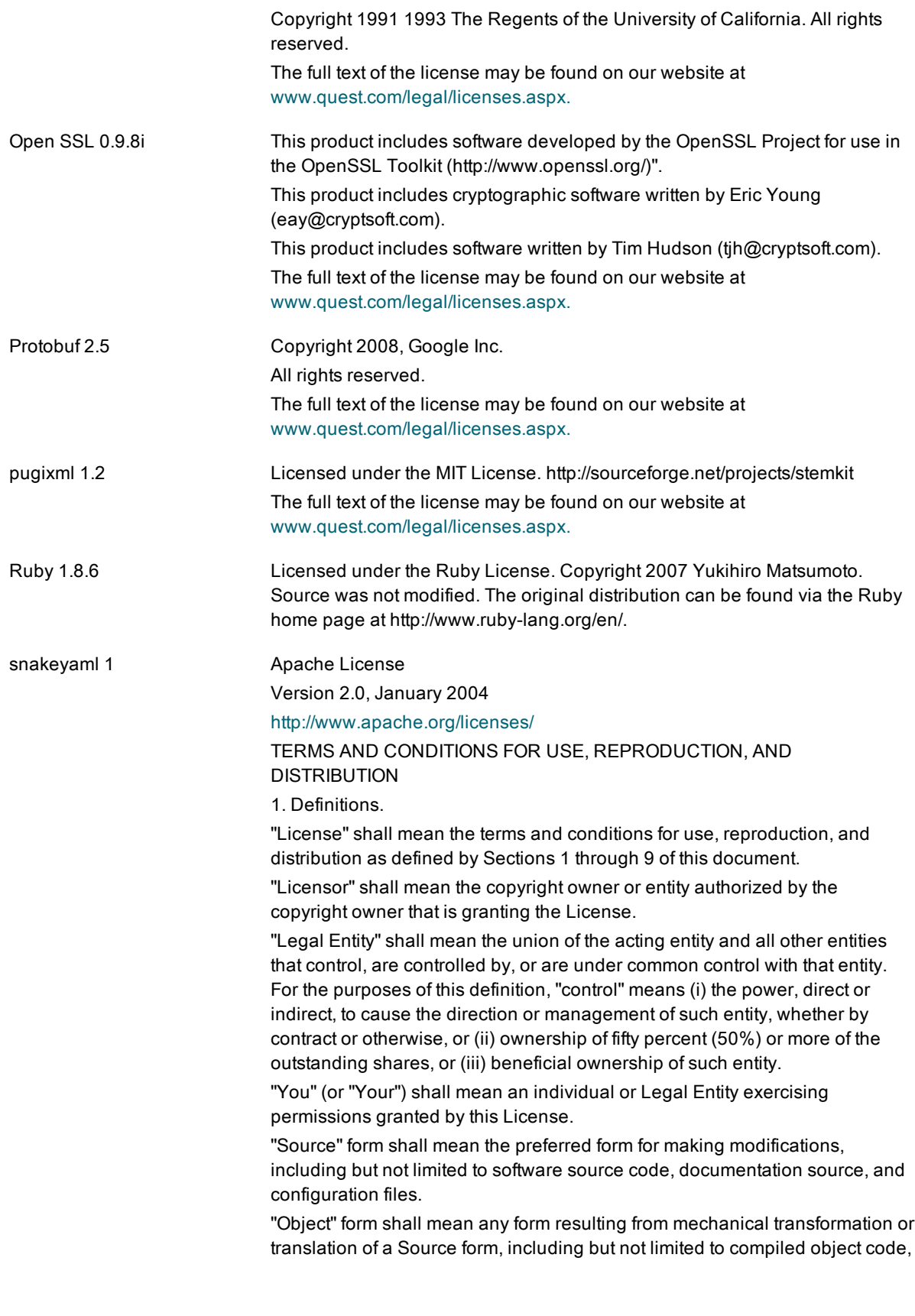

generated documentation, and conversions to other media types.

"Work" shall mean the work of authorship, whether in Source or Object form, made available under the License, as indicated by a copyright notice that is included in or attached to the work (an example is provided in the Appendix below).

"Derivative Works" shall mean any work, whether in Source or Object form, that is based on (or derived from) the Work and for which the editorial revisions, annotations, elaborations, or other modifications represent, as a whole, an original work of authorship. For the purposes of this License, Derivative Works shall not include works that remain separable from, or merely link (or bind by name) to the interfaces of, the Work and Derivative Works thereof.

"Contribution" shall mean any work of authorship, including the original version of the Work and any modifications or additions to that Work or Derivative Works thereof, that is intentionally submitted to Licensor for inclusion in the Work by the copyright owner or by an individual or Legal Entity authorized to submit on behalf of the copyright owner. For the purposes of this definition, "submitted" means any form of electronic, verbal, or written communication sent to the Licensor or its representatives, including but not limited to communication on electronic mailing lists, source code control systems, and issue tracking systems that are managed by, or on behalf of, the Licensor for the purpose of discussing and improving the Work, but excluding communication that is conspicuously marked or otherwise designated in writing by the copyright owner as "Not a Contribution."

"Contributor" shall mean Licensor and any individual or Legal Entity on behalf of whom a Contribution has been received by Licensor and subsequently incorporated within the Work.

2. Grant of Copyright License. Subject to the terms and conditions of this License, each Contributor hereby grants to You a perpetual, worldwide, nonexclusive, no-charge, royalty-free, irrevocable copyright license to reproduce, prepare Derivative Works of, publicly display, publicly perform, sublicense, and distribute the Work and such Derivative Works in Source or Object form.

3. Grant of Patent License. Subject to the terms and conditions of this License, each Contributor hereby grants to You a perpetual, worldwide, non-exclusive, no-charge, royalty-free, irrevocable (except as stated in this section) patent license to make, have made, use, offer to sell, sell, import, and otherwise transfer the Work, where such license applies only to those patent claims licensable by such Contributor that are necessarily infringed by their Contribution(s) alone or by combination of their Contribution(s) with the Work to which such Contribution(s) was submitted. If You institute patent litigation against any entity (including a cross-claim or counterclaim in a lawsuit) alleging that the Work or a Contribution incorporated within the Work constitutes direct or contributory patent infringement, then any patent licenses granted to You under this License for that Work shall terminate as of the date such litigation is filed.

4. Redistribution. You may reproduce and distribute copies of the Work or Derivative Works thereof in any medium, with or without modifications, and in Source or Object form, provided that You meet the following conditions:

(a) You must give any other recipients of the Work or Derivative Works a copy of this License; and

(b) You must cause any modified files to carry prominent notices stating that You changed the files; and

(c) You must retain, in the Source form of any Derivative Works that You distribute, all copyright, patent, trademark, and attribution notices from the Source form of the Work, excluding those notices that do not pertain to any part of the Derivative Works; and

(d) If the Work includes a "NOTICE" text file as part of its distribution, then any Derivative Works that You distribute must include a readable copy of the attribution notices contained within such NOTICE file, excluding those notices that do not pertain to any part of the Derivative Works, in at least one of the following places: within a NOTICE text file distributed as part of the Derivative Works; within the Source form or documentation, if provided along with the Derivative Works; or, within a display generated by the Derivative Works, if and wherever such third-party notices normally appear. The contents of the NOTICE file are for informational purposes only and do not modify the License. You may add Your own attribution notices within Derivative Works that You distribute, alongside or as an addendum to the NOTICE text from the Work, provided that such additional attribution notices cannot be construed as modifying the License.

You may add Your own copyright statement to Your modifications and may provide additional or different license terms and conditions for use, reproduction, or distribution of Your modifications, or for any such Derivative Works as a whole, provided Your use, reproduction, and distribution of the Work otherwise complies with the conditions stated in this License.

5. Submission of Contributions. Unless You explicitly state otherwise, any Contribution intentionally submitted for inclusion in the Work by You to the Licensor shall be under the terms and conditions of this License, without any additional terms or conditions.

Notwithstanding the above, nothing herein shall supersede or modify the terms of any separate license agreement you may have executed with Licensor regarding such Contributions.

6. Trademarks. This License does not grant permission to use the trade names, trademarks, service marks, or product names of the Licensor, except as required for reasonable and customary use in describing the origin of the Work and reproducing the content of the NOTICE file.

7. Disclaimer of Warranty. Unless required by applicable law or agreed to in writing, Licensor provides the Work (and each Contributor provides its Contributions) on an "AS IS" BASIS, WITHOUT WARRANTIES OR CONDITIONS OF ANY KIND, either express or implied, including, without limitation, any warranties or conditions of TITLE, NON-INFRINGEMENT, MERCHANTABILITY, or FITNESS FOR A PARTICULAR PURPOSE. You are solely responsible for determining the appropriateness of using or redistributing the Work and assume any risks associated with Your exercise of permissions under this License.

8. Limitation of Liability. In no event and under no legal theory, whether in tort (including negligence), contract, or otherwise, unless required by applicable law (such as deliberate and grossly negligent acts) or agreed to in writing, shall any Contributor be liable to You for damages, including any direct, indirect, special, incidental, or consequential damages of any character arising as a result of this License or out of the use or inability to use the Work

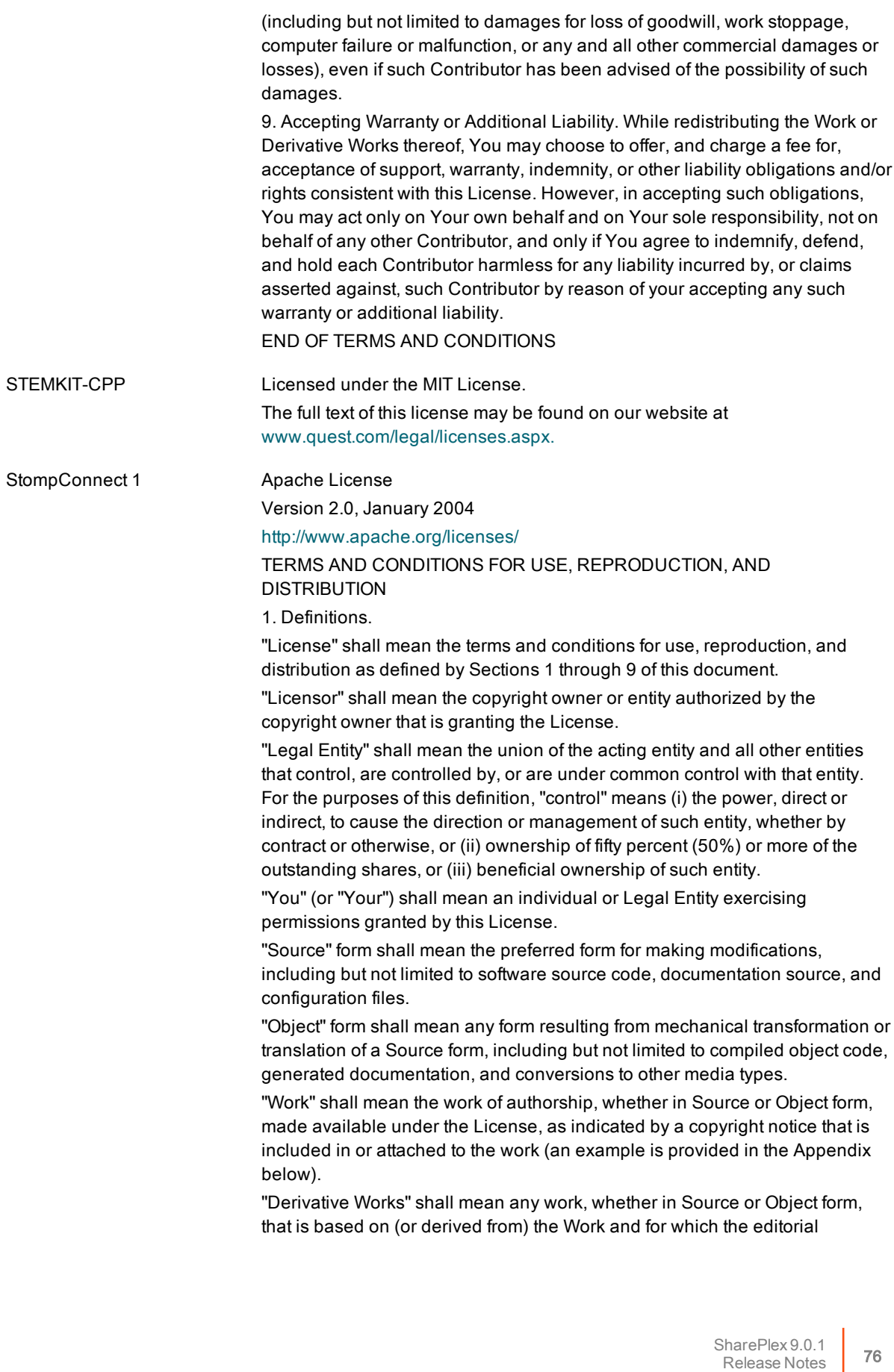

revisions, annotations, elaborations, or other modifications represent, as a whole, an original work of authorship. For the purposes of this License, Derivative Works shall not include works that remain separable from, or merely link (or bind by name) to the interfaces of, the Work and Derivative Works thereof.

"Contribution" shall mean any work of authorship, including the original version of the Work and any modifications or additions to that Work or Derivative Works thereof, that is intentionally submitted to Licensor for inclusion in the Work by the copyright owner or by an individual or Legal Entity authorized to submit on behalf of the copyright owner. For the purposes of this definition, "submitted" means any form of electronic, verbal, or written communication sent to the Licensor or its representatives, including but not limited to communication on electronic mailing lists, source code control systems, and issue tracking systems that are managed by, or on behalf of, the Licensor for the purpose of discussing and improving the Work, but excluding communication that is conspicuously marked or otherwise designated in writing by the copyright owner as "Not a Contribution."

"Contributor" shall mean Licensor and any individual or Legal Entity on behalf of whom a Contribution has been received by Licensor and subsequently incorporated within the Work.

2. Grant of Copyright License. Subject to the terms and conditions of this License, each Contributor hereby grants to You a perpetual, worldwide, nonexclusive, no-charge, royalty-free, irrevocable copyright license to reproduce, prepare Derivative Works of, publicly display, publicly perform, sublicense, and distribute the Work and such Derivative Works in Source or Object form.

3. Grant of Patent License. Subject to the terms and conditions of this License, each Contributor hereby grants to You a perpetual, worldwide, non-exclusive, no-charge, royalty-free, irrevocable (except as stated in this section) patent license to make, have made, use, offer to sell, sell, import, and otherwise transfer the Work, where such license applies only to those patent claims licensable by such Contributor that are necessarily infringed by their Contribution(s) alone or by combination of their Contribution(s) with the Work to which such Contribution(s) was submitted. If You institute patent litigation against any entity (including a cross-claim or counterclaim in a lawsuit) alleging that the Work or a Contribution incorporated within the Work constitutes direct or contributory patent infringement, then any patent licenses granted to You under this License for that Work shall terminate as of the date such litigation is filed.

4. Redistribution. You may reproduce and distribute copies of the Work or Derivative Works thereof in any medium, with or without modifications, and in Source or Object form, provided that You meet the following conditions:

(a) You must give any other recipients of the Work or Derivative Works a copy of this License; and

(b) You must cause any modified files to carry prominent notices stating that You changed the files; and

(c) You must retain, in the Source form of any Derivative Works that You distribute, all copyright, patent, trademark, and attribution notices from the Source form of the Work, excluding those notices that do not pertain to any part of the Derivative Works; and

(d) If the Work includes a "NOTICE" text file as part of its distribution, then any Derivative Works that You distribute must include a readable copy of the attribution notices contained within such NOTICE file, excluding those notices that do not pertain to any part of the Derivative Works, in at least one of the following places: within a NOTICE text file distributed as part of the Derivative Works; within the Source form or documentation, if provided along with the Derivative Works; or, within a display generated by the Derivative Works, if and wherever such third-party notices normally appear. The contents of the NOTICE file are for informational purposes only and do not modify the License. You may add Your own attribution notices within Derivative Works that You distribute, alongside or as an addendum to the NOTICE text from the Work, provided that such additional attribution notices cannot be construed as modifying the License.

You may add Your own copyright statement to Your modifications and may provide additional or different license terms and conditions for use, reproduction, or distribution of Your modifications, or for any such Derivative Works as a whole, provided Your use, reproduction, and distribution of the Work otherwise complies with the conditions stated in this License.

5. Submission of Contributions. Unless You explicitly state otherwise, any Contribution intentionally submitted for inclusion in the Work by You to the Licensor shall be under the terms and conditions of this License, without any additional terms or conditions.

Notwithstanding the above, nothing herein shall supersede or modify the terms of any separate license agreement you may have executed with Licensor regarding such Contributions.

6. Trademarks. This License does not grant permission to use the trade names, trademarks, service marks, or product names of the Licensor, except as required for reasonable and customary use in describing the origin of the Work and reproducing the content of the NOTICE file.

7. Disclaimer of Warranty. Unless required by applicable law or agreed to in writing, Licensor provides the Work (and each Contributor provides its Contributions) on an "AS IS" BASIS, WITHOUT WARRANTIES OR CONDITIONS OF ANY KIND, either express or implied, including, without limitation, any warranties or conditions of TITLE, NON-INFRINGEMENT, MERCHANTABILITY, or FITNESS FOR A PARTICULAR PURPOSE. You are solely responsible for determining the appropriateness of using or redistributing the Work and assume any risks associated with Your exercise of permissions under this License.

8. Limitation of Liability. In no event and under no legal theory, whether in tort (including negligence), contract, or otherwise, unless required by applicable law (such as deliberate and grossly negligent acts) or agreed to in writing, shall any Contributor be liable to You for damages, including any direct, indirect, special, incidental, or consequential damages of any character arising as a result of this License or out of the use or inability to use the Work (including but not limited to damages for loss of goodwill, work stoppage, computer failure or malfunction, or any and all other commercial damages or losses), even if such Contributor has been advised of the possibility of such damages.

9. Accepting Warranty or Additional Liability. While redistributing the Work or Derivative Works thereof, You may choose to offer, and charge a fee for,

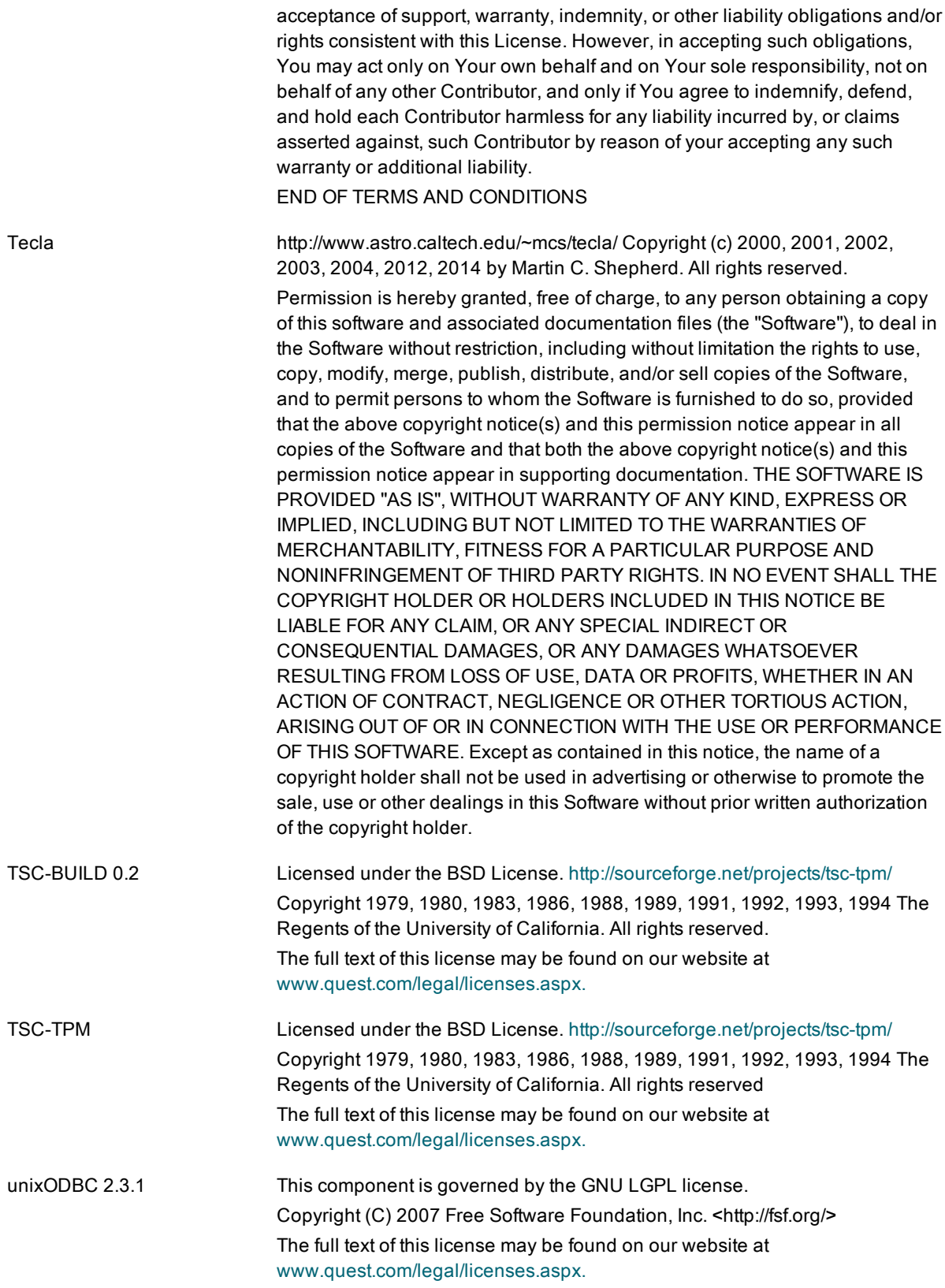

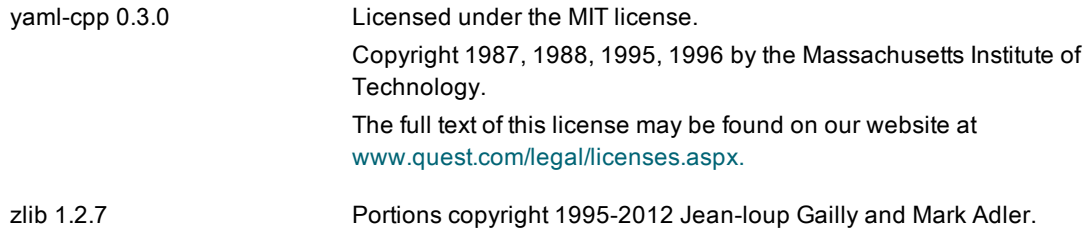

# About us

### We are more than just a name

We are on a quest to make your information technology work harder for you. That is why we build communitydriven software solutions that help you spend less time on IT administration and more time on business innovation. We help you modernize your data center, get you to the cloud quicker and provide the expertise, security and accessibility you need to grow your data-driven business. Combined with Quest's invitation to the global community to be a part of its innovation, and our firm commitment to ensuring customer satisfaction, we continue to deliver solutions that have a real impact on our customers today and leave a legacy we are proud of. We are challenging the status quo by transforming into a new software company. And as your partner, we work tirelessly to make sure your information technology is designed for you and by you. This is our mission, and we are in this together. Welcome to a new Quest. You are invited to Join the Innovation™.

### Our brand, our vision. Together.

Our logo reflects our story: innovation, community and support. An important part of this story begins with the letter Q. It is a perfect circle, representing our commitment to technological precision and strength. The space in the Q itself symbolizes our need to add the missing piece — you — to the community, to the new Quest.

## Contacting Quest

For sales or other inquiries, visit [www.quest.com/contact](https://www.quest.com/contact).

## Technical support resources

Technical support is available to Quest customers with a valid maintenance contract and customers who have trial versions. You can access the Quest Support Portal at [https://support.quest.com](https://support.quest.com/).

The Support Portal provides self-help tools you can use to solve problems quickly and independently, 24 hours a day, 365 days a year. The Support Portal enables you to:

- Submit and manage a Service Request
- View Knowledge Base articles
- Sign up for product notifications
- Download software and technical documentation
- View how-to-videos
- Engage in community discussions
- Chat with support engineers online
- View services to assist you with your product

#### © 2017 Quest Software Inc. ALL RIGHTS RESERVED.

This guide contains proprietary information protected by copyright. The software described in this guide is furnished under a software license or nondisclosure agreement. This software may be used or copied only in accordance with the terms of the applicable agreement. No part of this guide may be reproduced or transmitted in any form or by any means, electronic or mechanical, including photocopying and recording for any purpose other than the purchaser's personal use without the written permission of Quest Software Inc.

The information in this document is provided in connection with Quest Software products. No license, express or implied, by estoppel or otherwise, to any intellectual property right is granted by this document or in connection with the sale of Quest Software products. EXCEPT AS SET FORTH IN THE TERMS AND CONDITIONS AS SPECIFIED IN THE LICENSE AGREEMENT FOR THIS PRODUCT, QUEST SOFTWARE ASSUMES NO LIABILITY WHATSOEVER AND DISCLAIMS ANY EXPRESS, IMPLIED OR STATUTORY WARRANTY RELATING TO ITS PRODUCTS INCLUDING, BUT NOT LIMITED TO, THE IMPLIED WARRANTY OF MERCHANTABILITY, FITNESS FOR A PARTICULAR PURPOSE, OR NON-INFRINGEMENT. IN NO EVENT SHALL QUEST SOFTWARE BE LIABLE FOR ANY DIRECT, INDIRECT, CONSEQUENTIAL, PUNITIVE, SPECIAL OR INCIDENTAL DAMAGES (INCLUDING, WITHOUT LIMITATION, DAMAGES FOR LOSS OF PROFITS, BUSINESS INTERRUPTION OR LOSS OF INFORMATION) ARISING OUT OF THE USE OR INABILITY TO USE THIS DOCUMENT, EVEN IF QUEST SOFTWARE HAS BEEN ADVISED OF THE POSSIBILITY OF SUCH DAMAGES. Quest Software makes no representations or warranties with respect to the accuracy or completeness of the contents of this document and reserves the right to make changes to specifications and product descriptions at any time without notice. Quest Software does not make any commitment to update the information contained in this document.

If you have any questions regarding your potential use of this material, contact:

Quest Software Inc.

Attn: LEGAL Dept

4 Polaris Wav

Aliso Viejo, CA 92656

Refer to our Web site ([https://www.quest.com](https://www.quest.com/)) for regional and international office information.

**Patents** 

Quest Software is proud of our advanced technology. Patents and pending patents may apply to this product. For the most current information about applicable patents for this product, please visit our website at <https://www.quest.com/legal>.

#### **Trademarks**

Quest, the Quest logo, and Join the Innovation are trademarks and registered trademarks of Quest Software Inc. For a complete list of Quest marks, visit <https://www.quest.com/legal/trademark-information.aspx>. All other trademarks and registered trademarks are property of their respective owners.

SharePlex Release Notes Updated - 9/13/2017 Version - 9.0.1